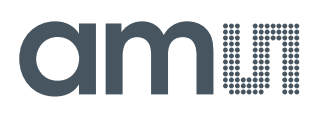

### **Datasheet**

DS000609

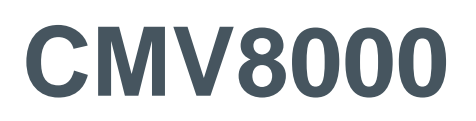

### **8MP CMOS Machine Vision Image Sensor**

v1-00 • 2019-Jun-12

## **Content Guide**

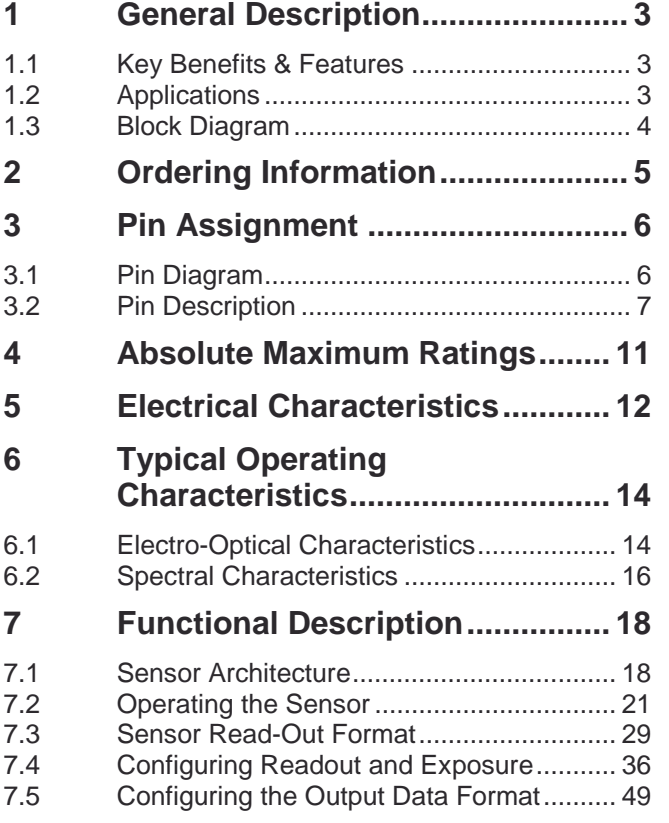

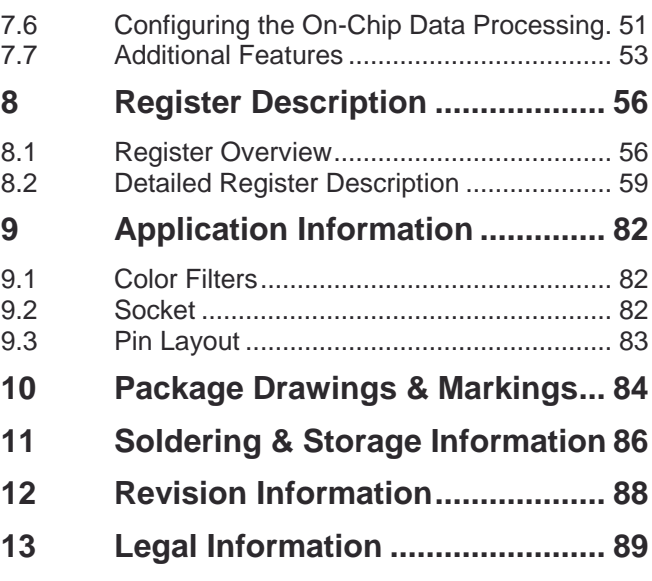

## <span id="page-2-0"></span>**1 General Description**

The CMV8000 is a high-speed CMOS image sensor developed for machine vision and traffic applications, with 3360 by 2496 active pixels. The image array consists of 5.5 µm by 5.5 µm pipelined global shutter pixels, which allow exposure during read-out, while performing CDS operation. The image data is read out serially through 16 LVDS channels, with 10-bit or 12-bit resolution. The sensor also integrates a programmable gain amplifier and offset regulation. Each LVDS output channel runs at 600 Mbps maximum, which results in a frame rate of 103 FPS at full image resolution with 10-bit color. Higher frame rates are possible when reading out a smaller region of interest or when subsampling is enabled. These modes are all programmable using the SPI interface. A programmable on-board sequencer generates all internal exposure and read-out timings. External triggering and exposure programming is possible. Optical dynamic range can be increased by several on-chip high dynamic range (HDR) modes.

### 1.1 Key Benefits & Features

<span id="page-2-1"></span>The benefits and features of CMV8000, 8MP CMOS Machine Vision Image Sensor, are listed below:

**Figure 1: Added Value of Using CMV8000**

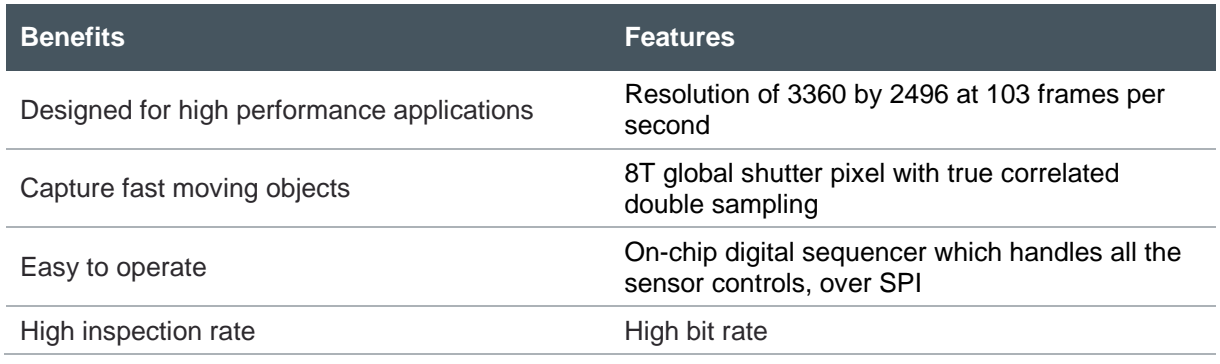

### 1.2 Applications

- <span id="page-2-2"></span>**Machine** vision
- **Motion capture**
- **●** Intelligent traffic systems
- **●** Video and broadcast
- **●** Medical
- **●** Scientific

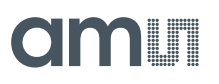

### 1.3 Block Diagram

<span id="page-3-0"></span>The functional blocks of this device are shown below:

<span id="page-3-1"></span>**Figure 2:**

**Functional Blocks of CMV8000**

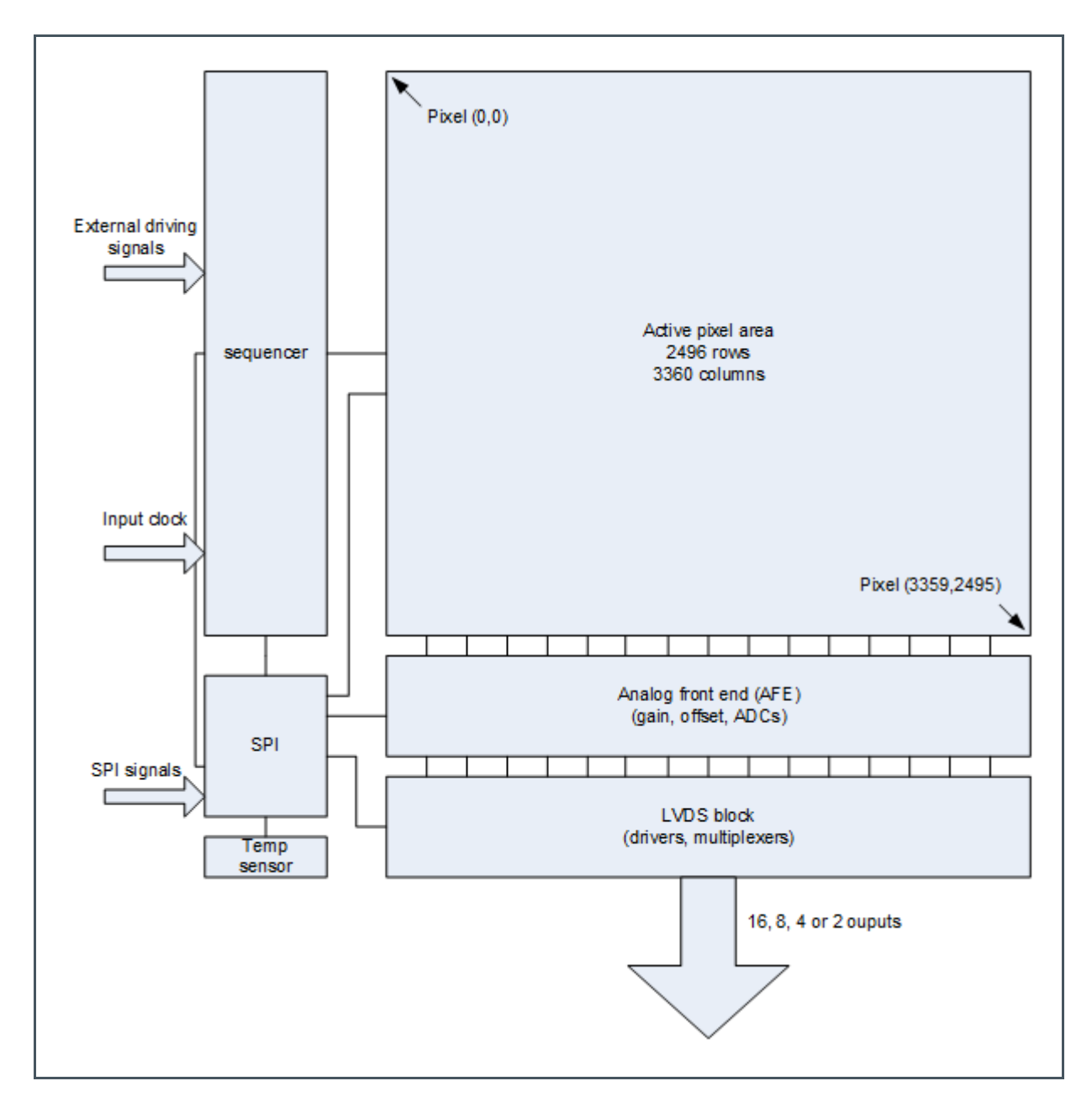

## <span id="page-4-0"></span>**2 Ordering Information**

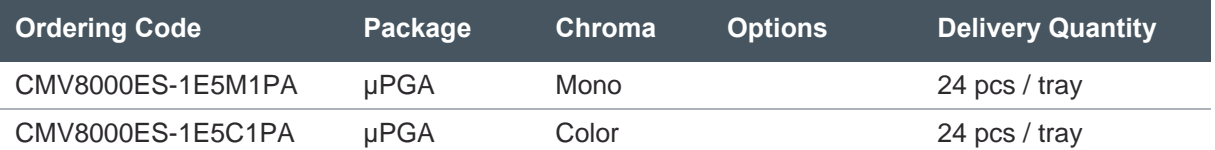

## am

### <span id="page-5-0"></span>**3 Pin Assignment**

### 3.1 Pin Diagram

<span id="page-5-1"></span>**Figure 3:**

**Pin Assignment PGA (top view)**

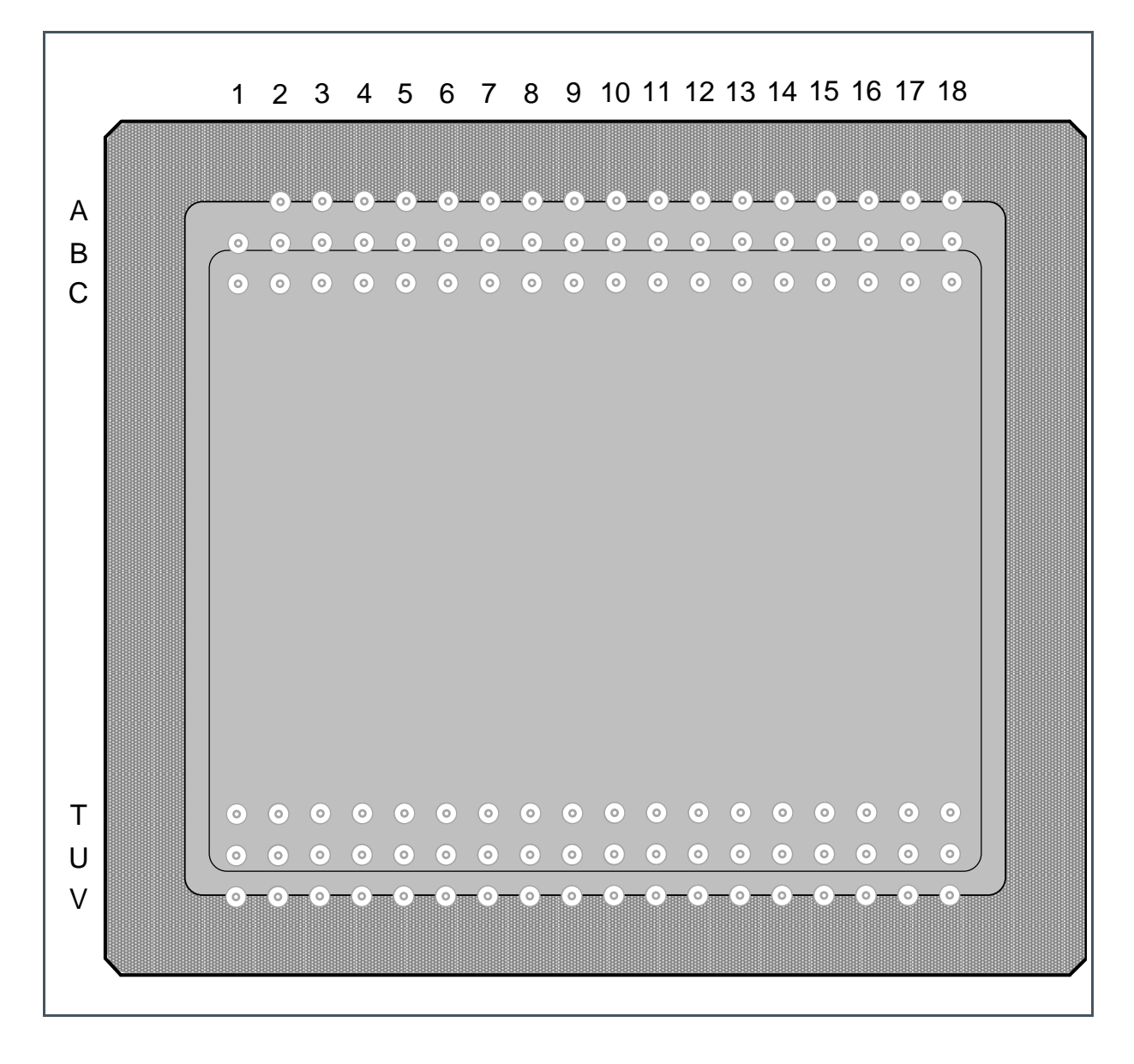

### 3.2 Pin Description

#### <span id="page-6-0"></span>**Figure 4:**

**Pin Description of CMV8000**

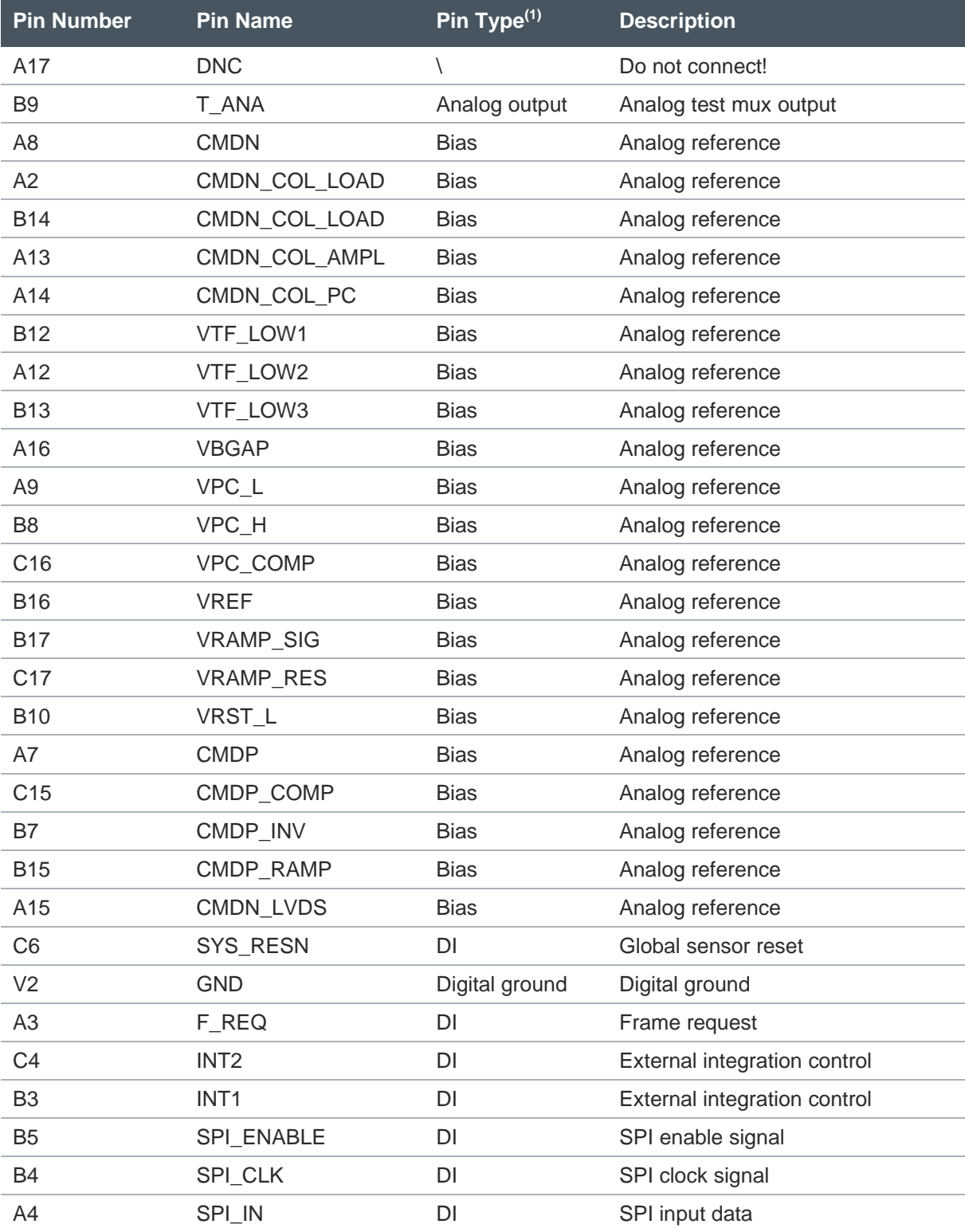

## **amin**

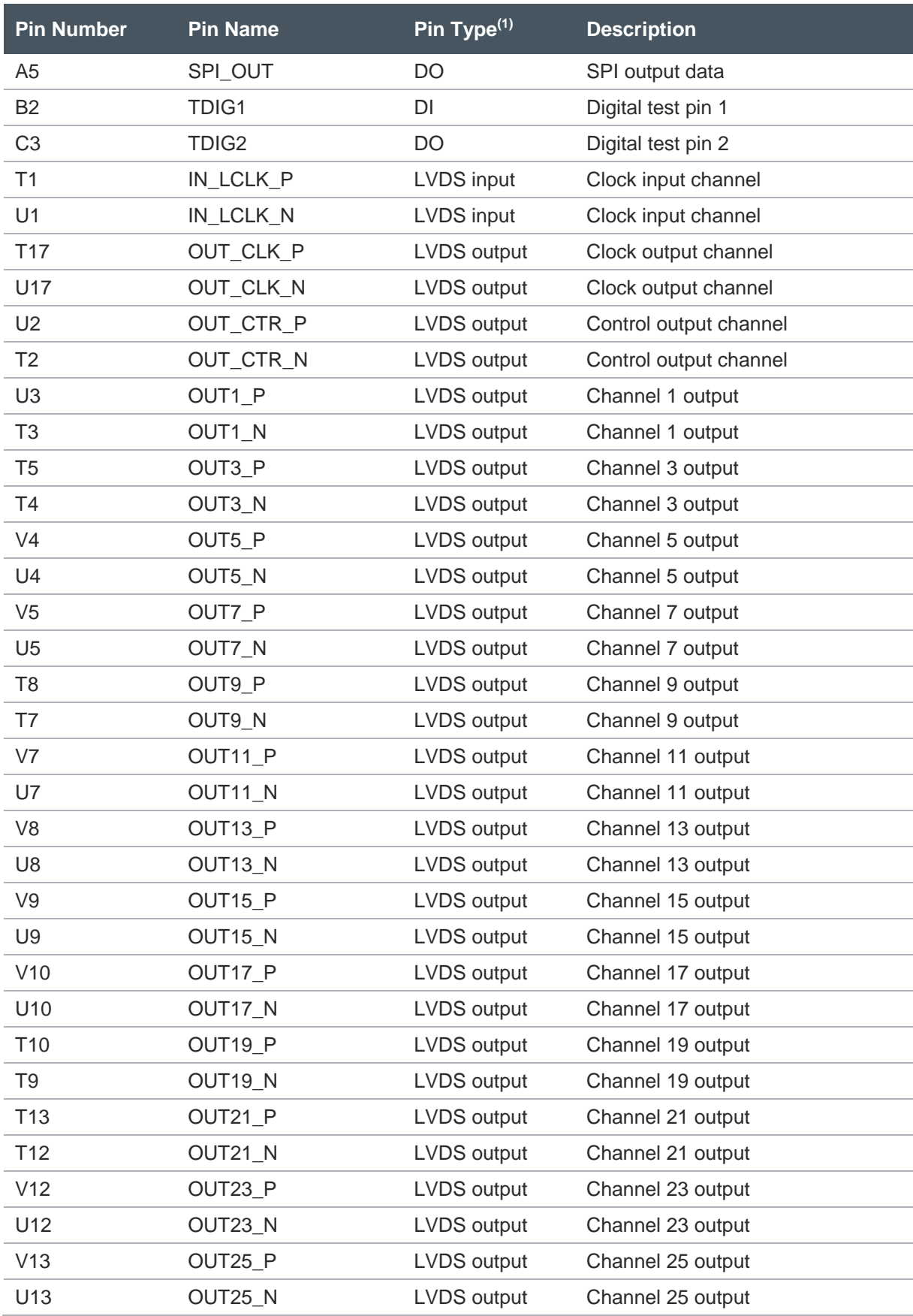

## **amin**

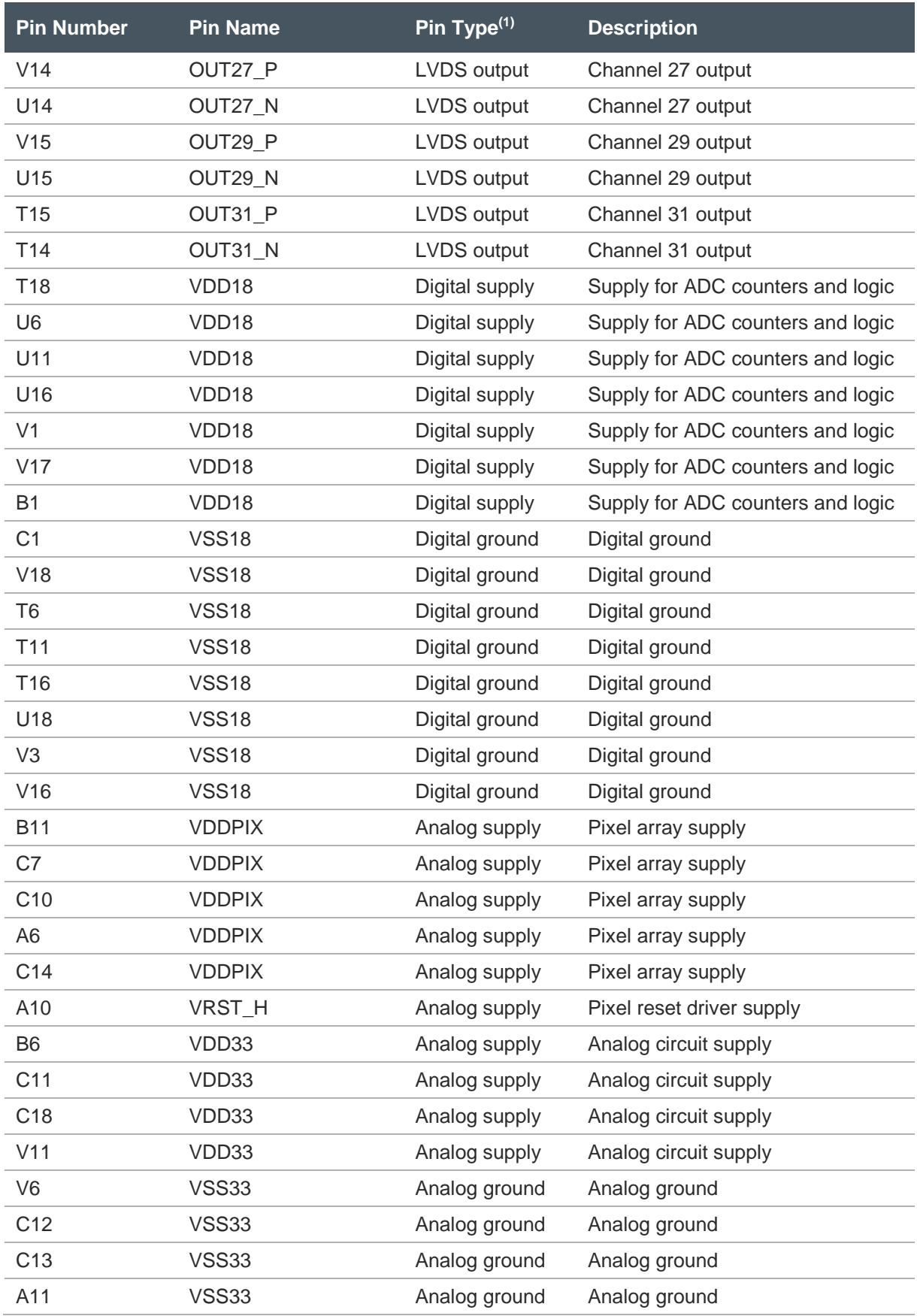

## am

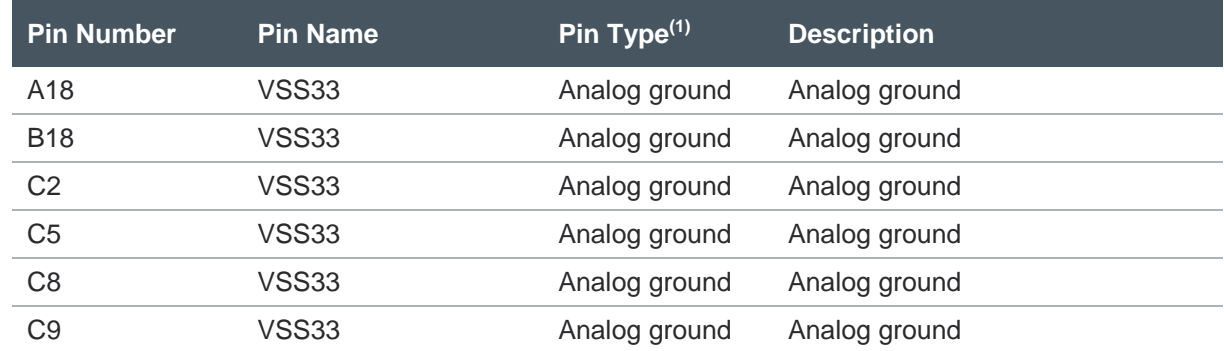

(1) Explanation of abbreviations:

DI Digital Input<br>DO Digital Outpu Digital Output

# am

## <span id="page-10-0"></span>**4 Absolute Maximum Ratings**

Stresses beyond those listed under "Absolute Maximum Ratings" may cause permanent damage to the device. These are stress ratings only. Functional operation of the device at these or any other conditions beyond those indicated under "Operating Conditions" is not implied. Exposure to absolute maximum rating conditions for extended periods may affect device reliability.

#### **Figure 5**

**Absolute Maximum Ratings of CMV8000**

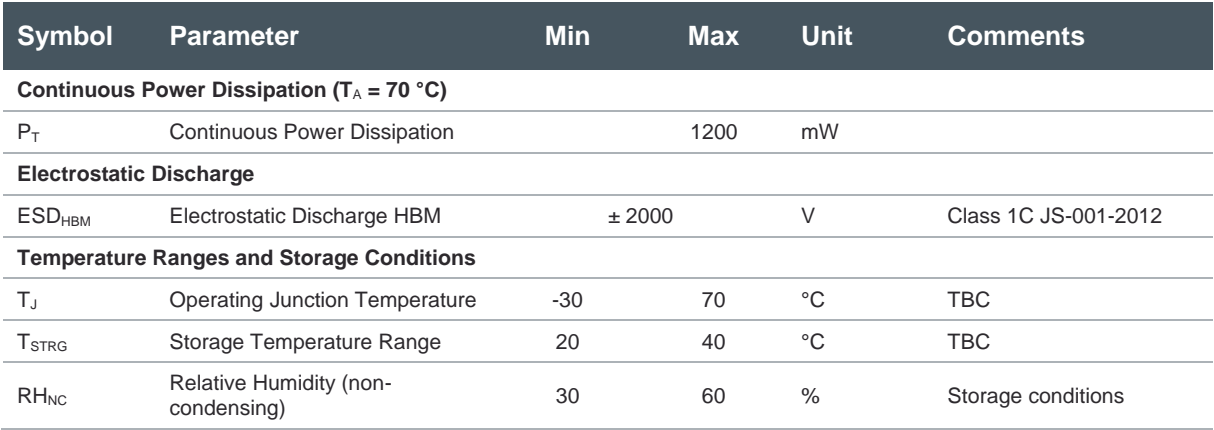

## <span id="page-11-0"></span>**5 Electrical Characteristics**

If not stated otherwise, all values are typical.

<span id="page-11-1"></span>**Figure 6:**

**Electrical Characteristics of CMV8000**

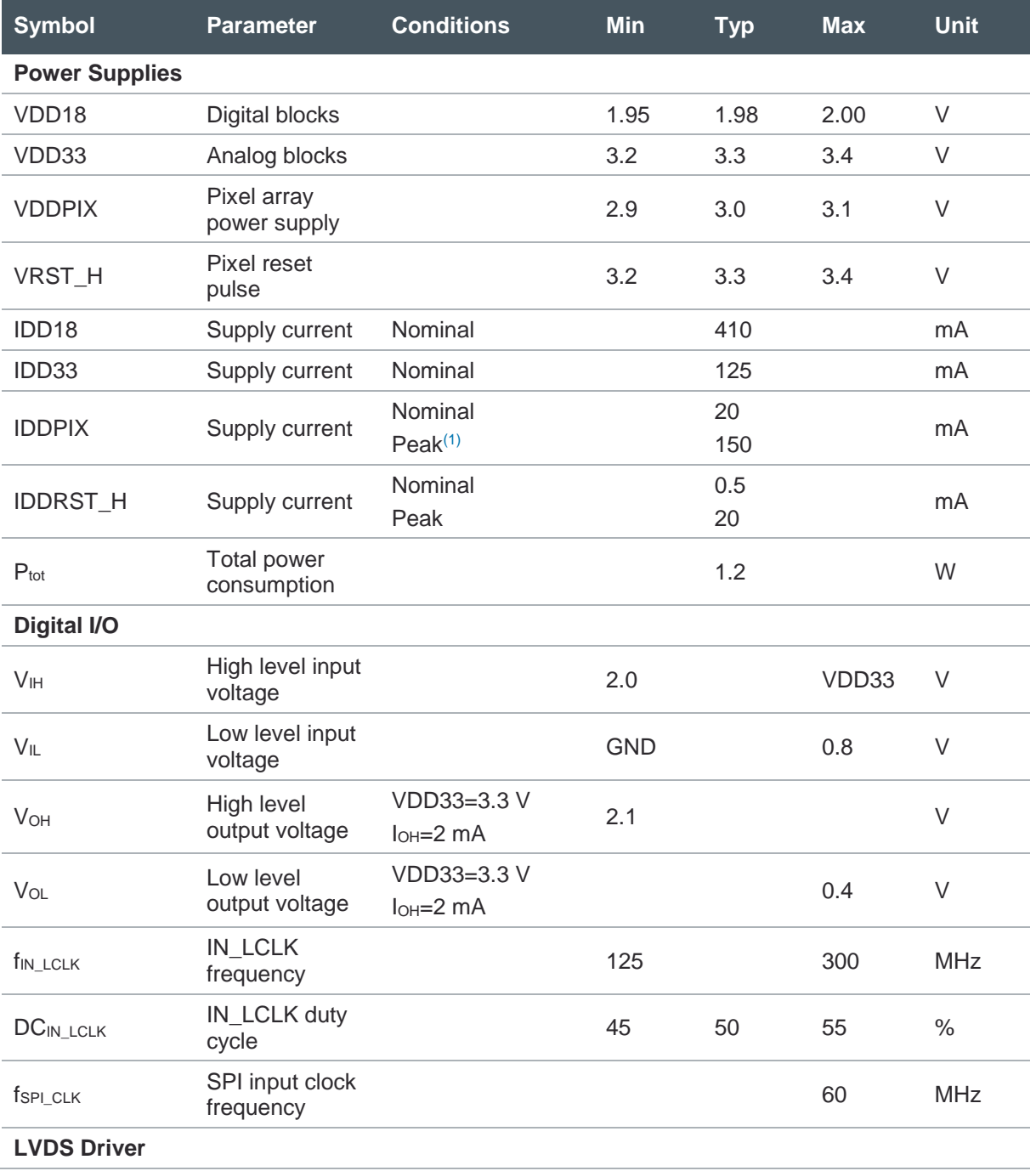

## am

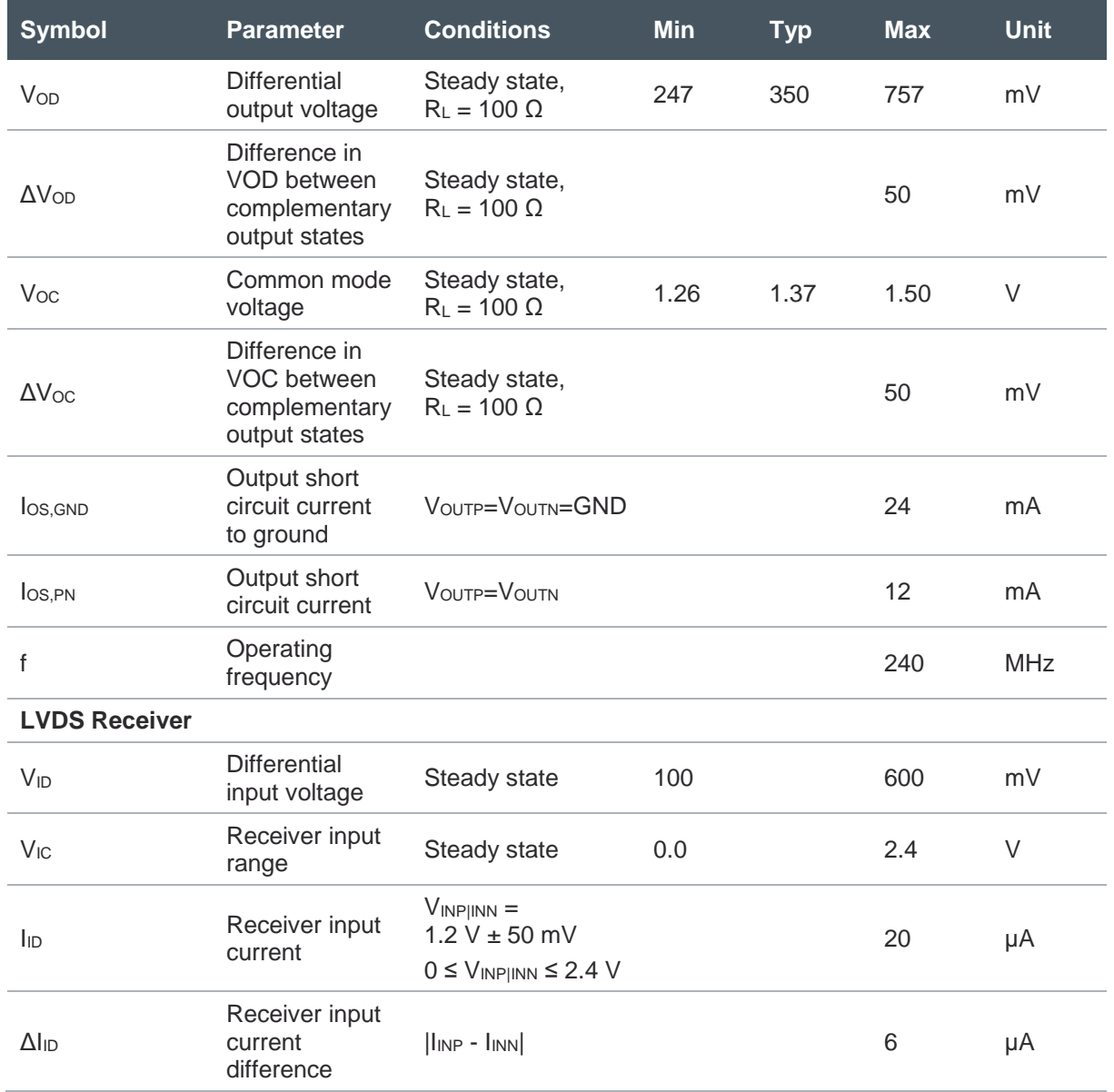

(1) This is a short current peak during FOT. This peak current should be supplied by enough decoupling capacitors.

## <span id="page-13-0"></span>**6 Typical Operating Characteristics**

### 6.1 Electro-Optical Characteristics

<span id="page-13-1"></span>Below are the typical electro-optical specifications of the CMV8000. These are typical values for the whole operating range.

**Figure 7:**

**Electro-Optical Characteristics**

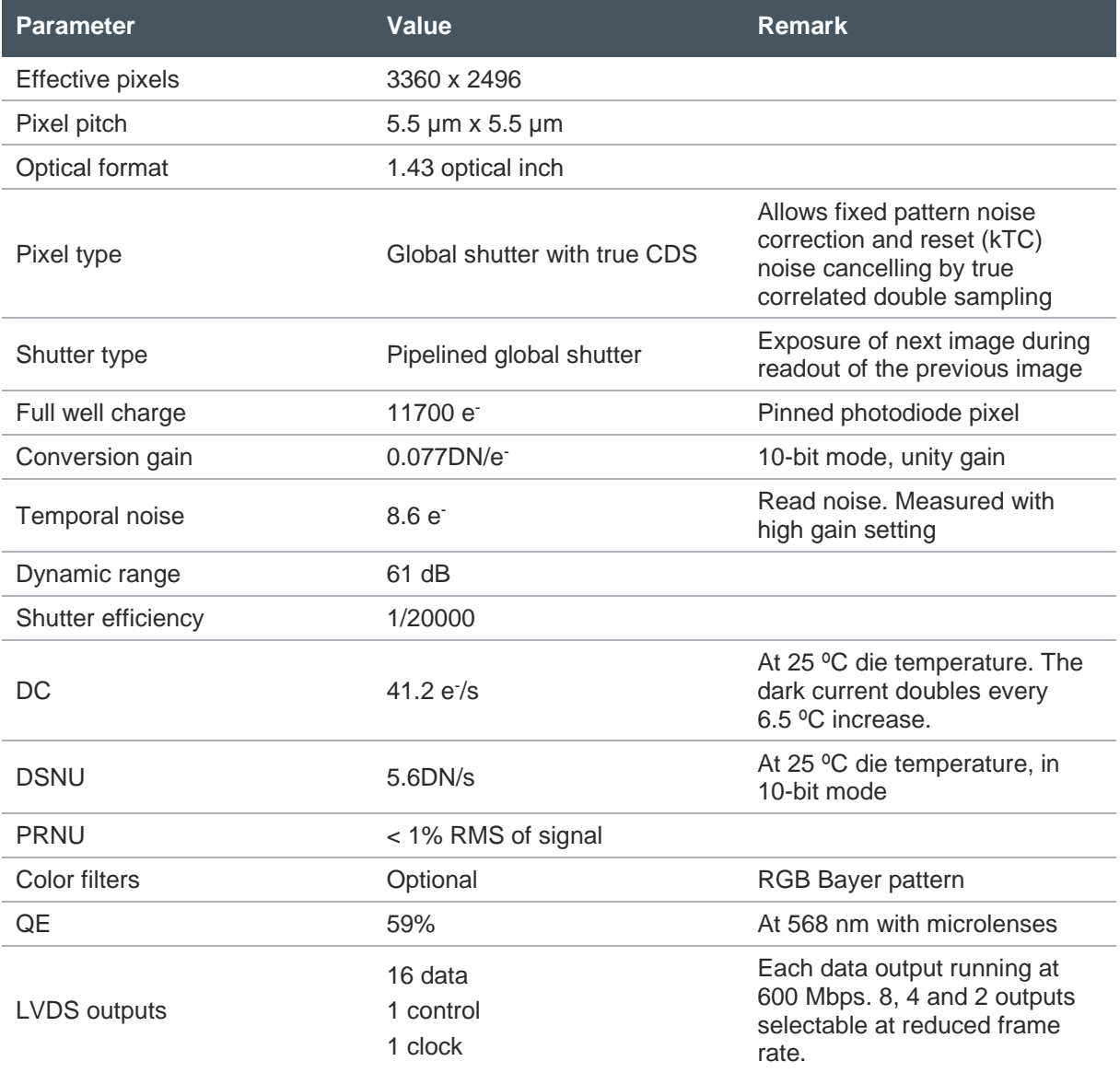

## **amin**

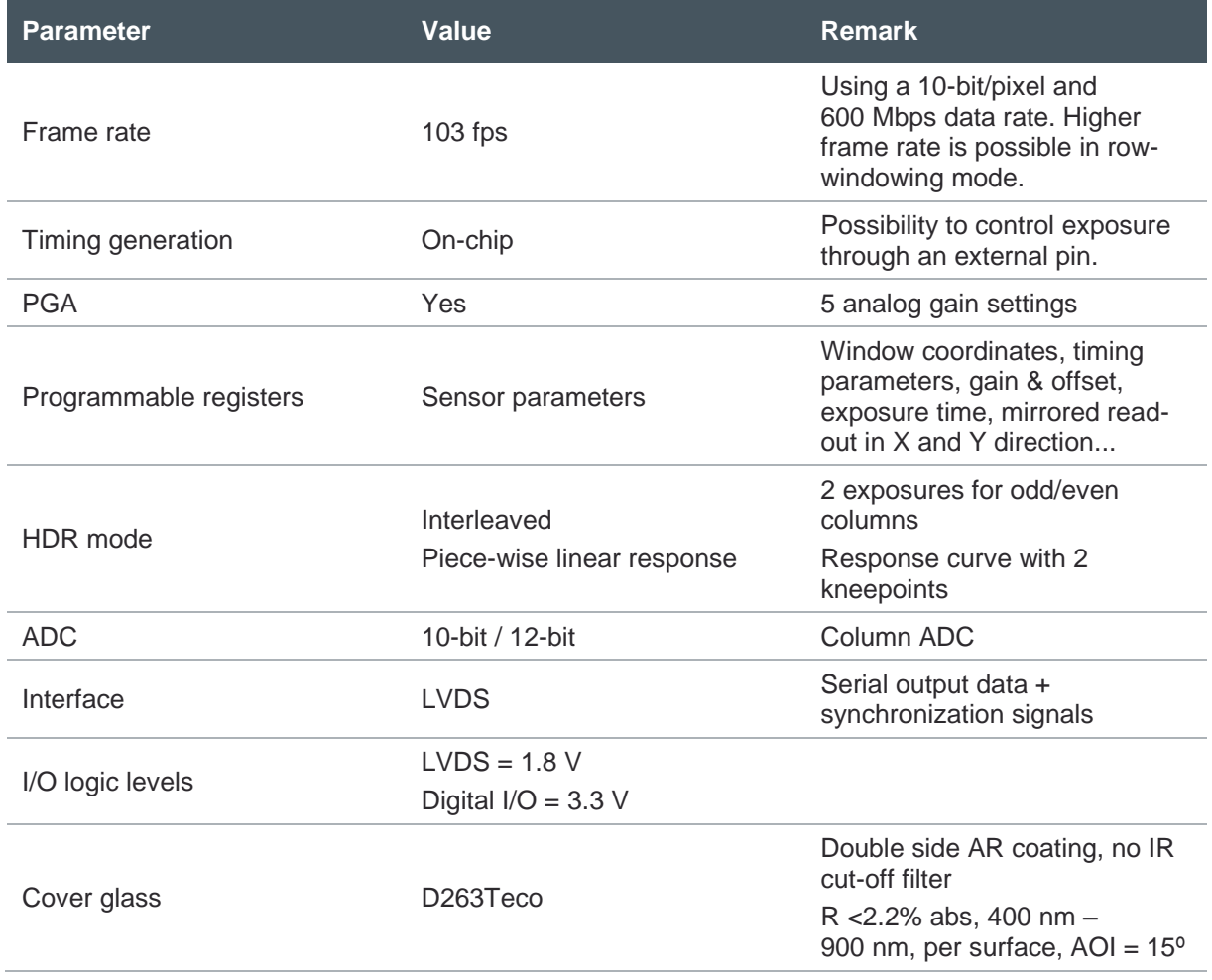

### 6.2 Spectral Characteristics

#### <span id="page-15-0"></span>**Figure 8:**

**Quantum Efficiency**

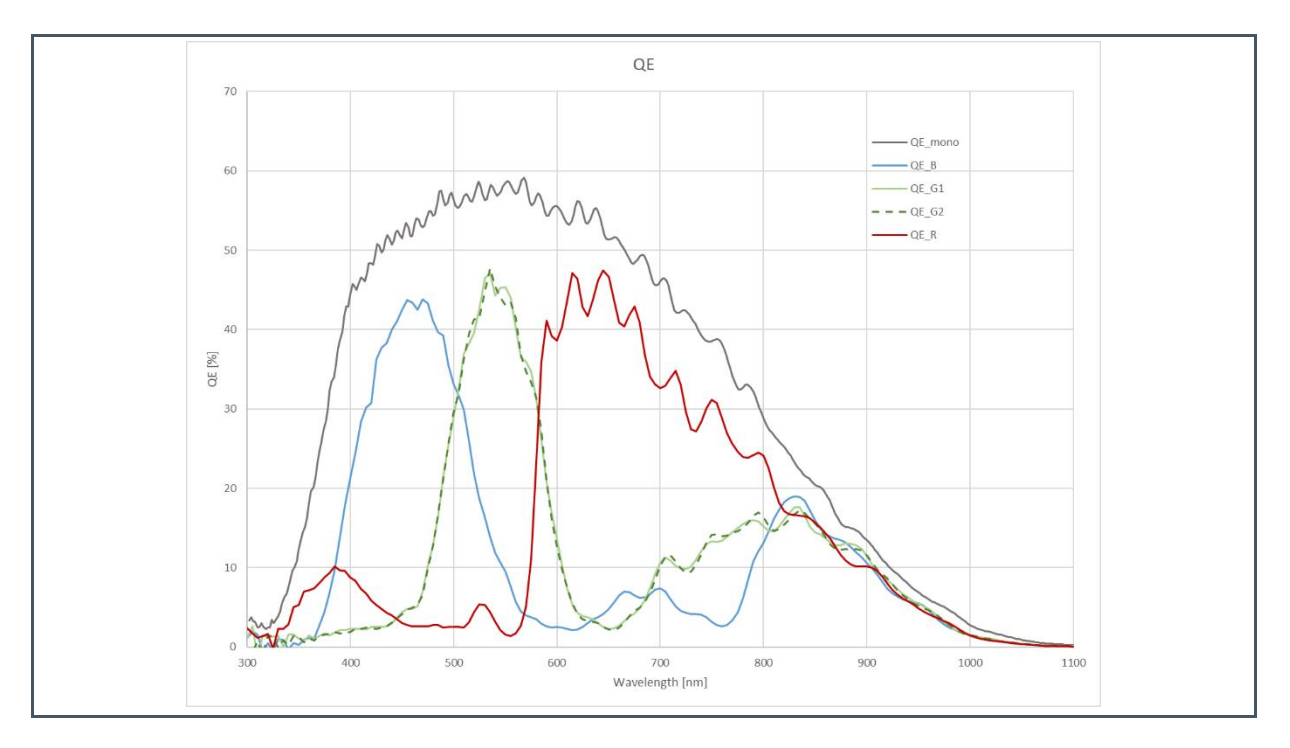

#### **Figure 9: Spectral Response**

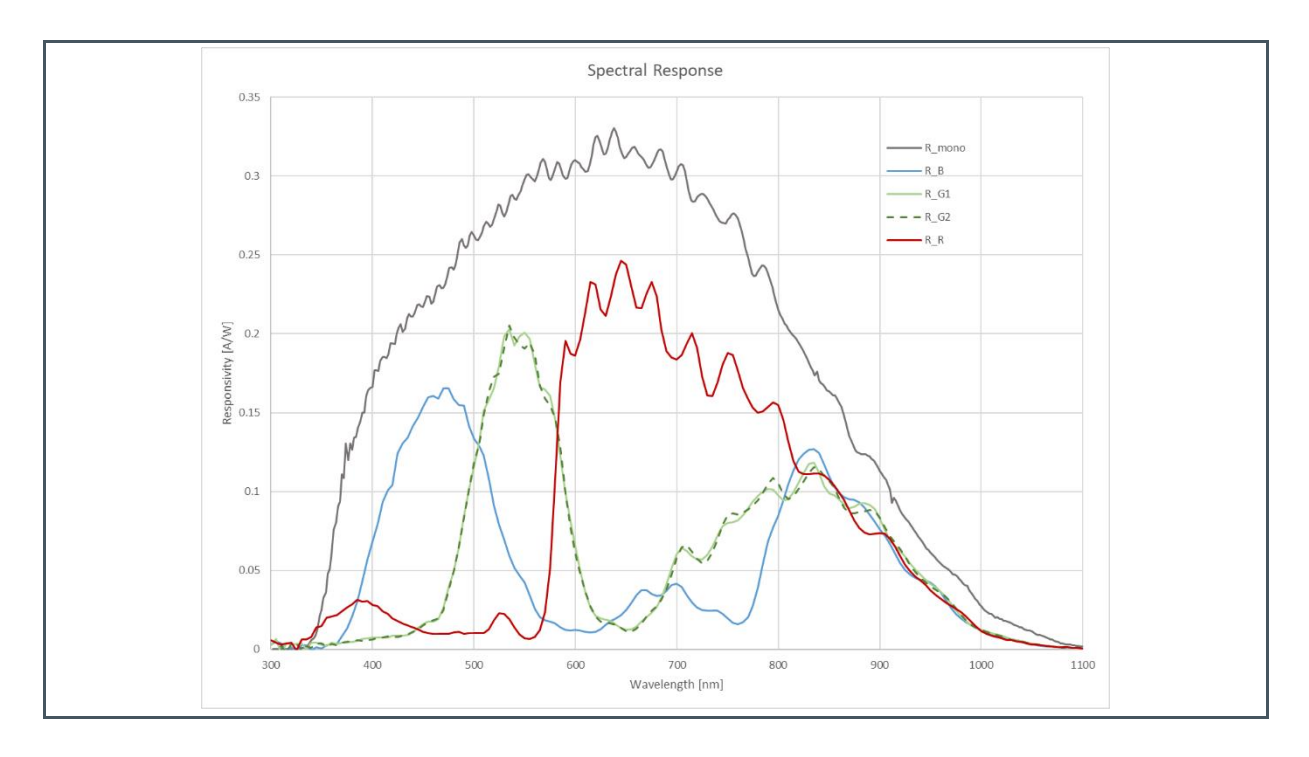

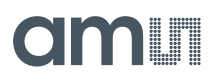

**Figure 10: Angular Response**

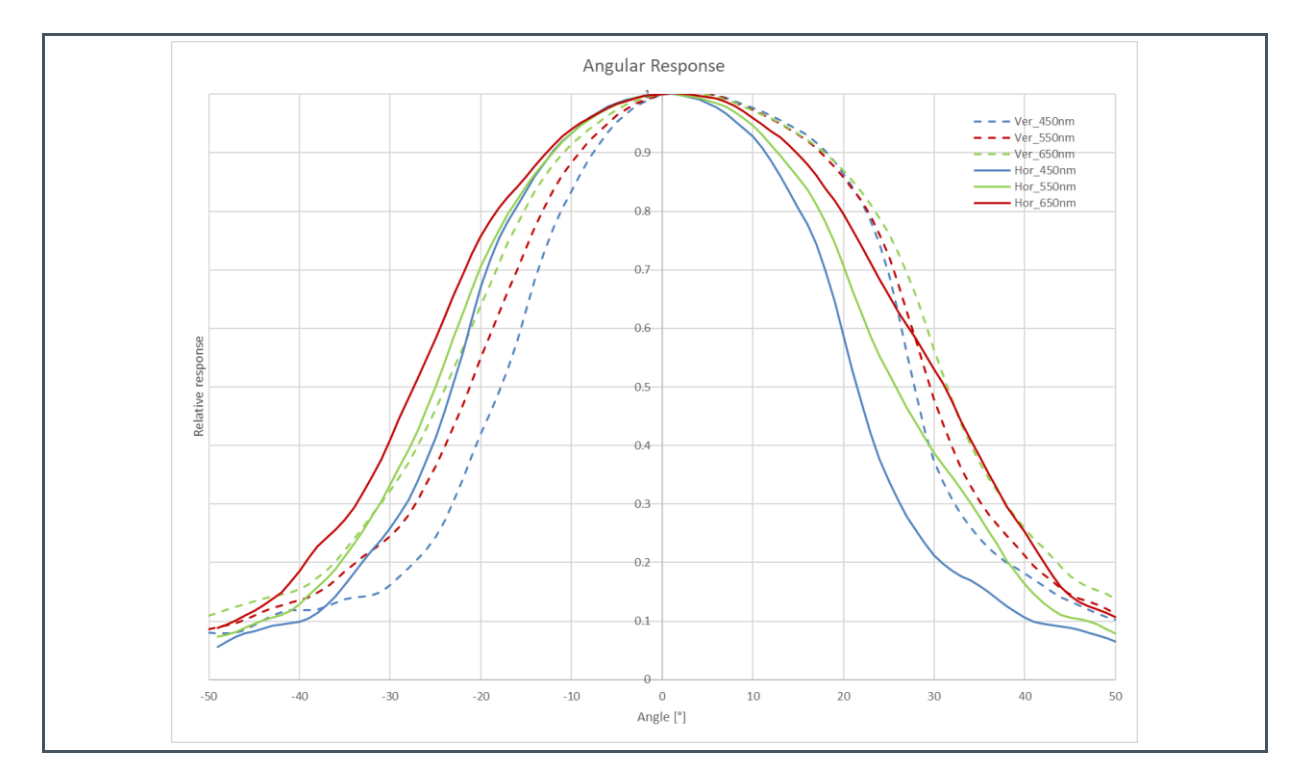

# am

## <span id="page-17-0"></span>**7 Functional Description**

### 7.1 Sensor Architecture

<span id="page-17-1"></span>[Figure 2](#page-3-1) shows the architecture of the CMV8000 image sensor. The internal sequencer generates the necessary signals for image acquisition. Once the acquisition is complete, the image is stored in the pixel (global shutter) and is then read out row by row. The signal then passes through an analog front end, where gain can be applied, and an ADC block where the analog to digital conversion is done.

These digital signals then go to the LVDS output stage, to be serialized to 16 parallel output channels. In the default LVDS configuration, each output channel puts out 224 adjacent columns of the pixel array in two bursts of 112 pixels to form a row of 3584 pixels. Two additional output channels contain a double data rate clock signal to sample the pixel data, and a control channel containing the sync codes which identify when valid pixel data is available.

The on-chip sequencer can be controlled through a four-wire serial interface, which reads and writes to the sequencer's control registers. An on-chip temperature sensor can also be read out through this interface.

#### **7.1.1 Pixel Array**

The total pixel array consists of 3584 by 2528 pixels, each with a surface of 5.5 µm by 5.5 µm. Of this total array, 224 columns and 32 rows contain an electrical black signal, leaving an active image resolution of 3360 by 2496 pixels. [Figure 11](#page-18-0) shows the physical layout of the complete pixel array.

The pixels are designed to achieve maximum sensitivity with low noise and good PLS performance. Microlenses are placed on top of the pixels for improved quantum efficiency.

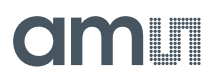

<span id="page-18-0"></span>**Figure 11: Pixel Array Physical Layout**

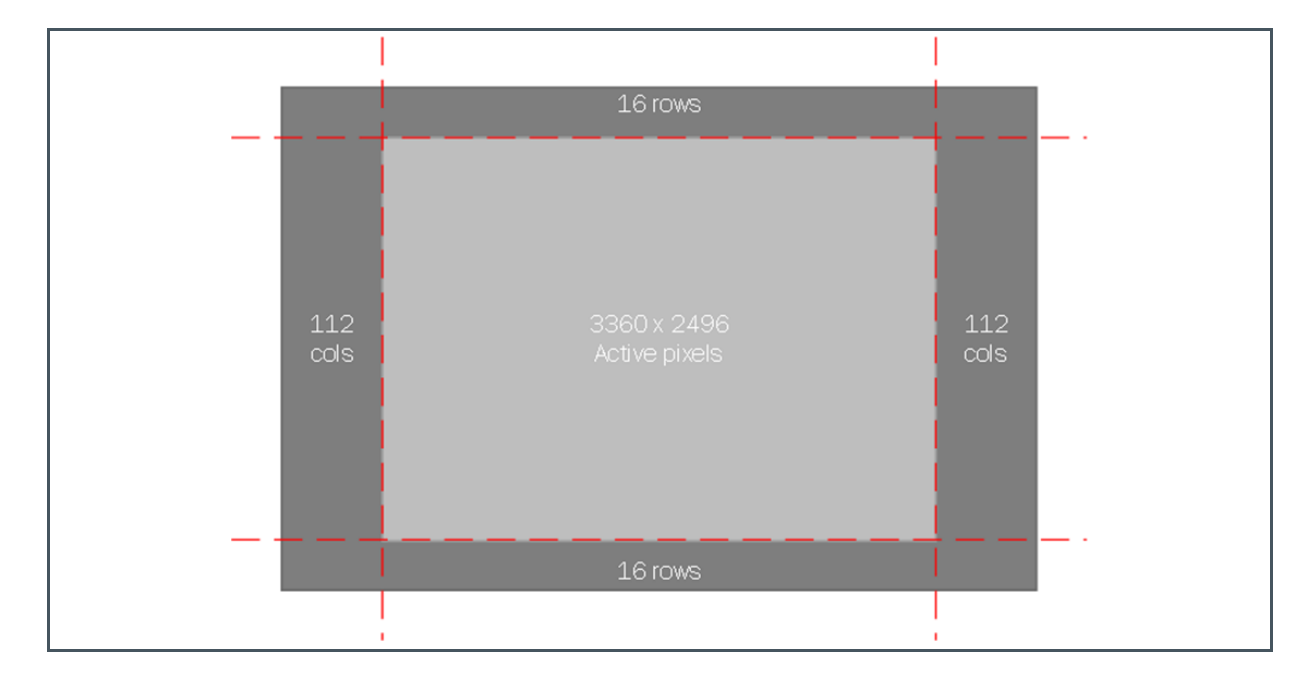

To ensure that the electrical black rows are always read out first by the sequencer, these rows are assigned the 32 lowest logical addresses. When the image is mirrored in the Y-direction, the black rows will still be read out first, from row31 to row0, followed by the active pixels on row32 to row2527. In the image below, the pixel array is plotted to the logical addresses, instead of the physical location.

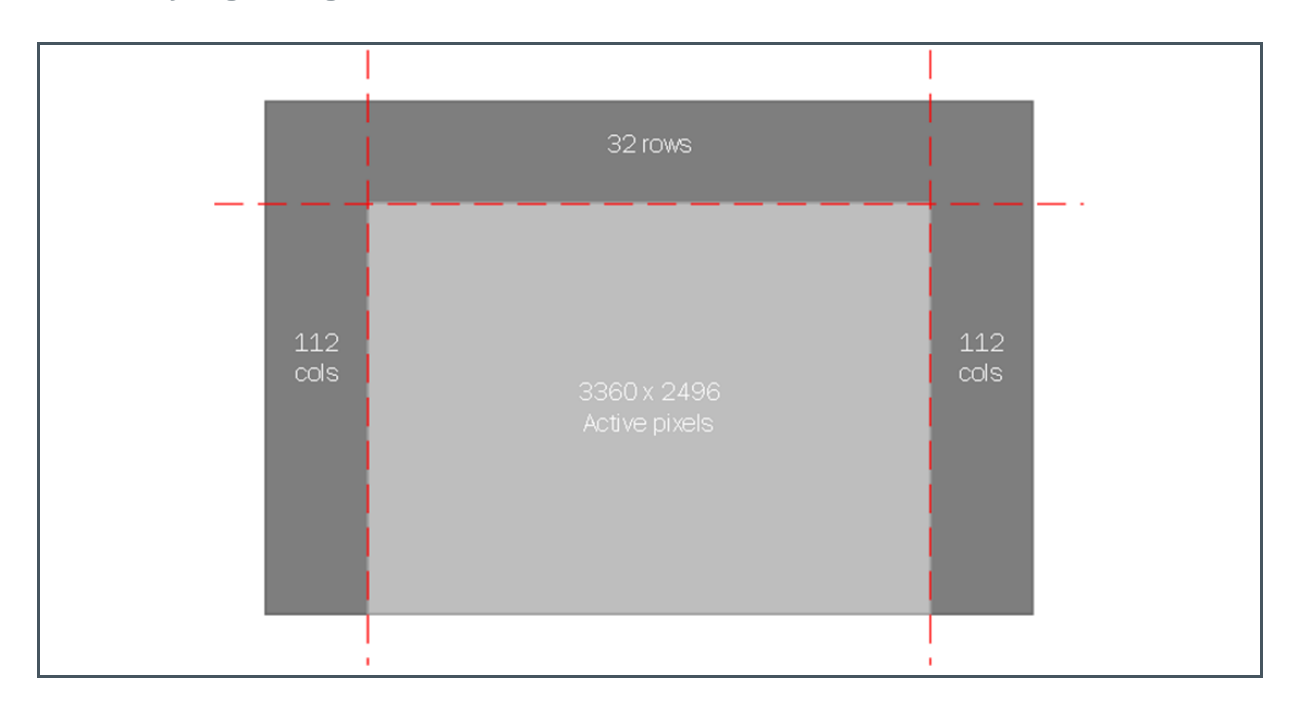

**Figure 12: Pixel Array Logical Organization**

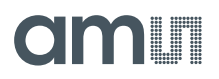

#### **7.1.2 Analog Front End**

The analog front-end (AFE) consists of two major parts: a column amplifier block and a column ADC block.

The column amplifier prepares the pixel signal for the column ADC and applies an analog gain, programmable through the serial interface.

The column ADC converts the analog pixel value to a 10-bit or 12-bit value. A digital offset can also be applied to the output of the column ADCs.

#### **7.1.3 DPP**

The digital data block performs some operations on the digitized pixel data such as digital gain and digital offset adjustment.

#### **7.1.4 LVDS Block**

The LVDS block and serializer convert digital pixel data into standard serial LVDS data running at a maximum of 600 Mbps. The sensor has 18 LVDS output pairs.

- **●** 16 data channels
- **●** 1 control channel
- **●** 1 clock channel

The 16 data channels are used to transfer 10-bit or 12-bit words of pixel data from sensor to receiver. The output clock channel is a DDR clock, synchronous to the data on the other LVDS channels. This clock should be used at the receiving end to sample the data. The control channel contains the sync codes for the data channels (DVAL, LVAL, FVAL) and other useful information about the sensor status, such as the integration pulse.

As LVDS is a differential interface, it requires impedance matched traces and a parallel termination at the receiver side. On the sensor input clock IN\_LCLK\_P (pin T1) and IN\_LCLK\_N (pin U2), an external 100  $\Omega$  resistor should be added. In the same manner, all the LVDS outputs should be terminated at the FPGA side. See the TIA/EIA-644A standard for more details.

#### **7.1.5 Sequencer**

The on-chip sequencer will generate all required control signals to operate the sensor from only a few external control clocks. This sequencer can be activated and programmed through the SPI interface.

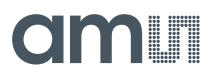

#### **7.1.6 SPI Interface**

The SPI interface is used to load the sequencer registers with data. Features like windowing, subsampling, gain and offset are all programmed using this interface. This interface also has read access to these registers to validate a write command, or to read out the temperature sensor.

#### **7.1.7 Temperature Sensor**

A 16-bit digital temperature sensor is included in the image sensor and can be controlled by the SPI interface. The temperature sensor value can be obtained by reading out the registers with address 88 and 89.

### 7.2 Operating the Sensor

<span id="page-20-0"></span>This section explains how to connect and power the sensor, and basic recipes of how to configure the sensor in a certain operation modes.

#### **7.2.1 Power Supplies**

The sensor requires four externally generated supplies as listed in [Figure 6.](#page-11-1)

All variations on the VDD33 and VDDPIX supply can contribute to image noise as they are directly connected to the analog circuits and pixel signals. Therefore, the right precautions should be taken to minimize voltage ripple on these supplies.

Sufficient decoupling is required, both at the regulator and at the sensor side to minimize the influence of supply variance on the image. We advise to have at least 100 µF bulk capacitance near the regulator of each supply plane (we advise a 330 µF electrolytic, a 33 µF tantalum and a 10 µF ceramic capacitor per supply and directly at the regulator output).

At the sensor side, we advise 4.7 µF and 100 nF ceramic capacitors per power supply pin and 100 µF ceramic capacitor per power supply plane (VDD18, VDDPIX, VDD33), placed closely to the sensor. For the VRST H supply, a 100 µF capacitor is not required.

#### **Biasing**

Some of the sensor pins are regulator outputs that need to be decoupled for the sensor to operate. The capacitor value and connections are detailed in the following diagram. For decoupling, 100 nF ceramic capacitors can be used.

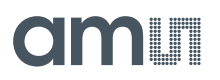

#### **Figure 13: Connection Diagram**

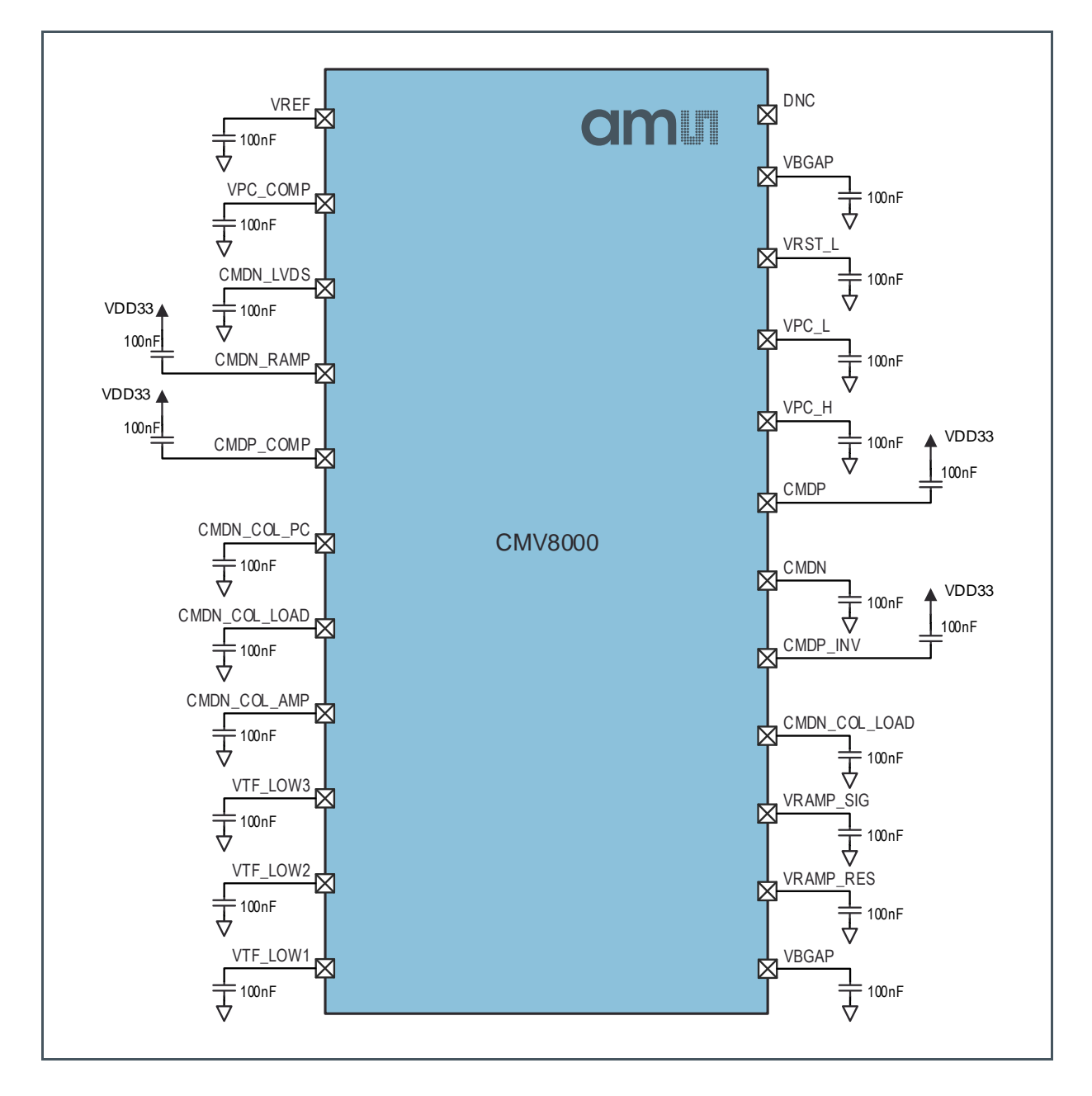

### **7.2.2 Power-Up/Down Sequence**

To avoid putting the sensor in an unknown state and to avoid unexpected current peaks, the following power-up and power-down sequence is advised.

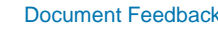

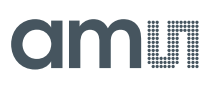

#### **Figure 14:**

**Supply Power-Up and Power-Down Sequence**

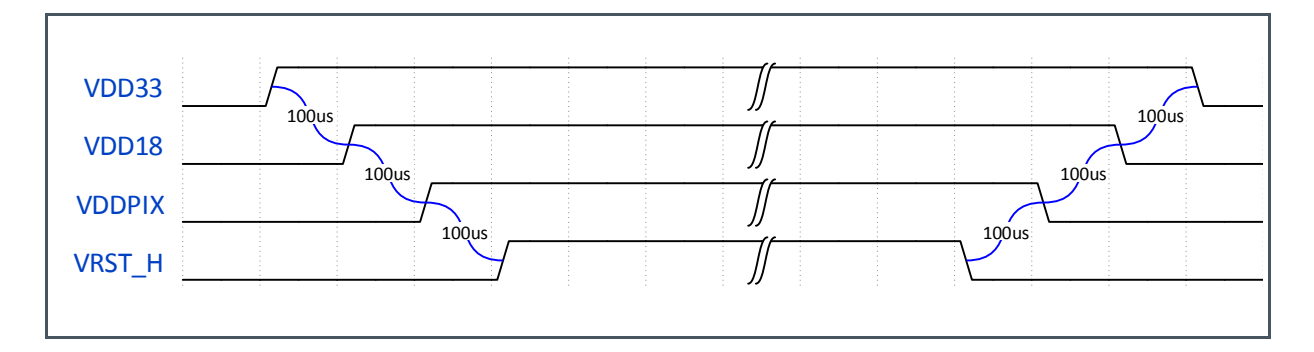

#### **7.2.3 Startup & Reset Sequence**

The following sequence should be followed when the sensor is started up.

The input clock should start after the rise time of the supplies. The SYS\_RESN pin should be released about 100 µs after the input clock is stable. The recommended register settings can be uploaded 100 us after the rising edge on SYS\_RESN.

The first F\_REQ pulse must not be sent until the SPI upload is completed, plus a settling time. This is to ensure that the changes programmed in the SPI upload have taken effect before an image is captured. The settling time is mainly determined by changing the ADC gain, because the voltage the ramp capacitor has to settle. For typical applications, the gain is changed from the default value of 32 to a value that saturates the ADC output (e.g. 39), the settling time is 8 ms. In extreme cases, when the ADC gain would be increased to its maximum value of 63, the settling time can increase to 20 ms. Not respecting the settling time can lead to the first images having an uneven response, or deviating black level.

#### **Figure 15: Start-Up Sequence**

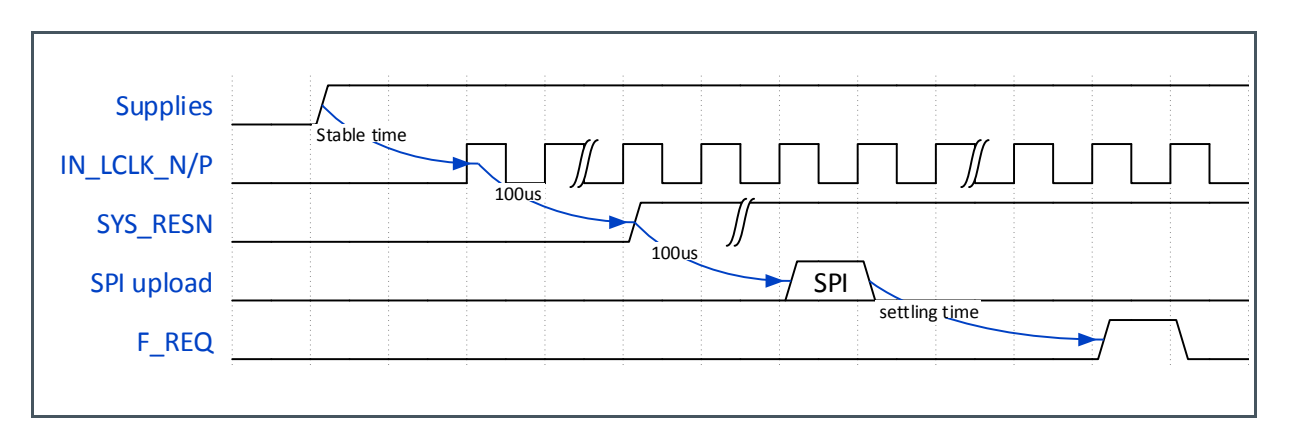

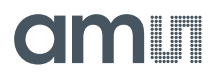

If a sensor reset is necessary during sensor operation, the same sequence should be followed, starting from the rising edge on the SYSRESN pin. A reset action (falling edge on SYSRESN) triggers all programmable registers to return to their default value. After a reset sequence, a minimum time of 1 µs needs to be respected before a frame is requested with the F\_REQ pin.

#### **7.2.4 Clocking**

The sensor has two input clocks, SPI\_CLK and IN\_LCLK. The SPI\_CLK signal is a standard 3.3 V CMOS signal that is used only for the SPI interface. The OUT\_CLK signal is an LVDS clock signal used to drive the image sensor. All internal timing signals are generated from this differential input clock.

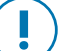

#### **Attention**

Any change in clock speed during sensor operation must be preceded by setting the clock gating register 123[0] to "1". After the change is valid, the clock gating register can be set back to "0".

#### **7.2.5 SPI and Register Access**

Programming the sensor is done by writing the appropriate values to the sensor register. These registers are accessed through a four-wire serial interface (SPI). The details of the timing and data format are described below. The registers also have a read function to check their current values.

A single SPI command must consist of the following parts:

- **●** Single control bit, master to slave, signifying a read or write operation
- **●** 7-bit address value of register that is accessed
- **●** 8-bit data value from master to slave(write operation) or from slave to master (read operation)

The sensor operates as an SPI slave.

**Figure 16: SPI Signal Overview**

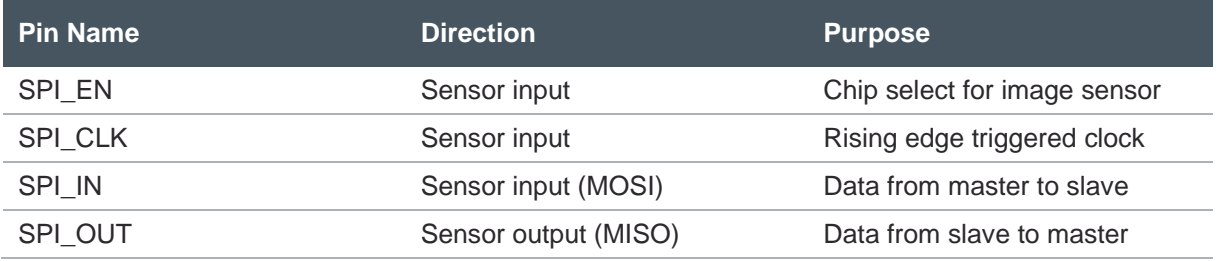

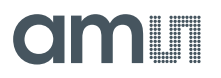

#### **SPI Write**

The sensor samples the data on the rising edge of the SPI\_CLK. The SPI\_EN signal has to be high for half a clock period before the first data bit is sampled and it has to remain high for 1 clock period after the last data bit is sent. SPI\_EN has to remain high for 1 clock cycle and SPI\_CLK has to receive a final falling edge to complete the write operation.

**Figure 17: SPI Write Timing**

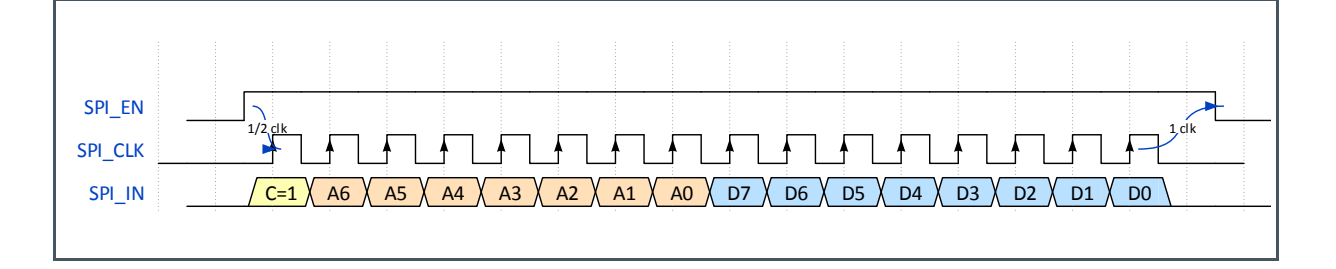

If several sensor registers need to be written sequentially, a burst-mode can be used by keeping the SPI\_EN signal high continuously. See [Figure 18](#page-24-0) below for an example of two registers written in burst mode.

<span id="page-24-0"></span>**Figure 18: SPI Write Burst**

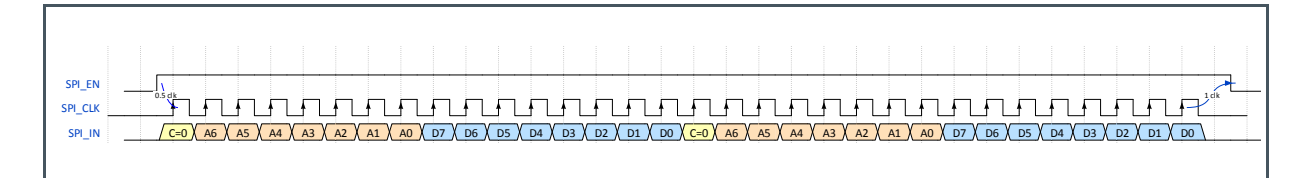

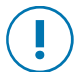

#### **Attention**

When SPI\_EN is not applied, the SPI\_IN line is not put to a high impedance state. This means that, if there are other devices tied to the same SPI bus, a buffer needs to be included on the SPI\_IN line to the sensor. This will avoid the SPI\_IN input pulling the line low when addressing other devices.

#### **SPI Read**

To indicate a read action over the SPI interface, the control bit on the SPI\_IN pin is set to "0". The address of the register being read out is sent immediately after this control bit in a MSB first fashion. After the LSB of the address value, the data is launched on the SPI\_OUT pin.

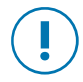

#### **Attention**

For SPI\_CLK frequencies below 30 MHz, the SPI\_OUT is best sampled on the rising edge of the clock. For higher frequencies, the SPI+OUT data has to be sampled on the next falling edge. The data is sent over SPI\_OUT in MSB first order.

**Figure 19: SPI Read Timing**

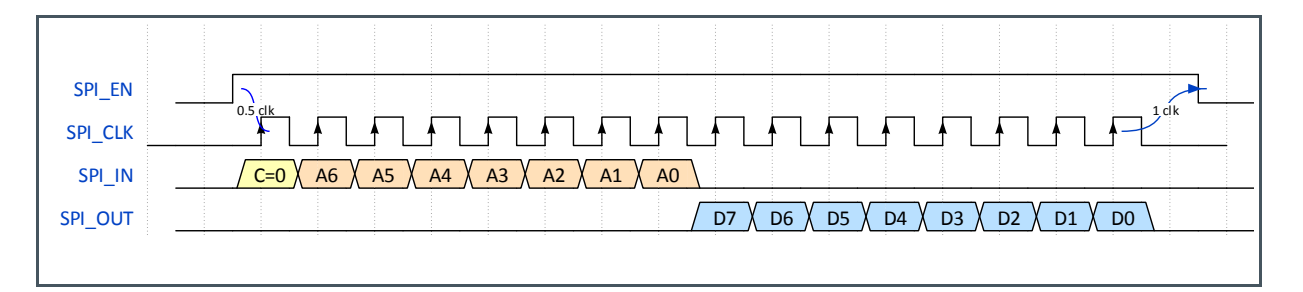

For reading several register sequentially, the SPI\_EN signal stays at a high level in the same fashion as with the write command.

**Figure 20: SPI Read Burst Mode**

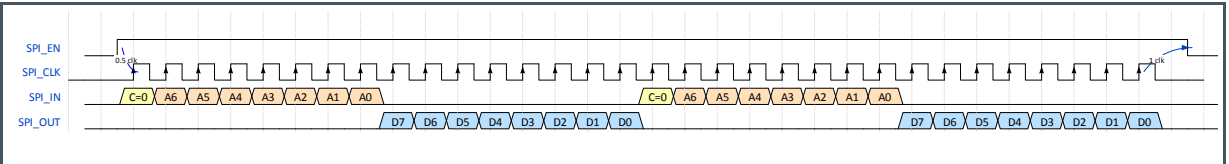

#### **Register Categories**

The registers are grouped into various categories, based on when they can be updated. The category for each register is included in Section [8.](#page-55-0) The table below explains the different categories.

**Figure 21: Register Categories**

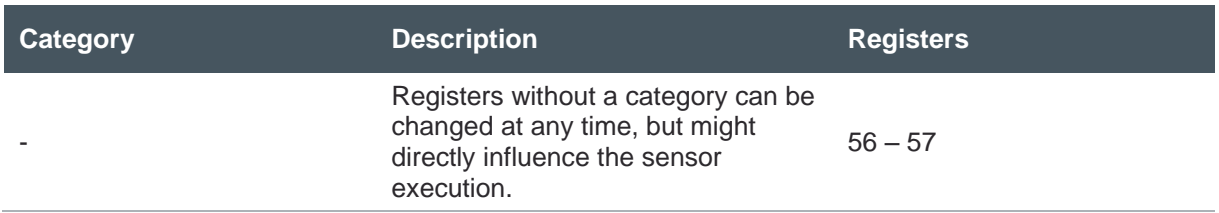

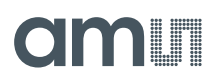

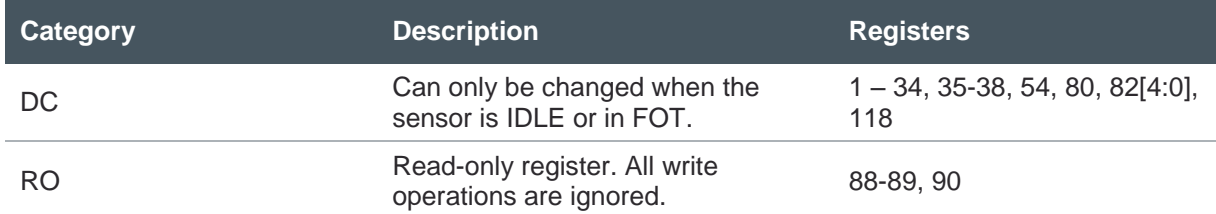

#### **7.2.6 Sensor Control Modes**

**Figure 22:**

**Control Mode Register**

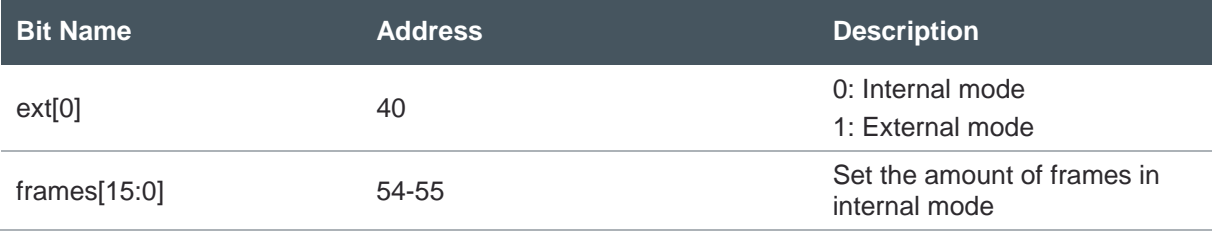

#### **Figure 23:**

**Control Modes**

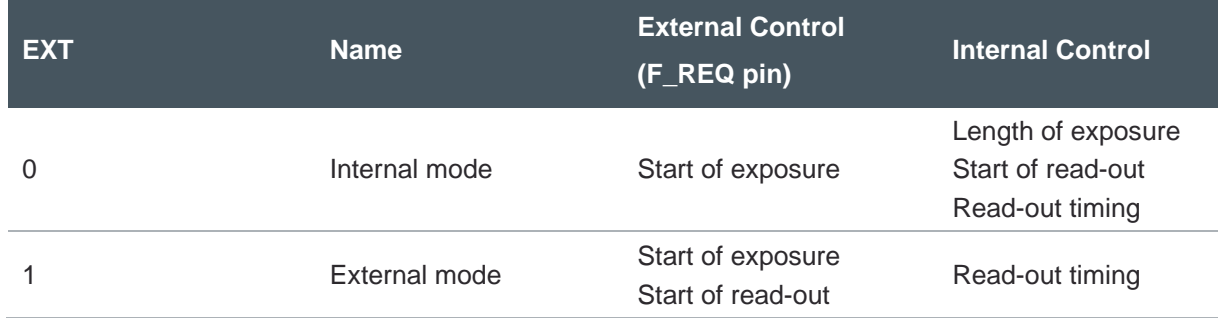

#### **Control Mode 0: Internal Mode**

In this mode, a single trigger is needed to request a frame (F\_REQ), and the exposure time is set by sensor registers 41 to 43. After a high state on the F\_REQ pulse is detected, the sensor will start exposure immediately. Using the register value, the sensor counts down to the end of the exposure time, after which the pixels are sampled and prepared for read-out. This sequence is called the frame overhead time (FOT). Immediately after the FOT, the frame is sent out. If more than one frame is requested with the **FRAMES** register, the sensor times the start of the next exposure so that the maximum frame rate is guaranteed.

#### <span id="page-27-0"></span>**Figure 24:**

**Request for 2 Frames in Internal Exposure Mode**

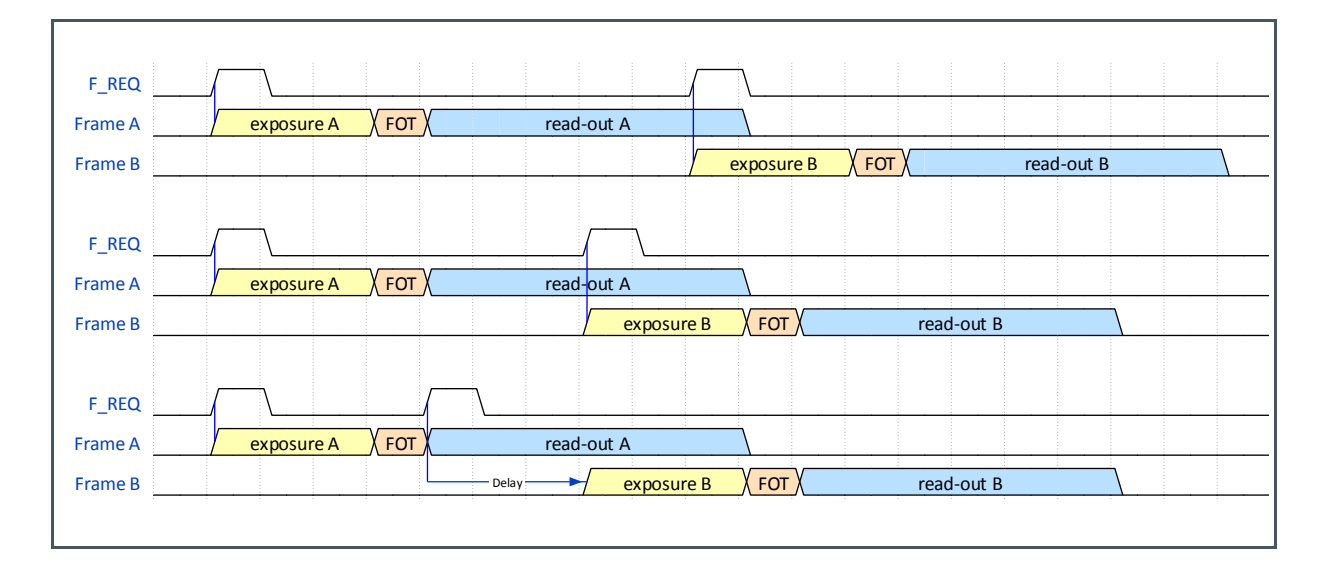

In some cases the F\_REQ timing is such that the exposure start of FRAME B would trigger the readout period of FRAME B to start when the read-out period of FRAME A has not yet finished, causing a timing conflict.

When using internal exposure mode, the sensor will buffer the start of exposure for FRAME B so that it starts at a time when the read-out of FRAME B would not cause a timing conflict.

This means that this mode is safer when it comes to F\_REQ timing because no read-out cut-offs will happen, but also that the delay between F\_REQ signal and start of exposure is not always predictable and depends on the circumstances, as shown in [Figure 24.](#page-27-0)

#### **Control Mode 1: External Mode**

In external mode, two pulses are needed to request exposure (INT1) and request frame (F\_REQ). The time between these pulses determines the exposure time.

In this mode, the F\_REQ pulse will start frame-overhead time and read-out period no matter what state the sensor is in. This means that a new exposure can only be requested once the read-out of the current frame has completed, to not cause a cut-off of the current read-out.

When using two exposure groups for HDR imaging, the INT2 pulse controls the exposure of the second exposure group. Both INT1 and INT2 are level sensitive.

## **TABEL**

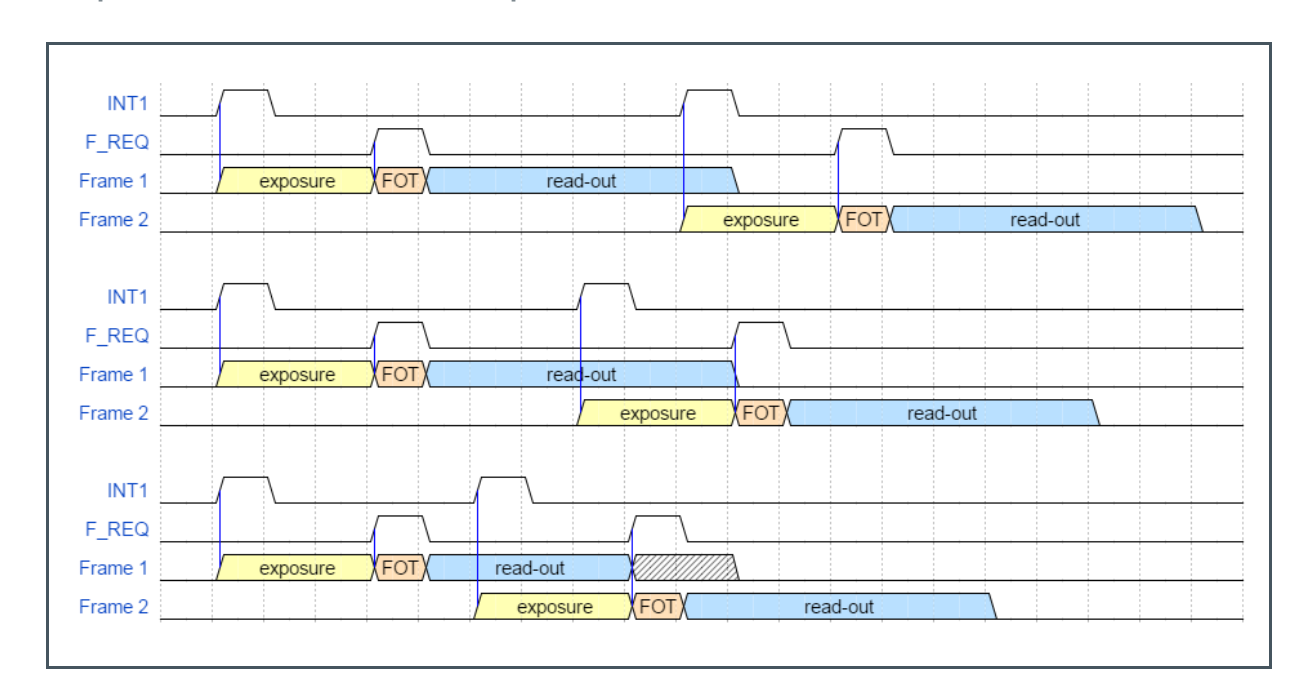

#### **Figure 25: Request for 2 Frames in External Exposure Mode**

### <span id="page-28-0"></span>7.3 Sensor Read-Out Format

### **7.3.1 LVDS Outputs**

The CMV8000 has Low Voltage Differential Signaling (LVDS) outputs to transport the image data to the surrounding system. Next to 16 data channels carrying image data, the sensor has two additional LVDS channels dedicated to sync codes and a Double Data Rate (DDR) clock for sampling. In total, the sensor has 18 LVDS output pairs.

The sensor uses a total of 36 pins for the LVDS outputs. Please refer to the pin list for the pin numbers that assigned to LVDS signaling.

The 16 data channels transfer 10-bit or 12-bit pixel data from the sensor to the receiver, with each pixel value serialized over a single LVDS pair.

The output clock channel OUT\_CLK conveys a clock signal, synchronous to the data on the other LVDS channels. It is strongly advised that this clock is used to sample the data instead of an external clock signal. This clock has a double data rate, which means that the pixel data is launched on both rising and falling edges of this signal. When the OUT\_CLK is a 300 MHz signal, the output data rate per channel is 600 Mbps.

The control channel puts out sync codes that contain status information of the data channels. This information is grouped in 10-bit or 12-bit words that are sent out synchronous to the 16 data channels.

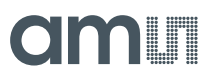

#### **7.3.2 Readout Format**

Similar to other CMV products, the data readout is organized in pixels that are aligned using a sideband control channel.

#### **Low-Level Pixel Timing**

- Data is transferred in words of 10-bit or 12-bit over each channel, with each word containing the value of a single pixel.
- Data is transferred LSB first

The figure below shows the timing for the read-out of 10-bit and 12-bit pixel data over one LVDS output, together with the DDR output clock (OUT\_CLK). The D[0] bit is always transferred during the high phase of the output clock.

<span id="page-29-0"></span>**Figure 26: 10-Bit Pixel Data**

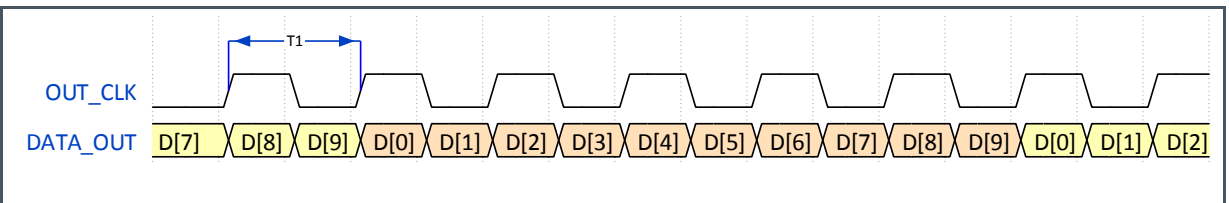

For 10-bit mode, the time 'T1' in [Figure 26](#page-29-0) will be equal to 1 clock cycle of the IN\_LCLK input clock. When a frequency of 300 MHz (max for 10-bit mode) is applied to IN\_LCLK, this results in a 300 MHz OUT\_CLK.

**Figure 27: 12-Bit Pixel Data**

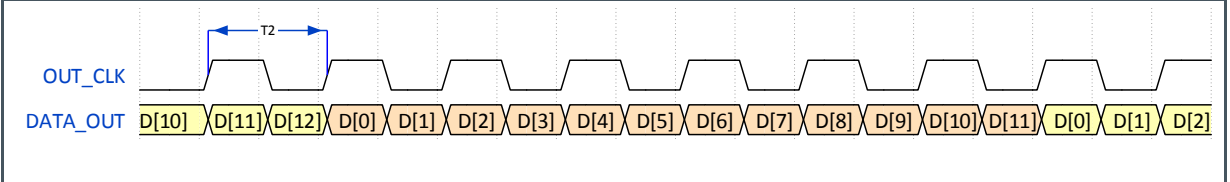

For 12-bit mode, the time 'T2' in the above figure will be equal to 1 clock cycle of the IN\_LCLK input clock. When a frequency of 300 MHz is used for IN\_LCLK (maximum in 12-bit mode), this results in a 300 MHz OUT\_CLK.

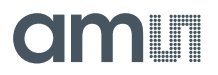

#### **Control Channel**

The OUT\_CTR LVDS output channel is dedicated to the valid data synchronization signals of the data channels. The end user must use this channel to know when valid image data or training data is available on the data output channels.

The control channel transfers its data in 10-bit or 12-bit words, depending on the selected bit mode. Every bit has a specific function, as described in [Figure 28](#page-30-0) below.

#### <span id="page-30-0"></span>**Figure 28: Control Word**

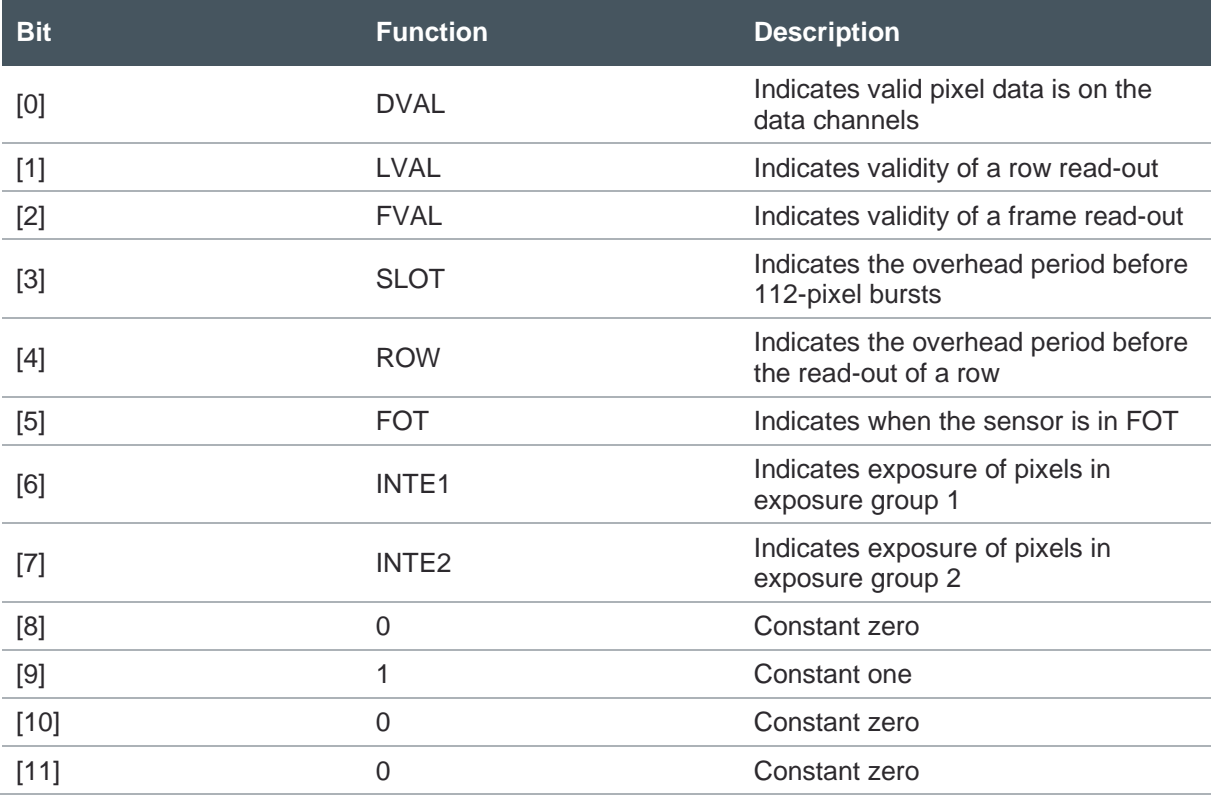

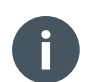

#### **Information**

Status bits [3] through [7] are purely informational and are not strictly required for sampling image data. DVAL, LVAL and FVAL signals are sufficient to synchronize the pixel data.

#### **Information**

The INTE status bits will be zero at the start of the FOT signal, although the actual exposure time continues during part of the FOT.

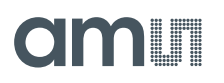

[Figure 29](#page-31-0) shows the timing of the DVAL, LVAL and FVAL codes for the read-out of a frame of 2 rows. This example uses the default mode of 16 LVDS outputs in 10-bit mode.

<span id="page-31-0"></span>**Figure 29:**

**Sync Code Timing in 16-Channel Mode**

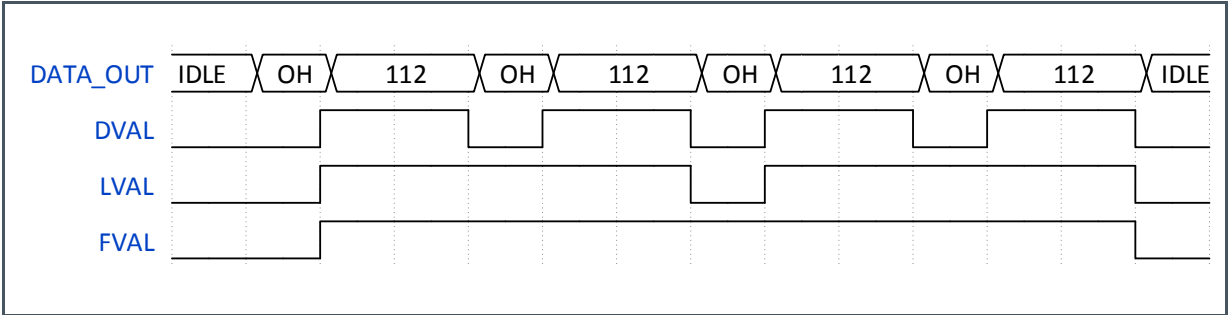

When only 8-channels are used, the line read-out time is 2 times longer. The control channel considers this and adjusts the sync codes (LVAL) to suit the slower read-out. The timing extrapolates identically for 4 and 2 channel read-out.

#### **Attention**

At the end of the frame, the DVAL signals last falling edge will occur 5 OUT\_CLK cycles before the FVAL and LVAL signals. As the pixel data is sent out at double data rate, this time is equivalent to one 10-bit word of pixel data. The actual end of valid image data only occurs at the falling edge of LVAL and FVAL.

**Figure 30: Sync Code Timing in 8-Channel Mode**

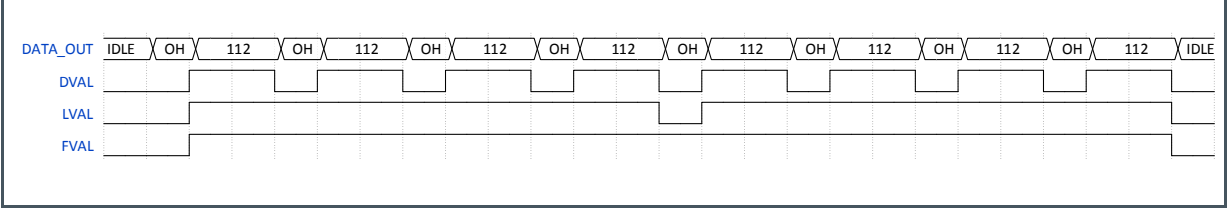

The following diagram shows in more detail what happens on the control channel when reading out an image. Two frames are exposed and read out through 16 data channels in 10-bit mode. The DVAL, LVAL and FVAL pulses show when the data is valid for one 112-pixel burst, one row and one frame respectively, while the SLOT and ROW pulses signify the overhead periods between bursts and rows. On the last line, the status of all signals on the control channel is presented in binary format as it is transmitted on the LVDS channel.

Note how bits [8] and [9] have constant values. In 12-bit mode, the control word is expanded to include [10] and [11] of the control word, but remains the same otherwise.

#### **Figure 31:**

**Detailed Timing of the Control Channel**

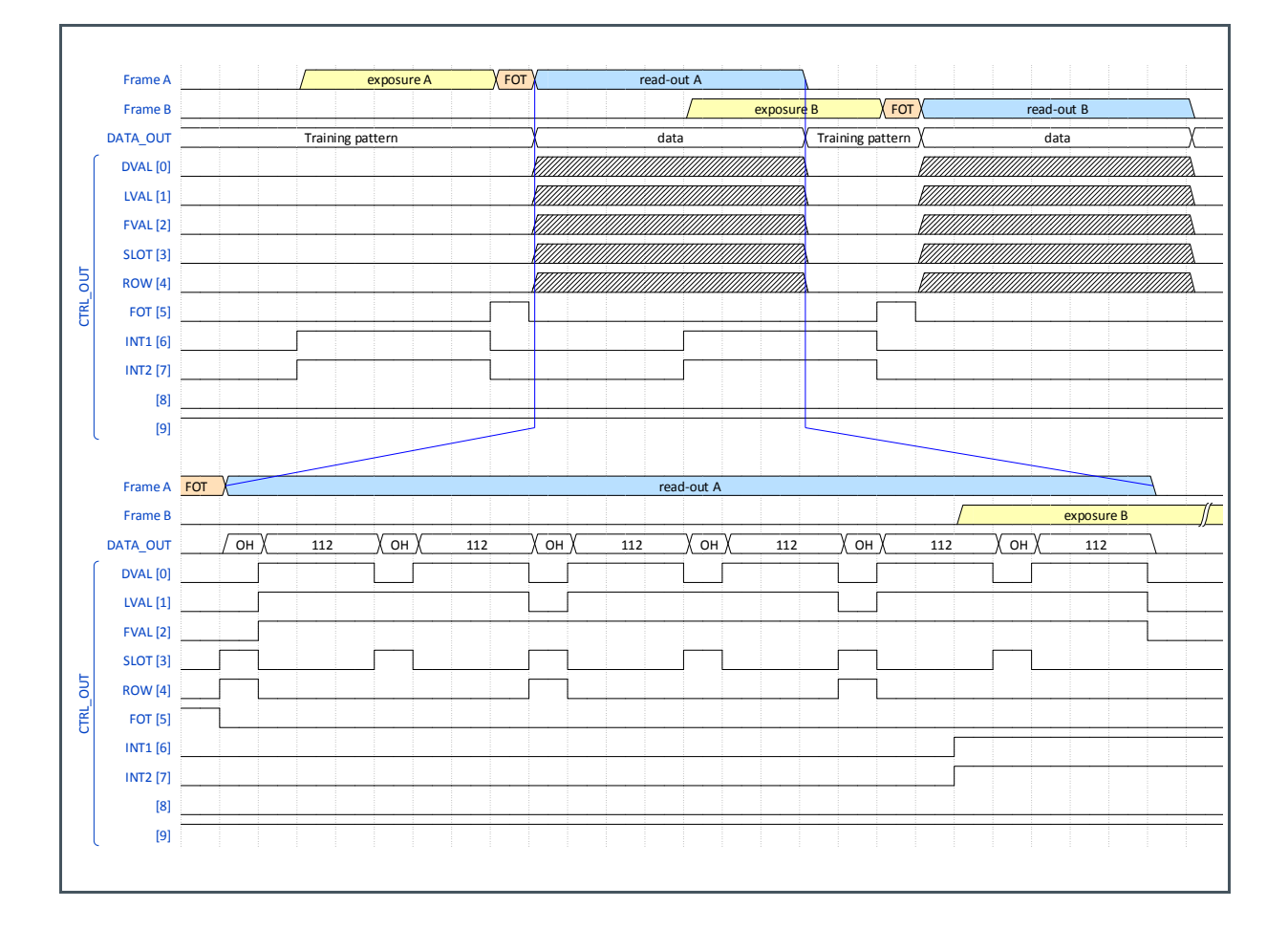

#### **Training Pattern**

To synchronize each LVDS output coming from the sensor, a known training pattern is presented on the data channels. This known 10-bit or 12-bit word can be used for bit and word alignment in the receiving system. The training pattern is put out on all active data channels whenever the sensor is idle or in between LVAL and DVAL pulses. The sensor has a 12-bit sequencer register where the user can configure the desired training pattern TP1.

Before each LVAL pulse, the pattern changes to training pattern TP2 for one pixel period. TP2 is derived from TP1, and has the 8 LSBs inverted, and the 4 (or 2) MSBs set to zero.

The figure below shows the location of when each training pattern can be expected. OUT\_X represents every active data channel.

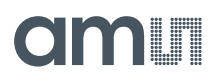

**Figure 32: Training Pattern Location**

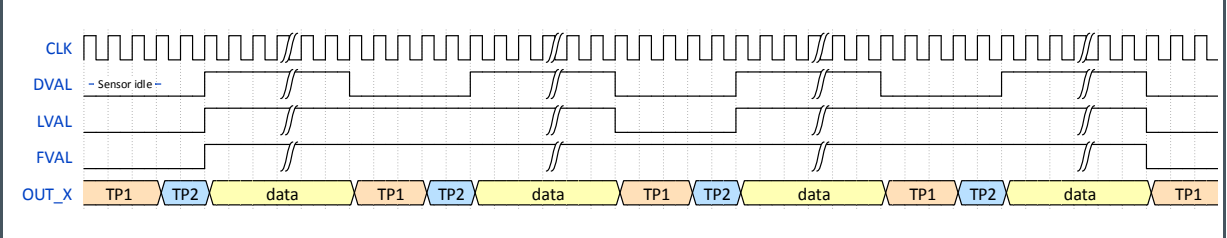

#### **Pixel Remapping**

Depending on the number output channels, the pixels are read out by different channels. The following figures detail how pixel data from different columns is presented to different output channels, depending on the multiplex mode.

In each of the following figures, the timing for reading out one row of pixels is illustrated. When the image data is multiplexed to fewer output channels, the unused channels are automatically switched off.

In 16-channel mode, one row is read out over 16 data channels in two bursts of 112 pixels.

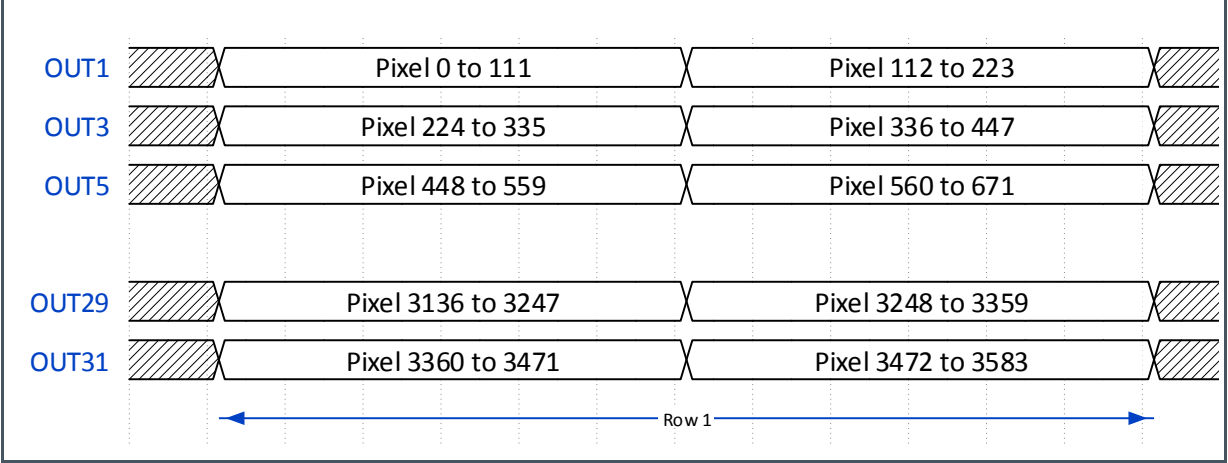

#### **Figure 33: Pixel Remapping for 16 Output Channels**

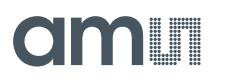

In 8-channel mode, one row is read out over 8 data channels in four bursts of 112 pixels.

**Figure 34:**

**Pixel Remapping for 8 Output Channels**

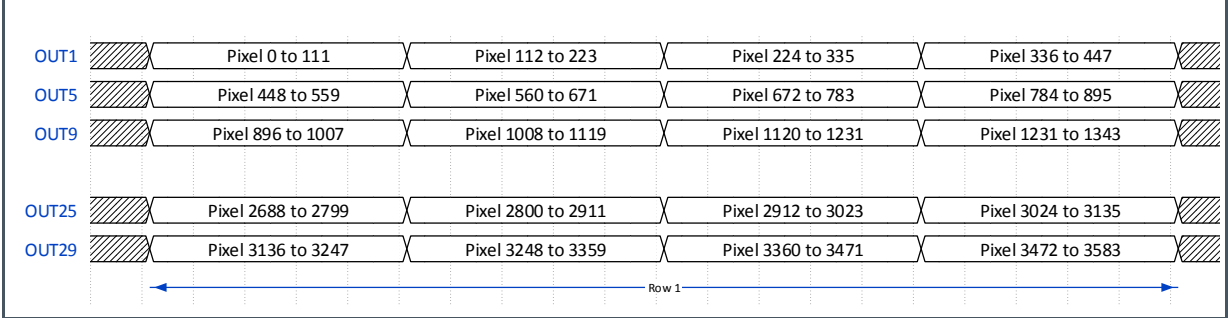

In 4-channel mode, one row is read out over 4 data channels in eight bursts of 112 pixels.

**Figure 35: Pixel Remapping for 4 Output Channels**

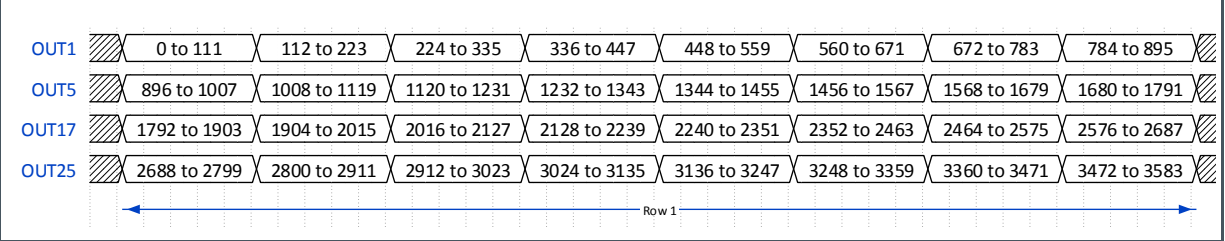

In 2-channel mode, one row is read out over 2 data channels in sixteen bursts of 112 pixels.

**Figure 36:**

**Pixel Remapping for 2 Output Channels**

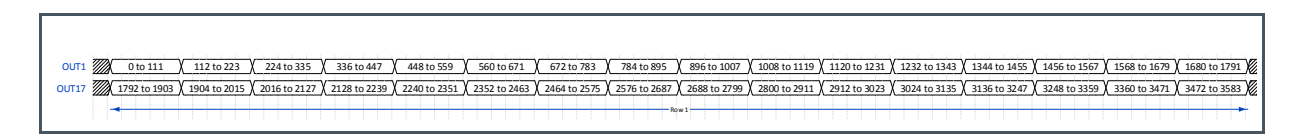

#### **Output Clock Phase**

The sensor output clock is not aligned with the data channels. Therefore, interface training in the receiving system is needed.

### <span id="page-35-0"></span>7.4 Configuring Readout and Exposure

#### **7.4.1 Frame Time and Exposure Time**

The sensor has two modes for initiating an exposure. Control Mode 0 generates the integration time internally by way of a register settings where a single trigger is required to start integration (F\_REQ). The second mode, Control Mode 1, requires two external triggers to start integration (INT1) and stop integration (F\_REQ). These modes are controlled through sensor registers.

**Figure 37: Exposure Time Registers**

| <b>Bit Name</b>    | <b>Register Address</b> | <b>Description</b>                            |
|--------------------|-------------------------|-----------------------------------------------|
| ext[0]             | 40                      | Sets the integration mode                     |
| $exp_length[23:0]$ | 41-43                   | Sets the integration time in internal<br>mode |

When internal exposure mode is used, the exposure time is controlled by the sensor and can be calculated with the following formula. After the programmed exposure, the pixel starts sampling its signal during FOT, but this does not immediately stop the exposure time. Therefore, the actual exposure time consists of the programmed value in the register and a fraction of the FOT duration.

**Equation 1:**

 $T_{exp} = T_{reg} + T_{FOT}$ 

**Equation 2:**

$$
t = \frac{\#bits}{2} \times T \times \left(\frac{148}{224} \times (224 \times FOT\_LENGTH + 1) + (SLOT\_LENGTH + 1) \times EXP\_LENGTH\right)
$$

With

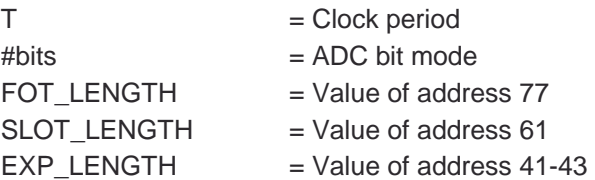

This same equation in a different form can also be used to calculate the required register value for a certain exposure time.
# am

**Equation 3:**

$$
EXP\_LENGTH = \frac{\frac{exposure \ time}{\# bits} - \frac{148}{224} \times (224 \times FOT\_LENGTH + 1)}{SLOT\_LENGTH + 1}
$$

When external exposure mode is used, the exposure is controlled by the time between the INT1 and F\_REQ, but the additional exposure during FOT is still part of the equation as it is an essential part of the read-out sequence.

**Equation 4:**

$$
t = \frac{\#bits}{2} \times T \times \frac{148}{224} \times (224 \times FOT\_LENGTH + 1) + external exposure time
$$

The minimum value of the **EXP\_LENGTH** register is 1. Considering the maximum input clock speed of 300 MHz, the minimum exposure time in internal mode is 125 µs.

In external mode, the minimum time between INT1 and F\_REQ is one clock cycle. In this case, the minimum exposure time is 123 µs.

#### **Dual Exposure HDR**

In dual exposure mode, the sensor has a different exposure time for the odd and even columns. This mode is available in both external and internal exposure mode.

#### **Figure 38: Dual Exposure Registers**

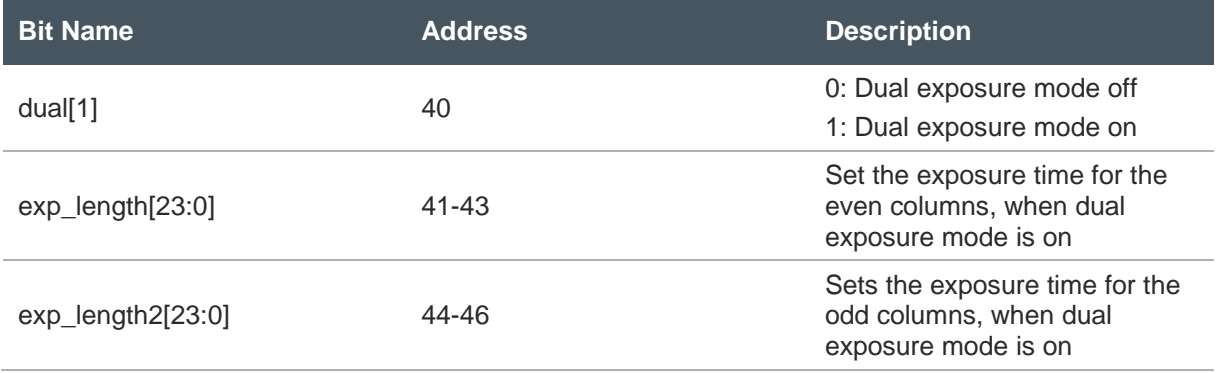

The sensor does not recombine the odd and even columns in this mode, this should be done by the receiving system.

For external exposure mode, the **EXP\_LENGTH** registers are not used. Therefore, enable the dual[1] bit on the **INTE** register and apply pulses to the INT1 and INT2 pins to start exposure on odd and even columns. A pulse on F\_REQ will stop exposure on all columns.

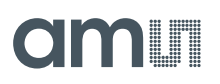

#### **Figure 39:**

**Dual Exposure in External Mode**

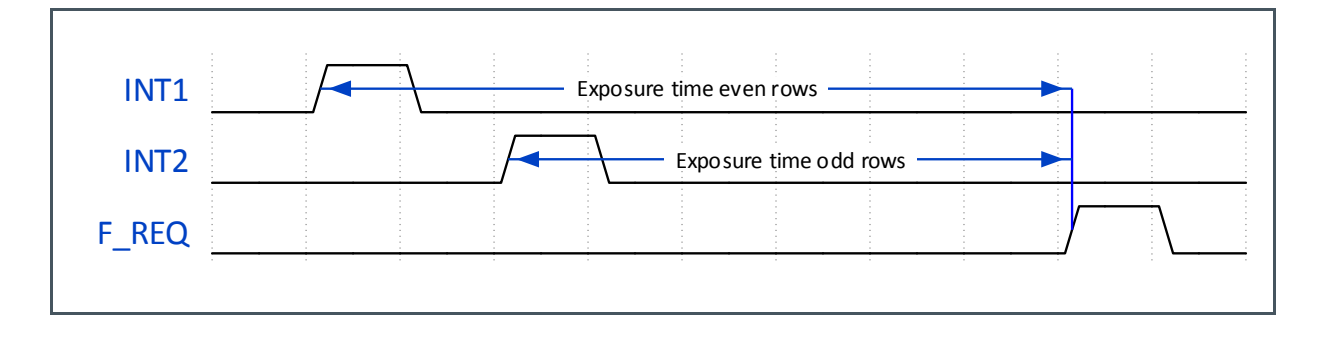

When a color sensor is used, the dual exposure mode has to be adjusted to preserve the Bayer pattern. By enabling the following register, the two exposure groups are valid for two adjacent columns.

**Figure 40: Color Registers**

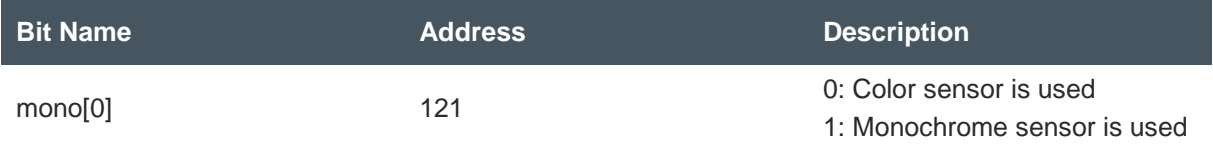

#### **Piecewise Linear Response HDR**

The sensor has the option to achieve a higher optical dynamic range by configuring the pixel to have a piecewise linear response. This feature will clip illuminated pixels which reach a programmable voltage, while leaving the darker pixels untouched. The clipping level can be adjusted two times within one exposure to achieve a maximum of three linear slopes in the response curve.

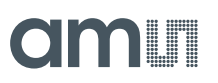

#### **Figure 41:**

**Programmable Multiple Slope Response**

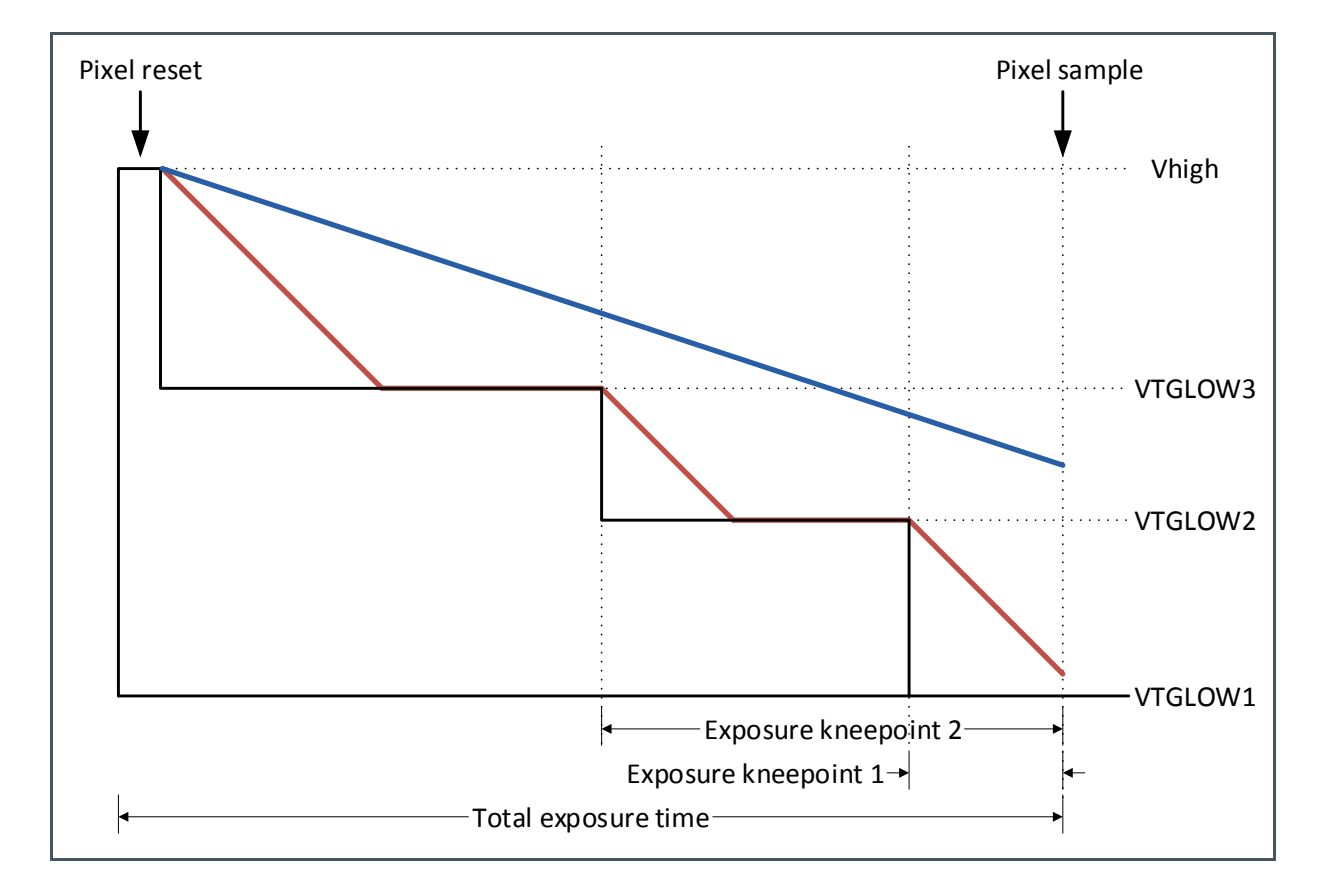

In the figure above, the red lines represent a pixel on which a large amount of light is falling. The blue line represents a pixel on which less light is falling. As shown in the figure, the bright pixel is held to a programmable voltage for a programmable time during the exposure time. This happens two times to not saturate the pixel at the end of the exposure time. This does not influence the darker pixels, so they will have a normal response. The VTGLOW voltages and different exposure times are programmable using the sequencer registers. The VTGLOW programming controls the placement of the knee points on the X-axis, while the programmed exposure times control the slope of the segments. With both these features, you can achieve a response as seen in the figure below.

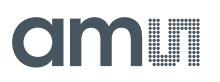

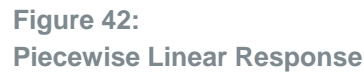

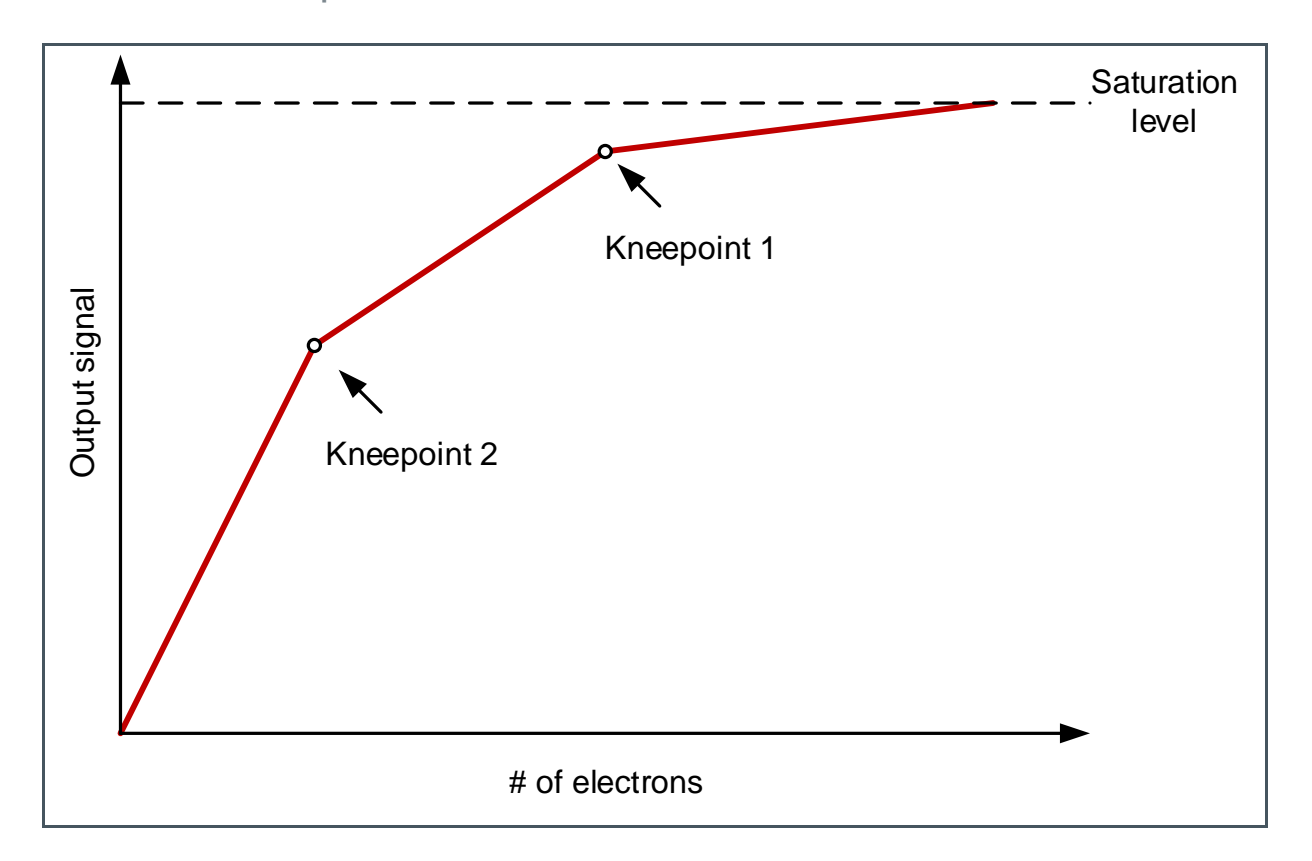

This mode can be both used in internal and external exposure mode. In the latter case, only the VTGLOW registers need to be set and the kneepoints are controlled by pulsing the INT1 signal, as shown in [Figure 43.](#page-39-0)

<span id="page-39-0"></span>**Figure 43:**

**Piecewise Linear With External Exposure Mode**

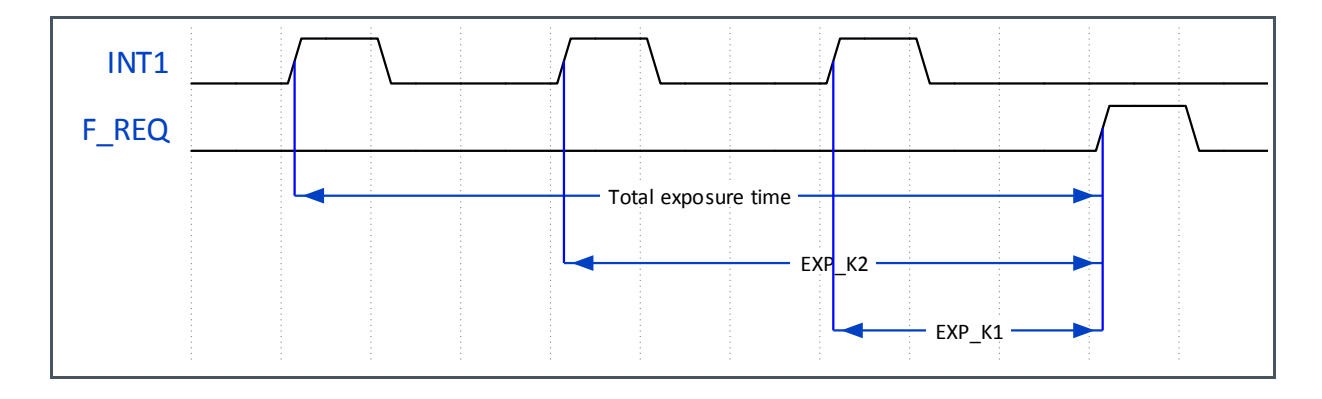

#### **Figure 44: Piecewise Linear Registers**

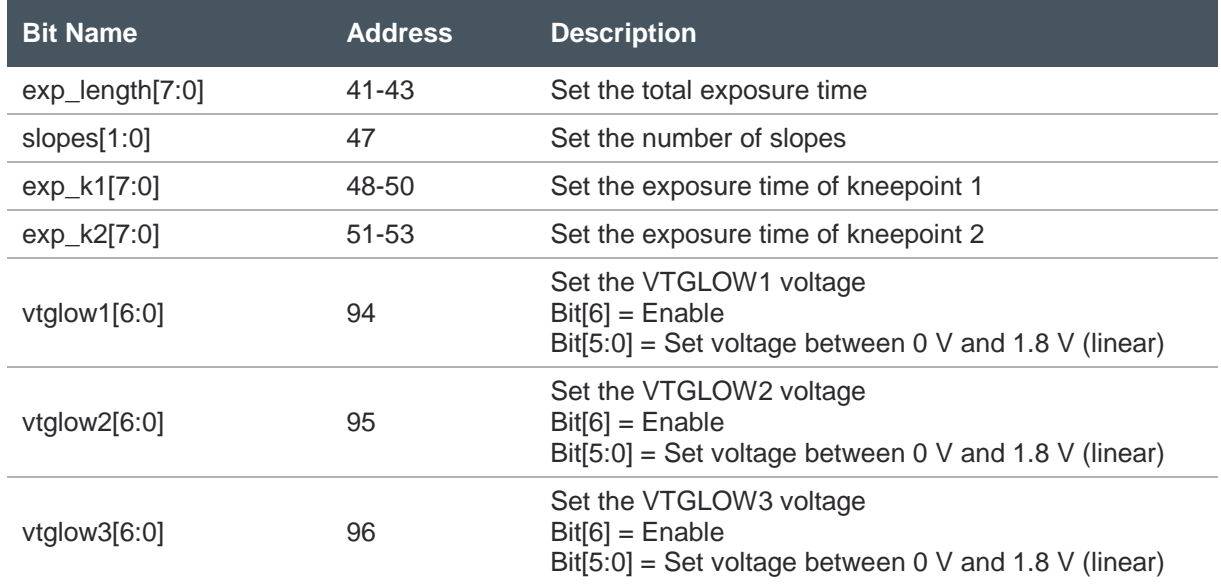

#### **Maximum Frame Rate Calculation**

The frame rate is determined by two factors.

- **Exposure time**
- **●** Frame time

In case the exposure time is longer than the frame time, the frame rate is entirely determined by the exposure time and is thus dependent on the user. For the following calculation, we assume that the exposure time is shorter than the frame time, which means the frame rate is defined by the sensor. The frame time depends on the following factors:

- **●** Clock speed
- **●** ADC mode
- **●** Number of lines in the frame
- **●** Multiplexing mode

If any of these parameters change, it will have an impact on the maximum frame rate of the sensor. For this calculation the following assumptions are made:

- **●** Clock speed: 300 MHz
- **●** ADC mode: 10-bit
- **Full resolution frame**
- **●** Multiplexing mode: All 16-LVDS outputs used

First, the frame overhead time is calculated. In this sequence, the sensor samples the signal in the pixel and presents it to the read-out.

# dm **I**

**Equation 5:**

$$
FOT = \frac{\#bits}{2} \times T \times \left(224 \times FOT\_LENGTH + 1 + 112 + 2 \times 113 \times \frac{32}{\#outputs}\right)
$$

With the above assumptions in mind and with the FOT\_LENGTH register set to 50, the frame overhead time is 196.08 µs.

The rest of the frame time is defined by the read-out sequence:

**Equation 6:**

$$
readout = \left( (SLOT\_LENGTH + 1) \times \frac{\# bits}{2} \times T \times \frac{32}{\# outputs} \right) \times YSIZE\_TOT
$$

When reading out a full resolution image with the recommended settings in 10-bit mode this results in a read-out time of 9522.13 µs.

The total frame time is now the sum of both the frame overhead time and the read-out time, or 9718 µs. The maximum frame rate is thus 102.9 FPS.

The table below gives a few examples of how the frame rate increases when the frame size is reduced.

#### **Figure 45: Typical Frame Rates**

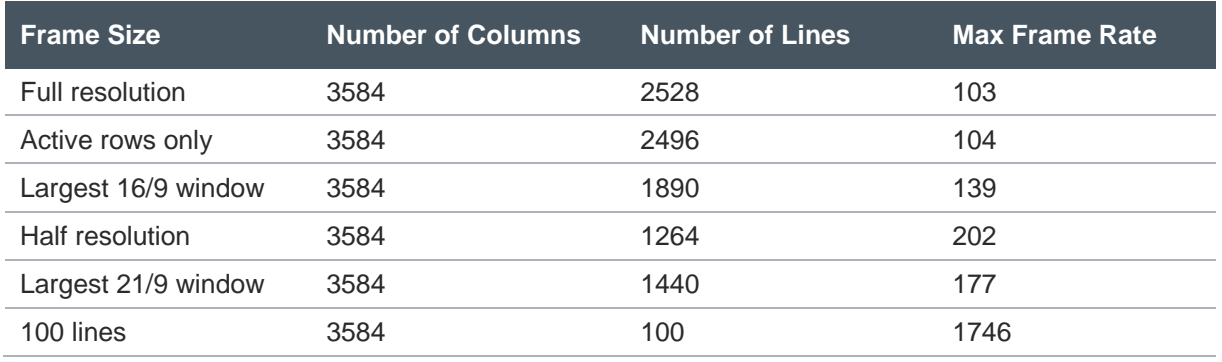

Using 12-bit mode changes the ADC conversion time and the frame time, so the above formulas have to be adjusted. In this case, the FOT is defined by:

**Equation 7:**

$$
FOT = \frac{\#bits}{2} \times T \times \left(224 \times FOT\_LENGTH + 1 + 112 + 4 \times 125 \times \frac{32}{\#outputs}\right)
$$

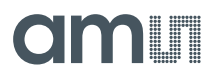

In the same fashion, the read-out time is defined by:

**Equation 8:**

$$
readout = \left(2 \times (SLOT\_LENGTH + 1) \times \frac{\#bits}{2} \times T \times \frac{32}{\#outputs}\right) \times YSIZE\_TOT
$$

This leads to a reduced max. frame rate of 40 FPS for 12-bit mode and a full resolution image.

#### **Sequence Length**

In internal exposure mode, each high level on the F\_REQ pin will trigger exposure and read-out of one or more frames. With the FRAMES register, the user can control how many frames will follow after the F\_REQ pulse. The sensor adjusts the timing of these frames so that the maximum frame rate for that use case is achieved.

**Figure 46: FRAMES Register**

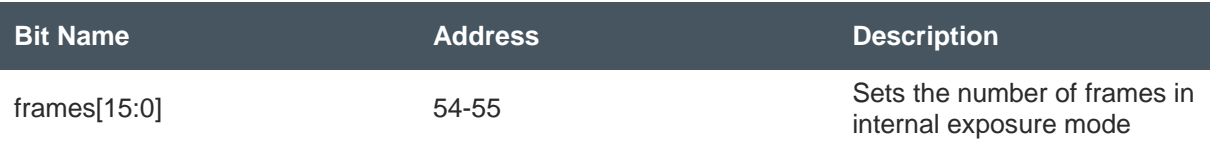

#### **7.4.2 Windowing**

The sensor supports several windowing modes in the vertical direction to create different regions of interest.

#### **Vertical ROI Settings**

To limit the amount of data or to increase the frame rate of the sensor, windowing in Y-direction is supported. The amount of windows can vary from 1 to 8. The number of lines for each window and the start addresses can be set by programming the registers in the table below. The YSIZE\_TOT register needs to be programmed at all times as the sum of all window sizes. The sensor reads out the pixel array from window 0 to window 7, regardless of the rows that these windows address. The default mode is to read out a single window with the full frame size of 2528 rows.

**Figure 47: Windowing Registers**

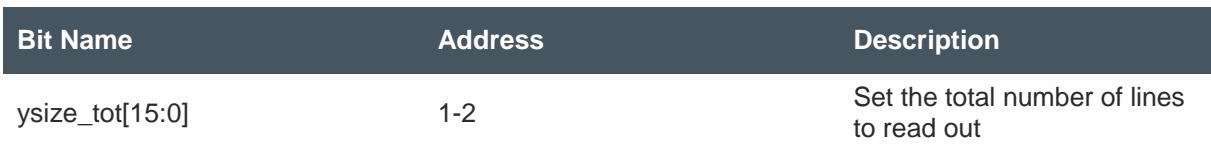

# **amin**

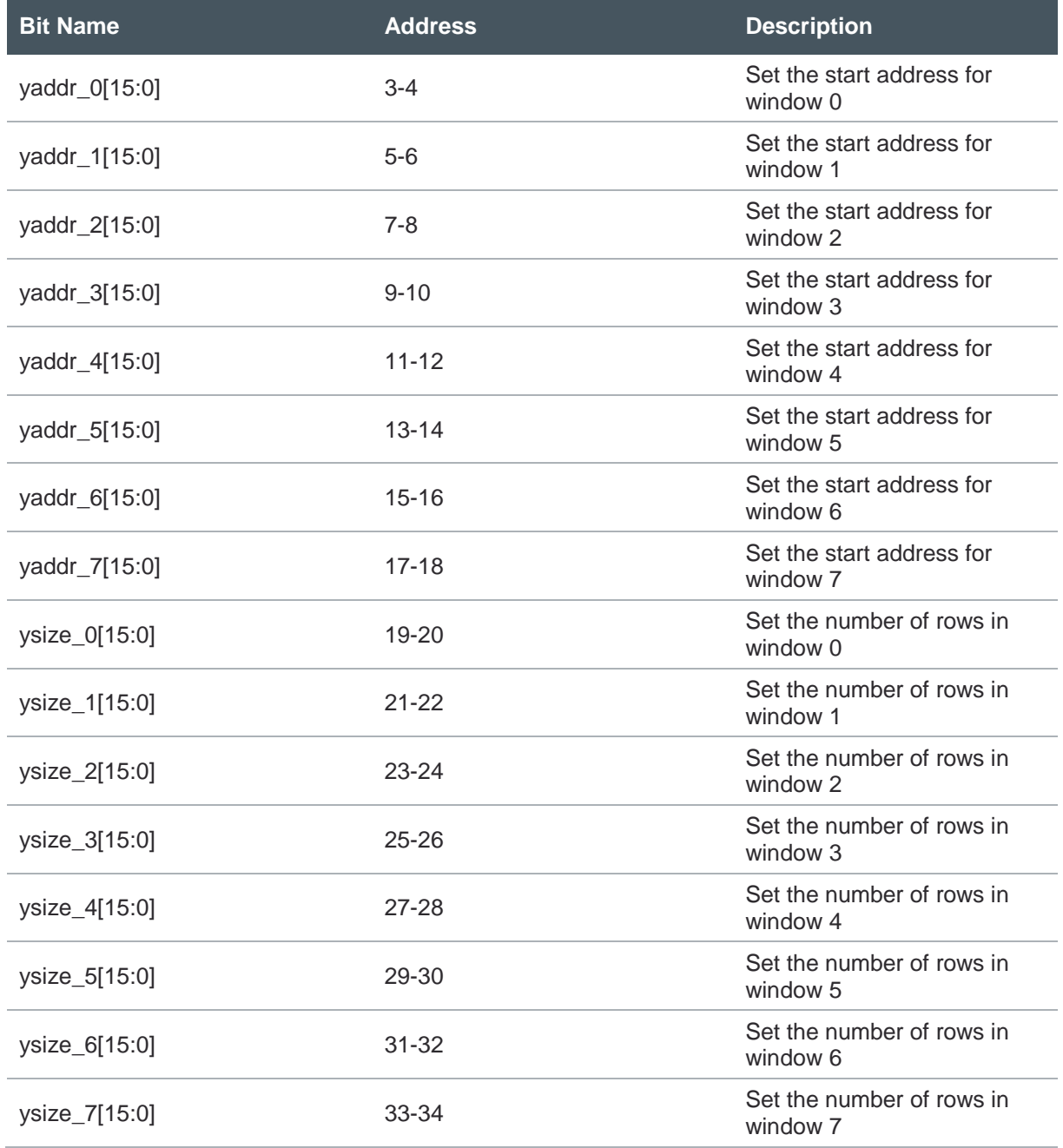

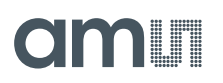

#### **Figure 48:**

**Example of Multiple Window Configuration**

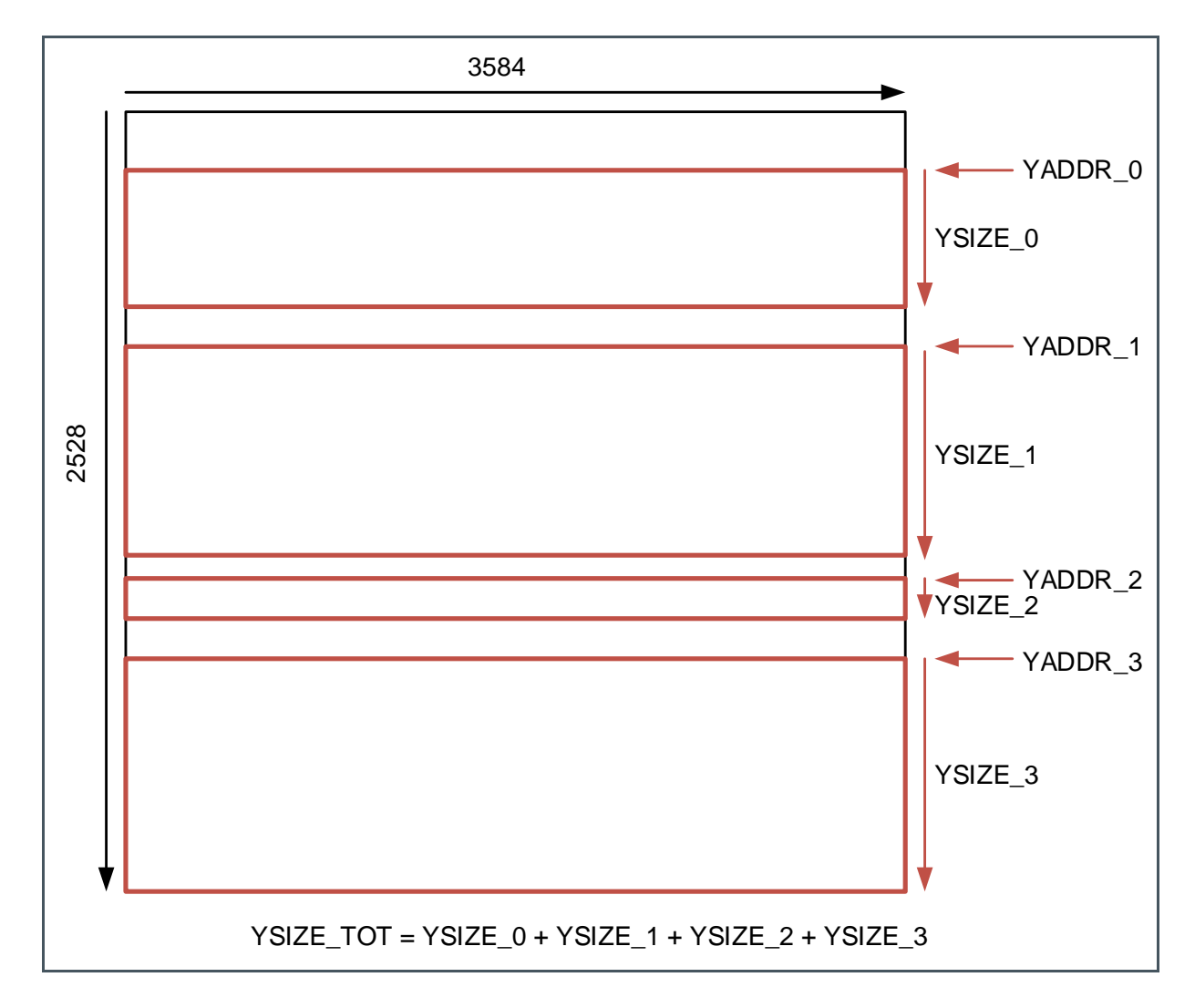

#### **Window Overlap**

In case the windows overlap, rows can be read out twice for the same exposure. However, due to destructive read-out nature of the sensor, valid image data will only appear on these rows for the first read-out.

# **am**

# **7.4.3 Vertical Subsampling**

#### **Figure 49:**

**Vertical Subsampling Registers**

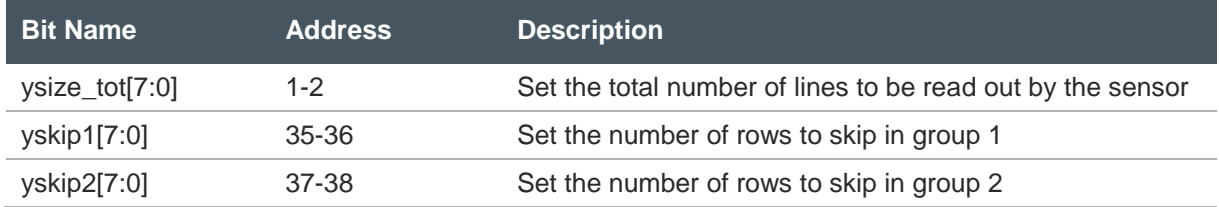

To maintain the same field of view, but reduce the amount of data coming out of the sensor, a subsampling mode is implemented on the chip. Different subsampling schemes can be programmed by setting the appropriate registers, which can be found in the table above.

For a color sensor, the value of YSKIP1 should be set to 0 and YSKIP2 to an even number. This ensures that the Bayer pattern is preserved in the subsampled image by reading out two adjacent lines.

**Figure 50: Subsampled Image for Color Sensor**

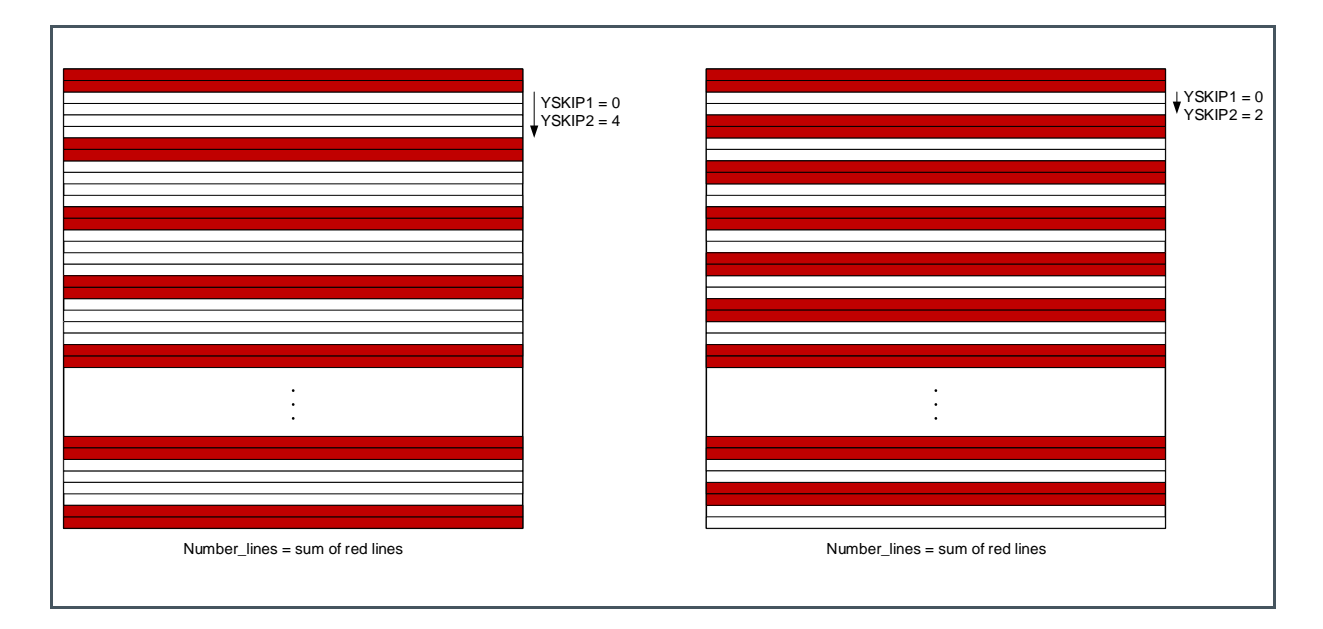

For a monochrome sensor, the values of YSKIP1 and YSKIP2 should be equal to skip single or multiple lines.

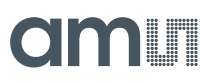

#### **Figure 51:**

**Subsampled Image for Monochrome Sensor**

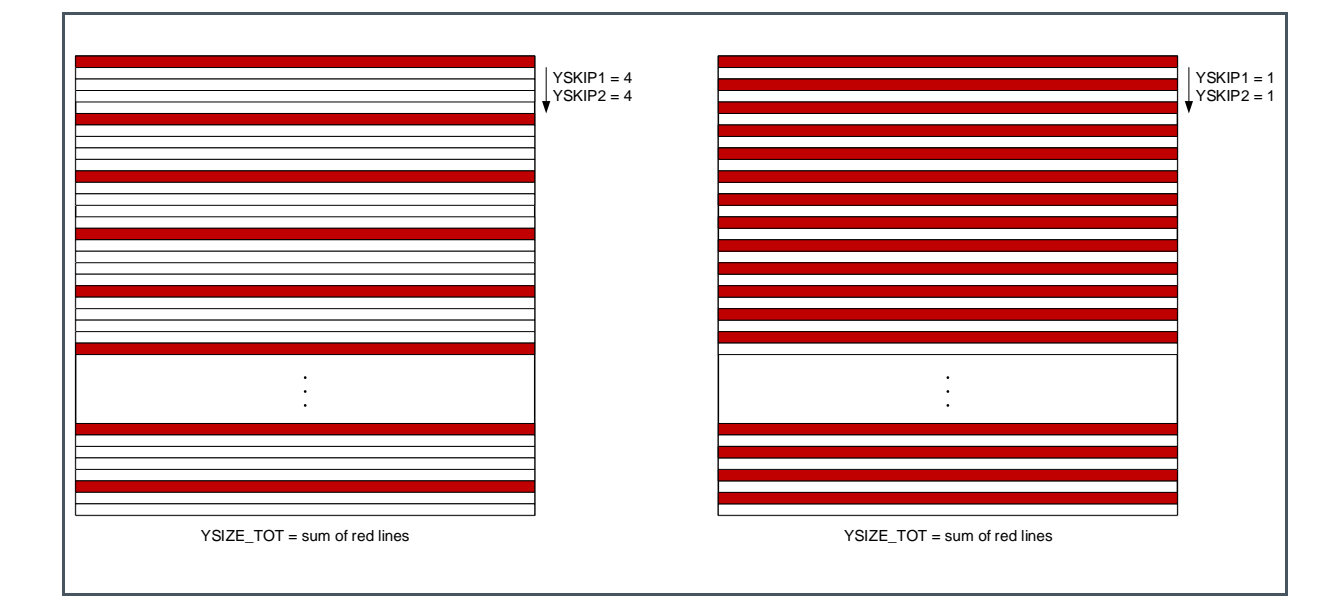

### **7.4.4 Mirroring**

The image can be mirrored, both in the X and Y direction. In the example below, 2 channel output mode is used to simplify the figure. When mirroring is disabled, output channel OUT1 reads out first the pixel in the top left of the array (pixel (0,0). When mirroring in Y is enabled, OUT1 starts from the last row at pixel (0,2495) in the bottom left of the array and counts downwards to pixel (0,0). When mirroring in X is enabled, only the pixels within an output channel are mirrored. In this mode, OUT1 will start reading out pixel (1679,0) first and then count to pixel (0,0) in the top left of the array.

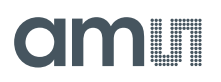

#### **Figure 52: Image Mirroring**

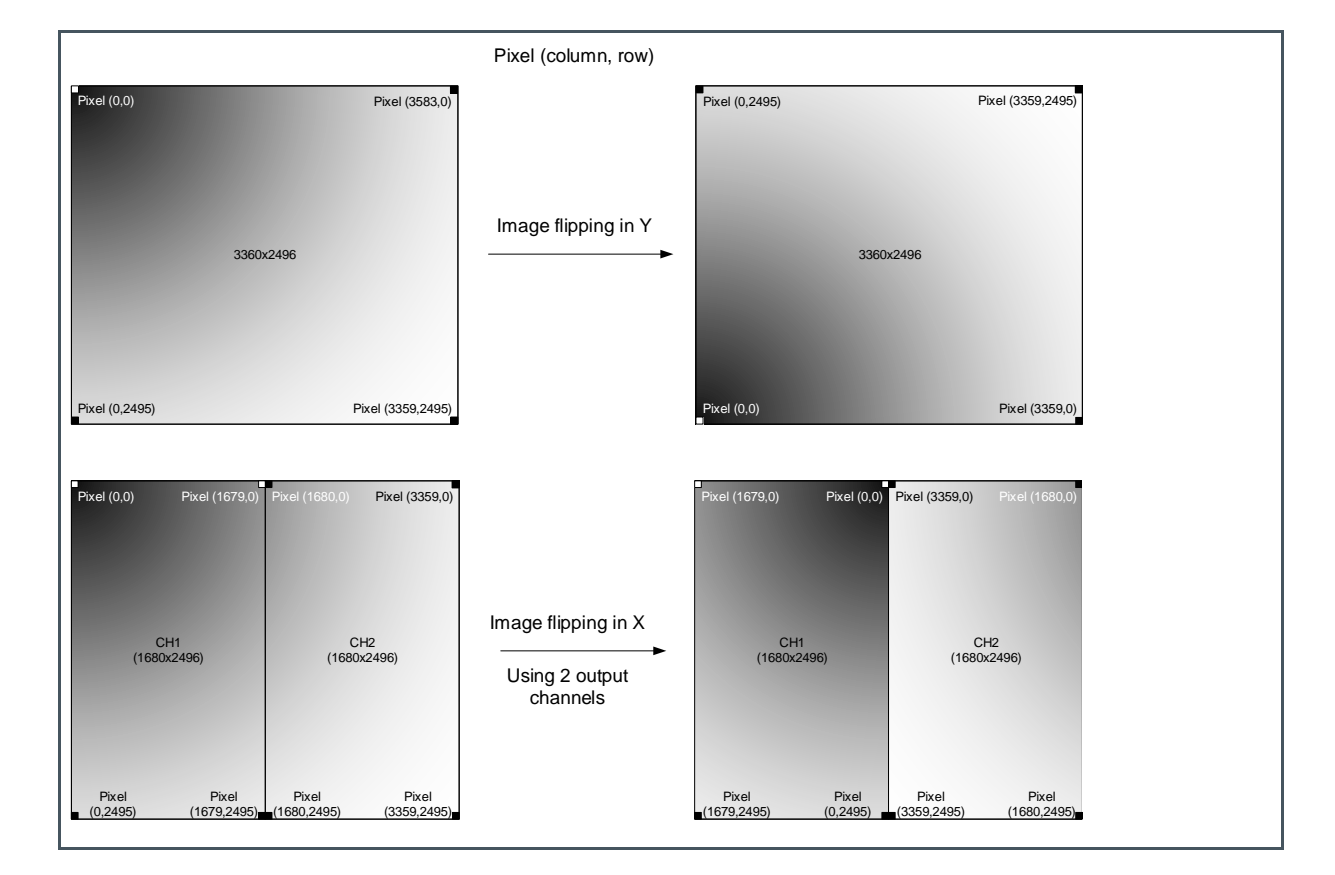

#### **Figure 53: Mirroring Register**

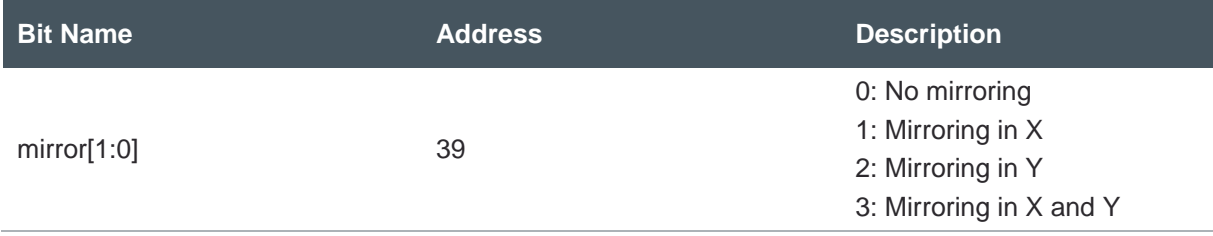

# 7.5 Configuring the Output Data Format

#### **7.5.1 Word Alignment**

To do word alignment in the receiving system, a training pattern TP1 is sent out over the data channels whenever the sensor is idle, and in between LVAL and DVAL pulses. TP1 is a 10-bit or 12-bit word that can be configured with a register.

**Figure 54: Training Pattern**

| ∣ Bit Name          | <b>Address</b> | <b>Description</b>                                                                                    |
|---------------------|----------------|----------------------------------------------------------------------------------------------------|
| Ivds train $[12:0]$ | $56 - 57$      | The 12 LSBs of this 16-bit word<br>are sent in 12-bit mode. In 10-<br>bit mode, the 10 LSBs are sent. |

### **7.5.2 Bit Depth**

The on-chip ADC can be configured to do a 10-bit or 12-bit conversion. Because the 12-bit conversion takes more time to complete, the on-chip read-out timing needs to be adjusted and the frame rate will be lower. The user can select the desired ADC resolution by programming the following sequencer registers.

#### **Figure 55: Bit Depth Registers**

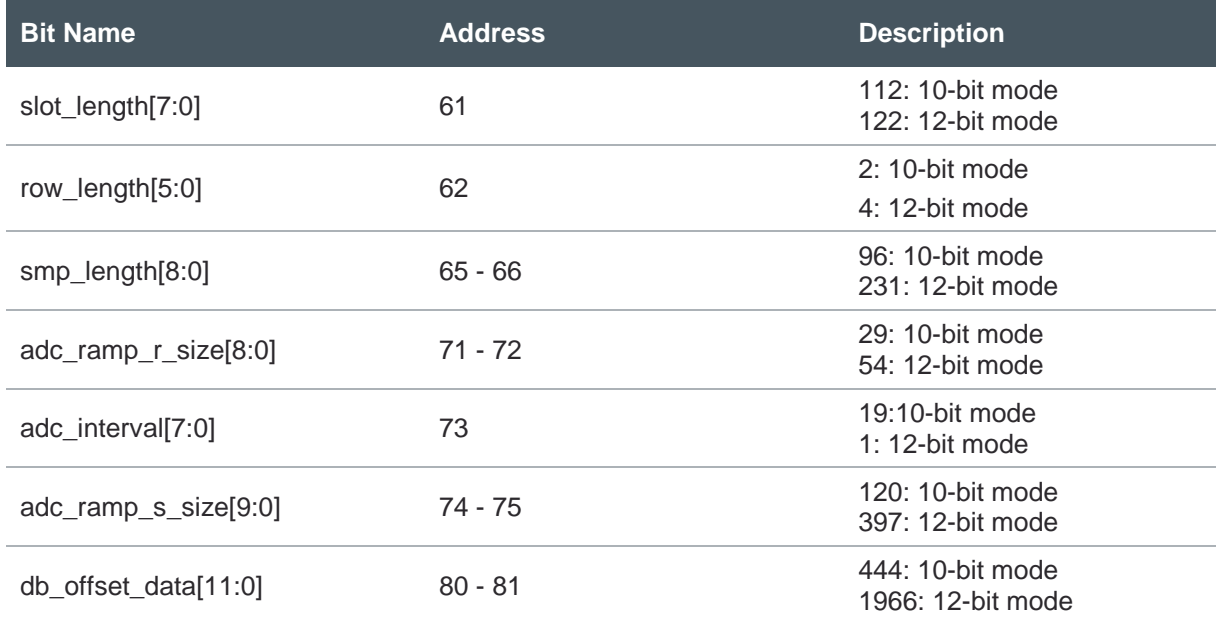

# dm <sub>11</sub>

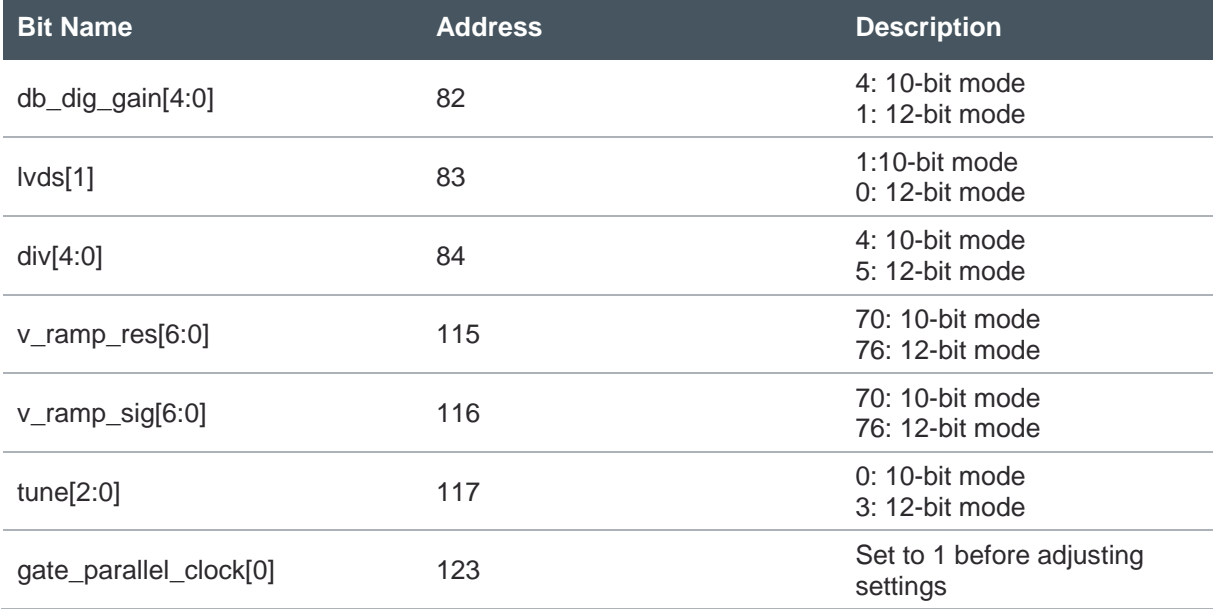

#### **Attention**

Whenever changing bit mode when the sensor is in operation, set register 123[0] to 1 before adjusting any of the registers above.

#### **7.5.3 Outputs**

The sensor has in total 16 LVDS channels that transport pixel data. It is also possible to multiplex the pixel data to fewer outputs for receiving systems that do not support as many I/Os or for power sensitive applications.

The number of LVDS data channels can be programmed with the MUX register. Because each row takes longer to read out in a multiplexed configuration, the ROW\_LENGTH register also has to be adjusted.

**Figure 56: Multiplexing Registers**

| <b>Bit Name</b> | <b>Address</b> | <b>Description</b> |
|-----------------|----------------|--------------------|
| mux[4:0]        | 59             | 1:16 outputs       |
|                 |                | 3: 8 outputs       |
|                 |                | 7: 4 outputs       |
|                 |                | 13: 2 outputs      |

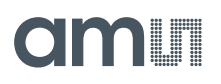

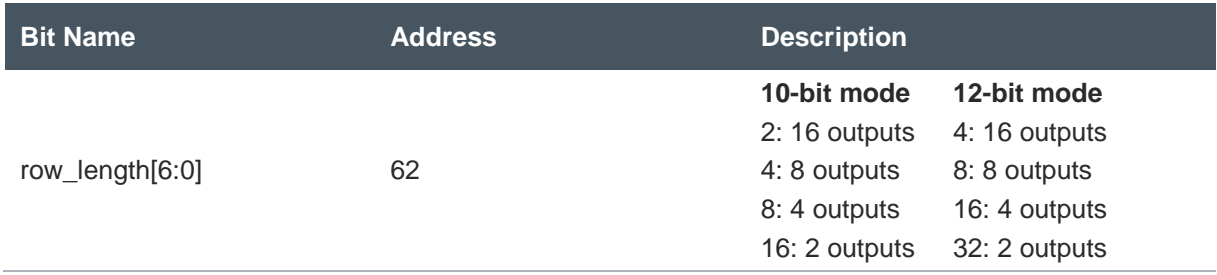

When multiplexing data to less than 16 output channels, the remaining LVDS channels are switched off automatically. The following table details which channels remain active in the different multiplexing modes.

#### **Figure 57: Active LVDS Channels**

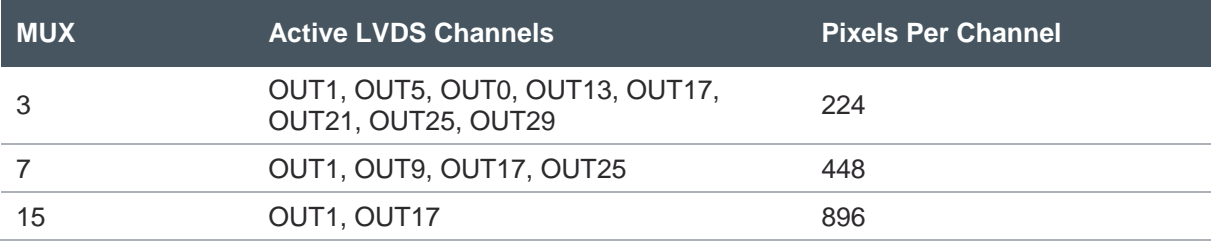

# 7.6 Configuring the On-Chip Data Processing

#### **7.6.1 Setting the Black Level**

**Figure 58: Offset Register**

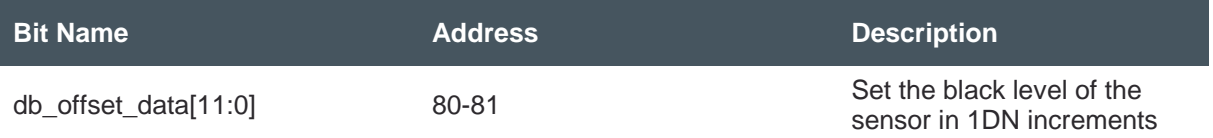

A digital offset can be applied to the output signal. This dark level offset can be programmed by setting the desired value in the DB\_OFFSET\_DATA register. This 12-bit register value is a 2-complement number, allowing addition and subtraction from the current black level, from +2047 to -2048. The ADC itself has a fixed offset of -440DN.

To calculate the sensor black level, use the ADC offset and add or subtract the DB\_OFFSET\_DATA value. For example, with the default value of this register at 444, the typical black level of the sensor should be  $-440 + 444 = 4$ DN in 10-bit mode. For a register value greater than 2048, the value is converted to a negative number like in [Figure 59](#page-51-0) below:

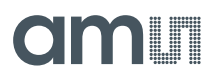

#### <span id="page-51-0"></span>**Figure 59: Offset Calculation**

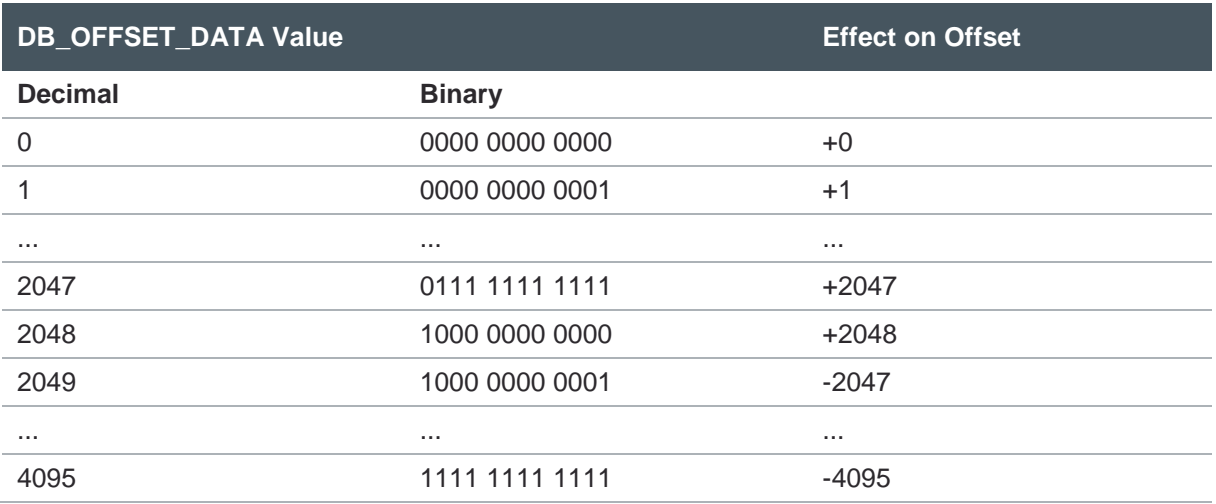

### **7.6.2 Analog and Digital Gain**

**Figure 60: Analog Gain Register**

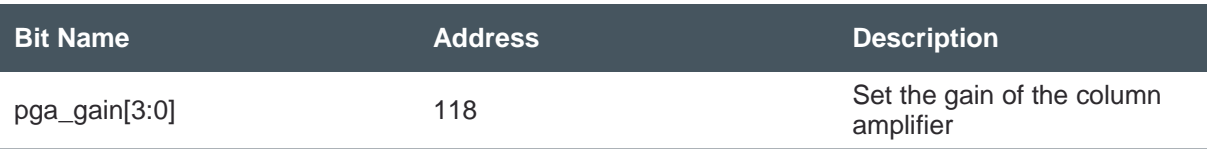

Register PGA\_GAIN is used to apply an analog gain to the signal on the column bus. In low light conditions, increasing the analog gain should be the primary action to increase signal to noise ratio. This lowers the sensor read noise. [Figure 61](#page-51-1) details the gain settings that can be applied.

#### <span id="page-51-1"></span>**Figure 61:**

**Analog Gain Setting**

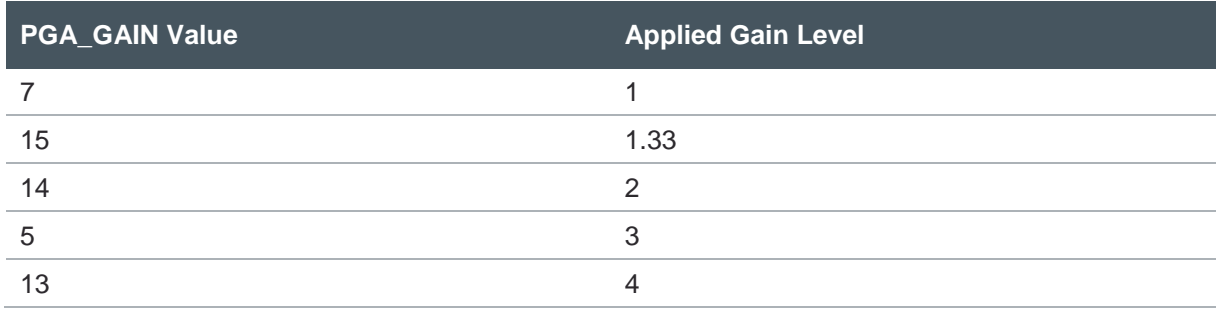

The ADC also has a gain level that stems from the adjustable slope on the ADC ramps.

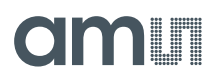

# **Figure 62:**

**ADC Gain Setting**

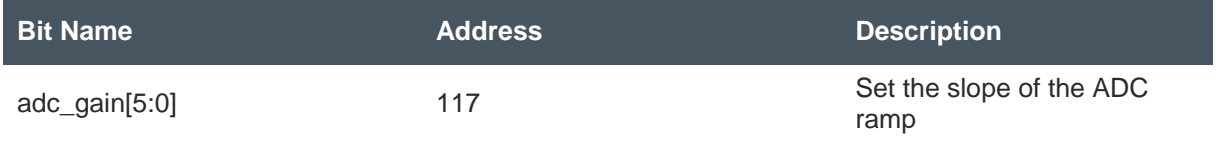

Careful consideration should be taken when adjusting the ADC\_GAIN setting, as this also changes the reference values for the ADC ramps. The default value of this register is 32, which corresponds to a gain of x1. Setting this register to 48 will give a gain of around x2, but column noise can occur due to the difference in reference levels.

# 7.7 Additional Features

### **7.7.1 Digital Test Outputs**

**Figure 63:**

**Digital Test Output Register**

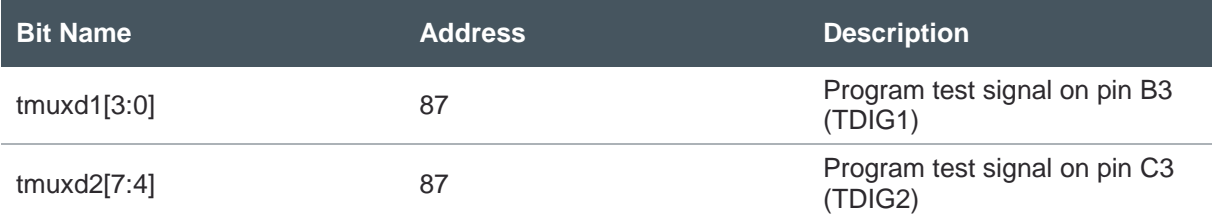

A number of digital signals relating to the control channel can be mapped to two sensor pins, by programming the following values to register address 87.

#### **Figure 64: Digital Test Signals**

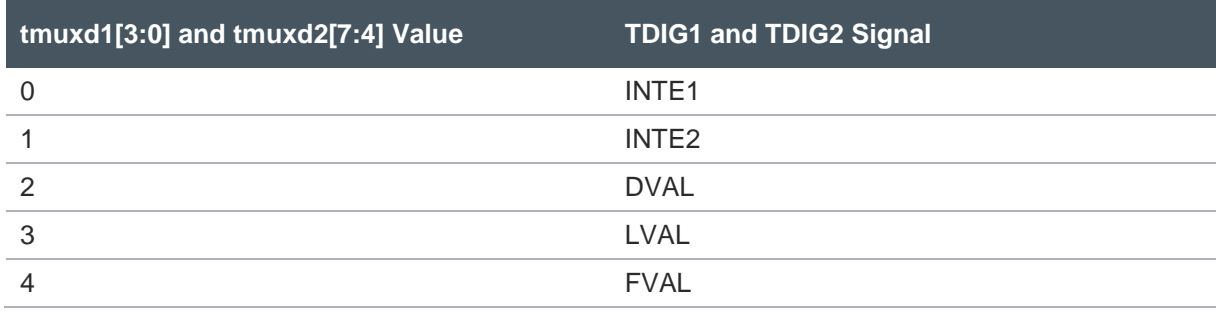

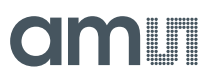

### **7.7.2 Temperature Sensor**

#### **Figure 65:**

**Temperature Sensor Registers**

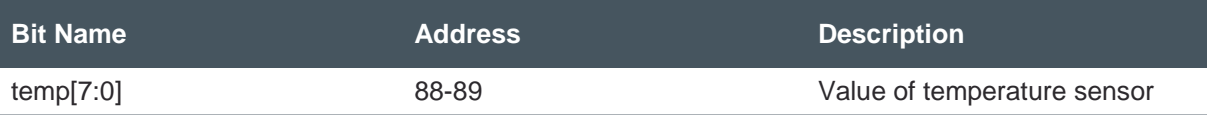

The total value of the temperature sensor is written to two consecutive register addresses 88 and 89. To ensure a correct reading, these addresses must be read out in burst mode. In a typical application, the sensor's operating temperature is 10 °C to 15 °C higher than ambient temperature.

#### **Calibration**

A calibration of the temperature sensor is needed to read out correct temperature data. The temperature sensor requires a running input clock, the other functions of the image sensor can be operational or powered off. The output value of the temperature sensor also scales with the input clock frequency, so this parameter must be taken into account when calculating the temperature.

The calibration procedure consists of first reading out the temperature sensor at a known temperature (eg. ambient) and storing the value at this point. The device temperature can then be calculated with any new value, and an assumption of the temperature sensor sensitivity or slope.

#### **7.7.3 Sensor ID**

**Figure 66: Sensor ID Register**

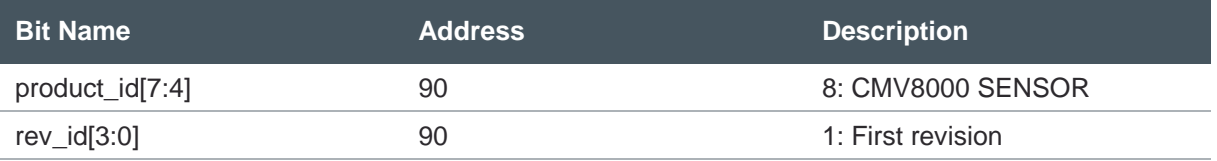

This register can be used to identify the sensor type in the camera. Future versions of CMV8000 will have an incremented rev id value.

#### **7.7.4 Test Images**

A built-in digital test image is available to. As this is digitally generated, consecutive frames should be identical. The test image is a repeating pattern of gradients that are 112 columns wide. The first gradient starts at value DB\_OFFSET\_MODE and increments 1 digital number for each column. The second gradient has the same evolution, but starts at DB\_OFFSET\_MODE+1, the third at DB\_OFFSET\_MODE+2 and so on.

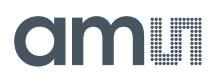

As the value of the test pattern is entirely predictable, its mean value and standard deviation can be pre-calculated to check if it correctly received by the camera. Note that this is only valid for values of DB\_OFFSET\_DATA that do not clip pixel values to black or white, as this skews the standard deviation.

**Equation 9:**

 $\sigma_{ti} = 33.6229$ 

**Equation 10:**

 $\mu_{ti} = 71 + [DB\_OFFSET\_MODE]$ 

**Figure 67: Test Image Registers**

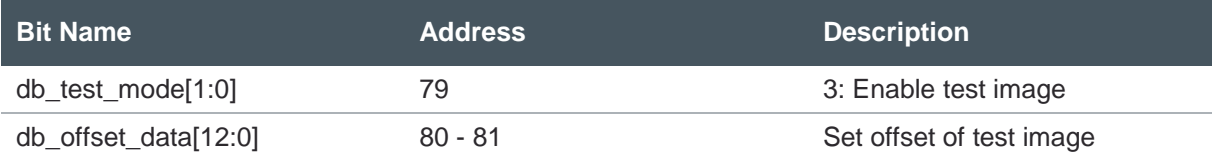

**Figure 68: CMV8000 Test Image**

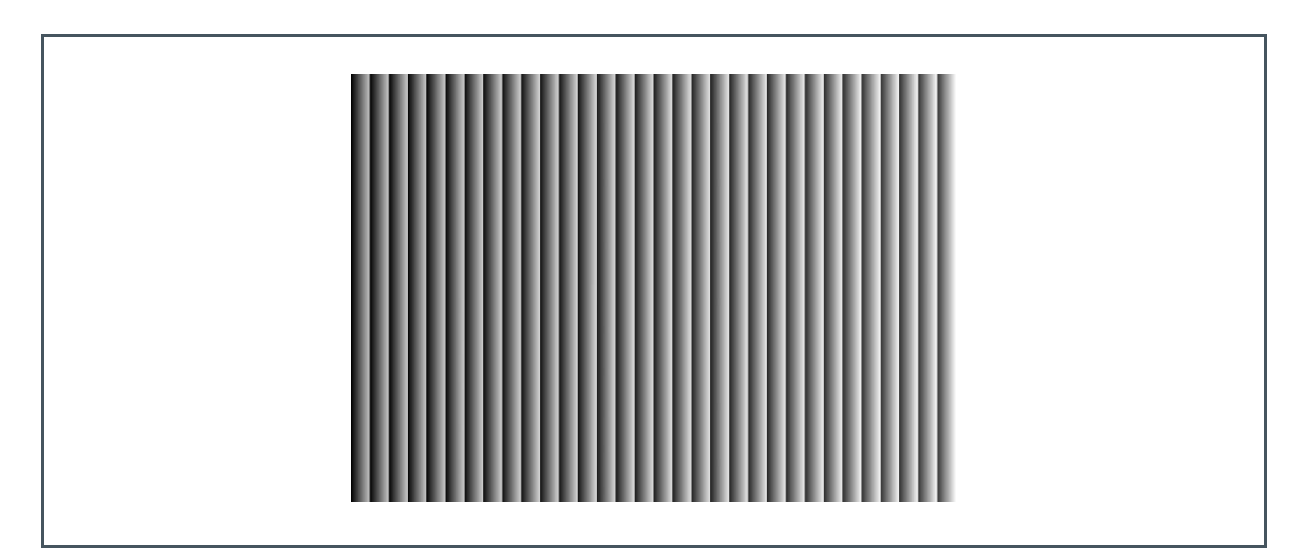

# **Register Description**

# 8.1 Register Overview

**Figure 69: Register Overview**

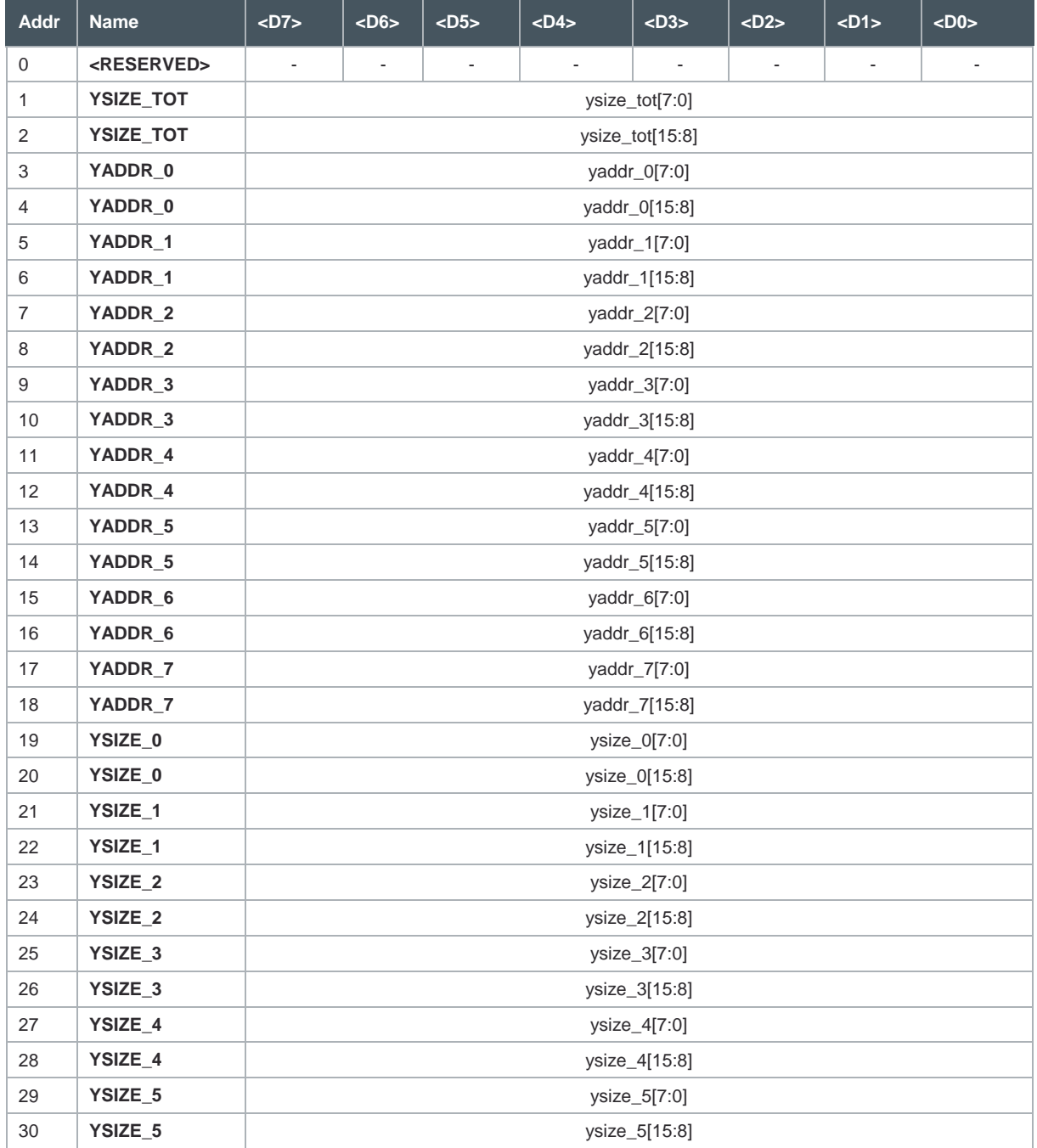

# **amin**

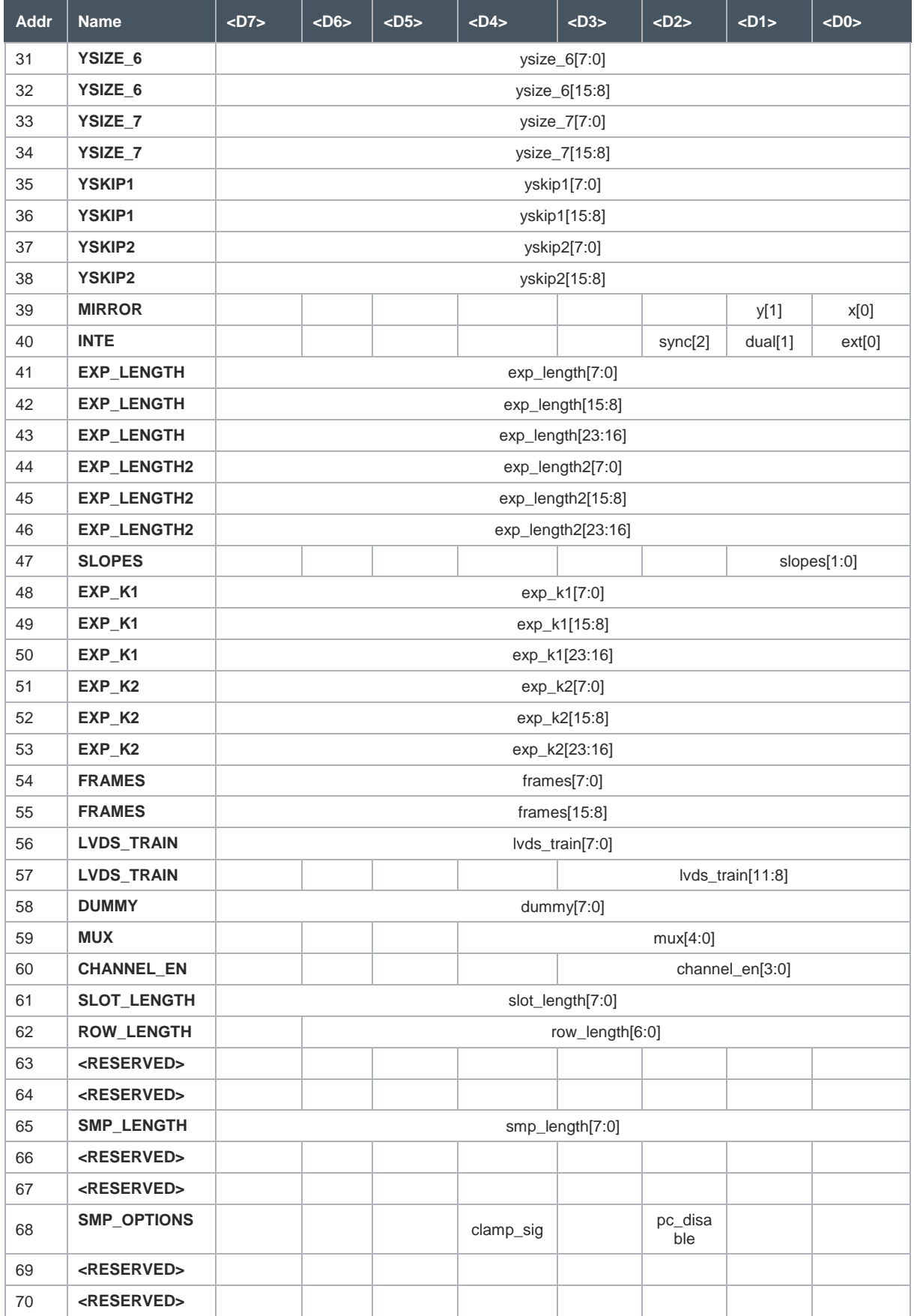

# **amin**

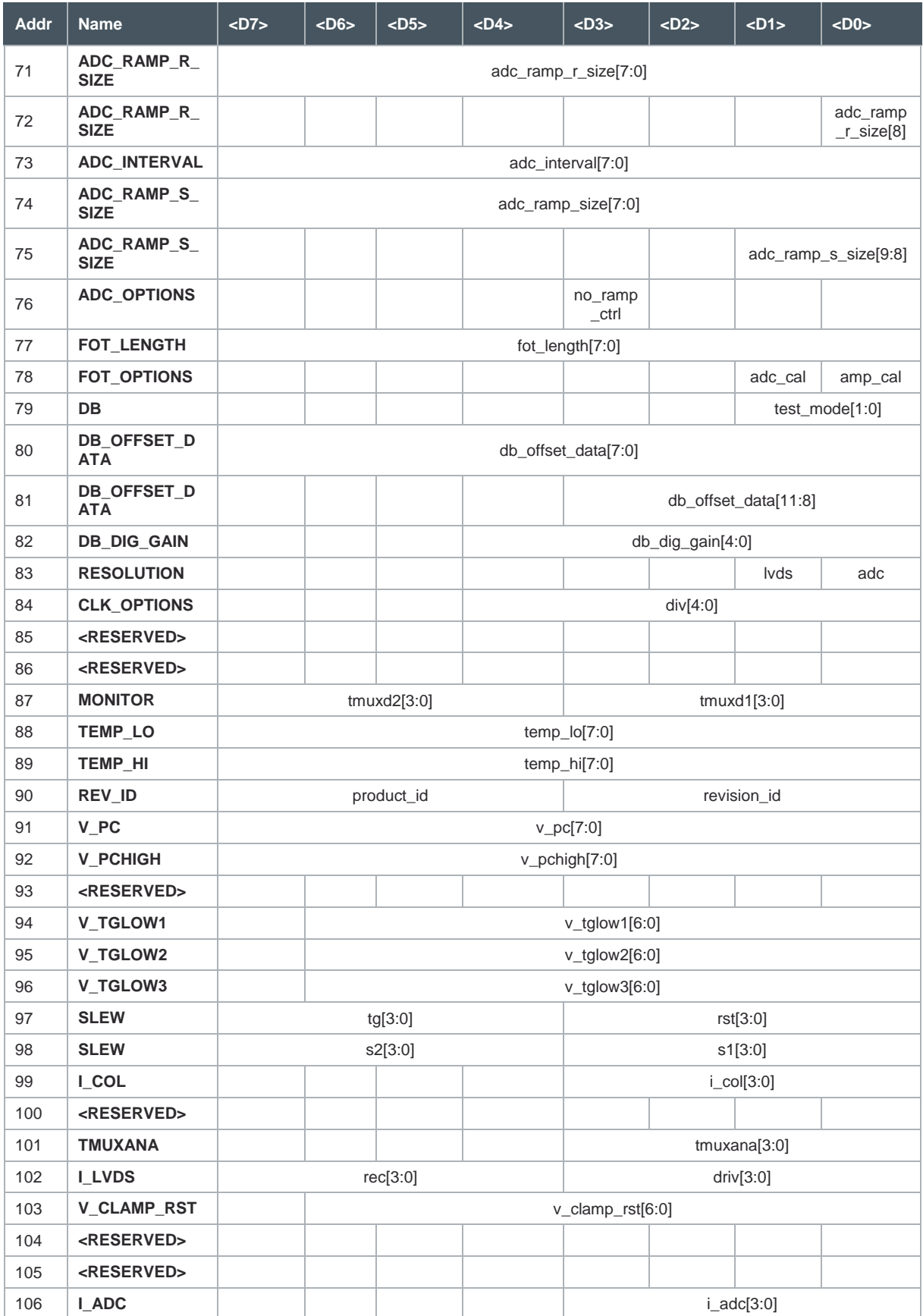

# am

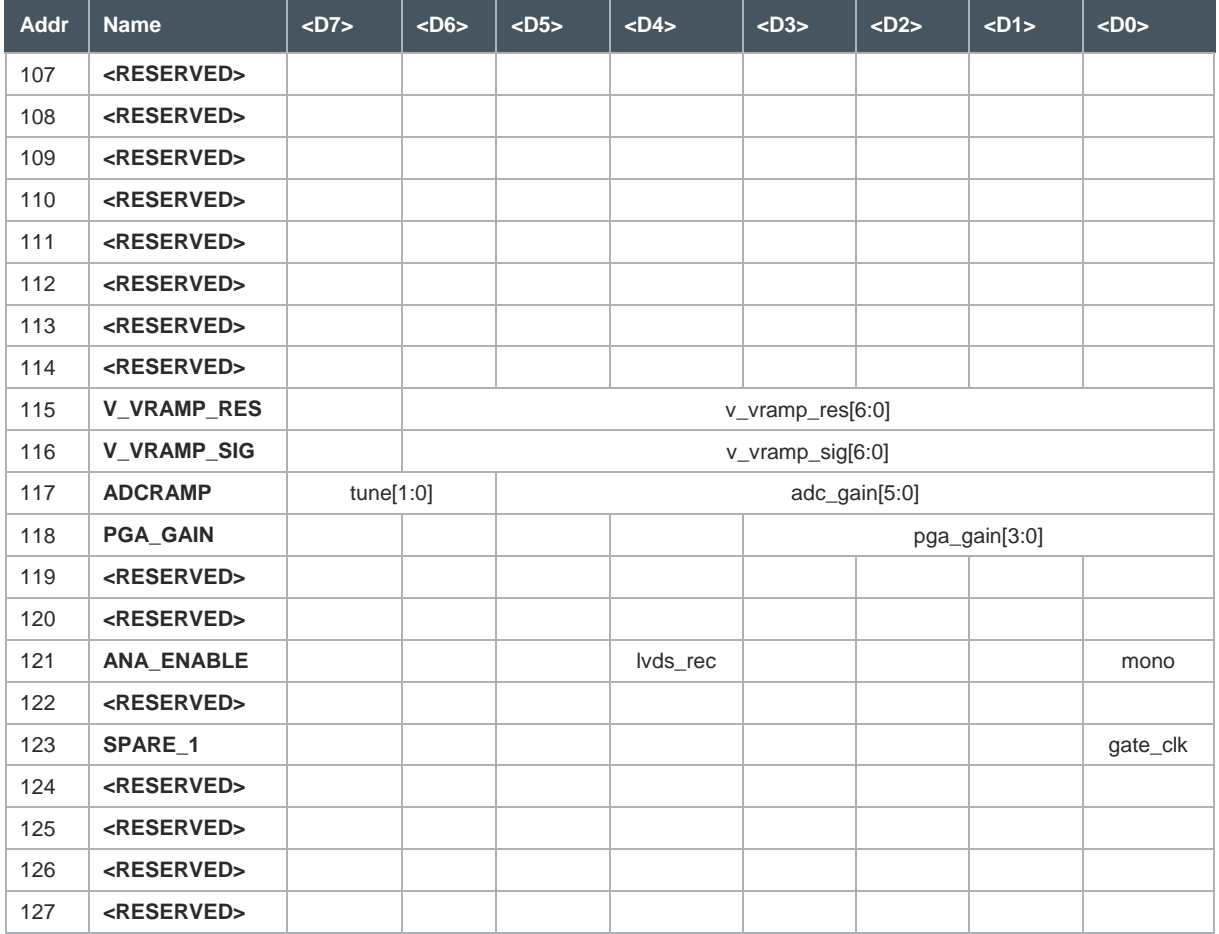

# 8.2 Detailed Register Description

# **8.2.1 YSIZE\_TOT Register (Address 1-2)**

#### **Figure 70: YSIZE\_TOT Register**

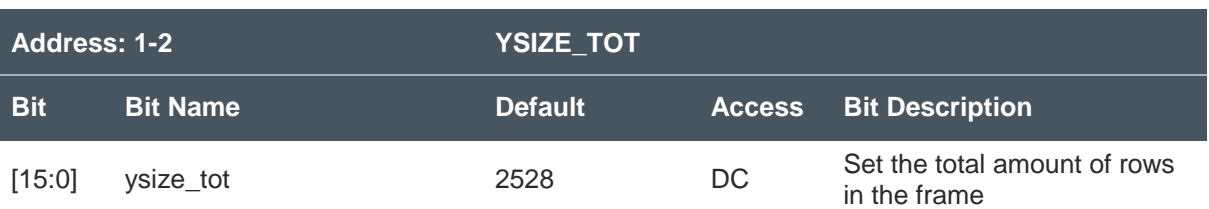

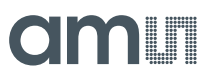

# **8.2.2 YADDR\_0 Register (Address 3-4)**

**Figure 71:** 

**YADDR\_0 Register**

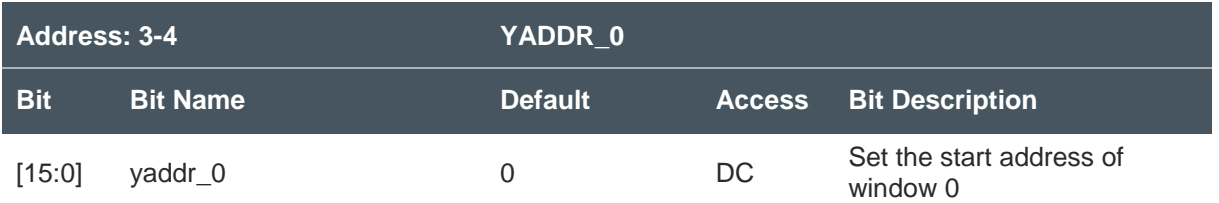

### **8.2.3 YADDR\_1 Register (Address 5-6)**

**Figure 72: YADDR\_1 Register**

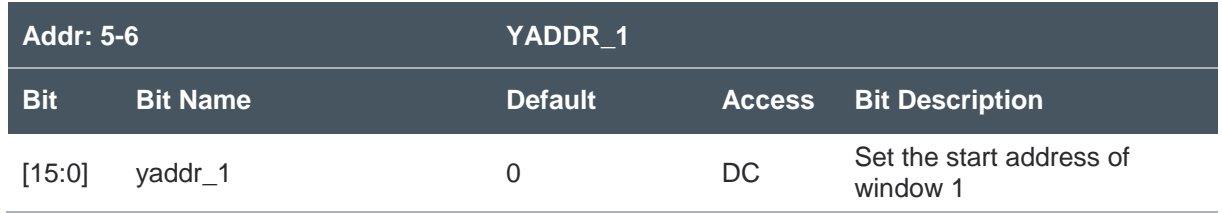

# **8.2.4 YADDR\_2 Register (Address 7-8)**

**Figure 73: YADDR\_2 Register**

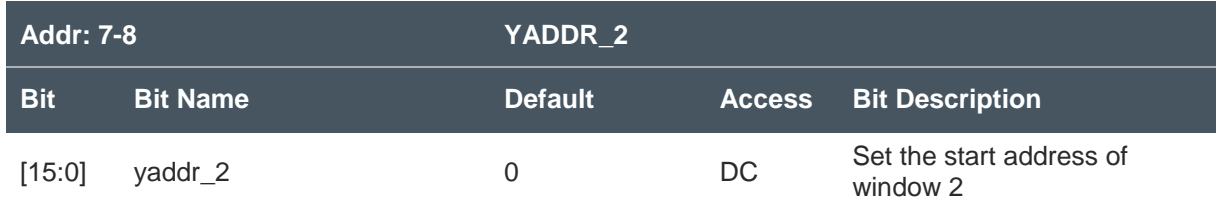

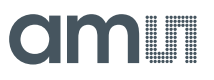

# **8.2.5 YADDR\_3 Register (Address 9-10)**

**Figure 74: YADDR\_3 Register**

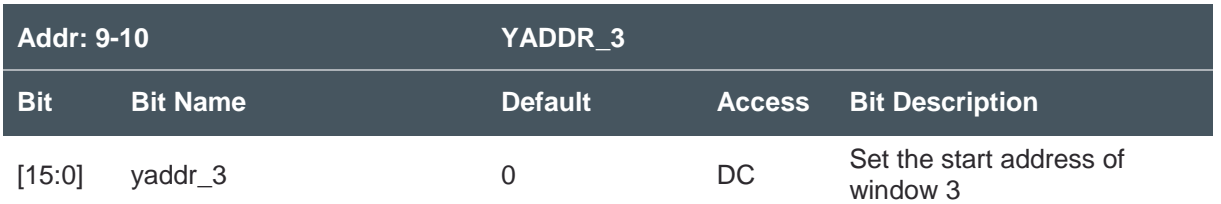

### **8.2.6 YADDR\_4 Register (Address 11-12)**

**Figure 75: YADDR\_4 Register**

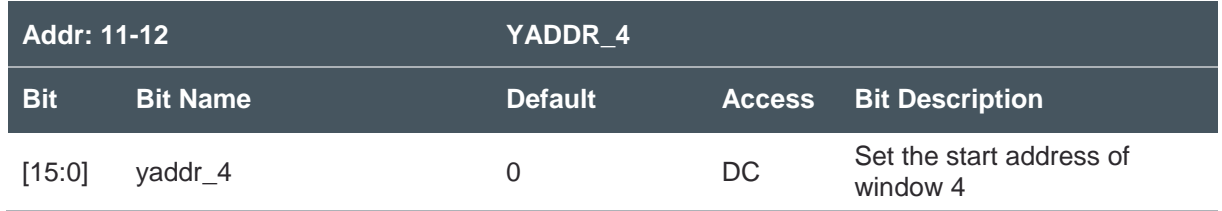

# **8.2.7 YADDR\_5 Register (Address 13-14)**

**Figure 76: YADDR\_5 Register**

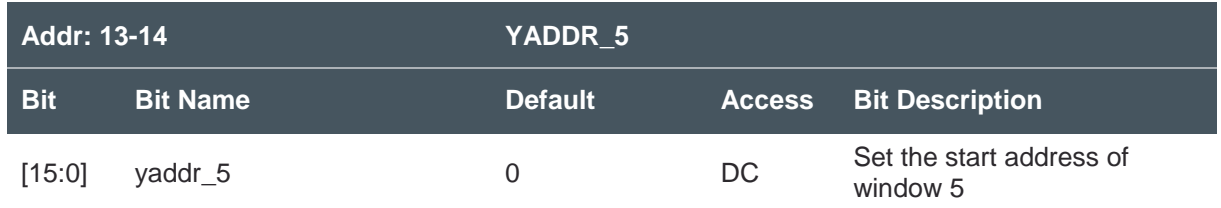

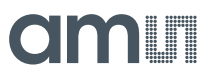

# **8.2.8 YADDR\_6 Register (Address 15-16)**

**Figure 77: YADDR\_6 Register**

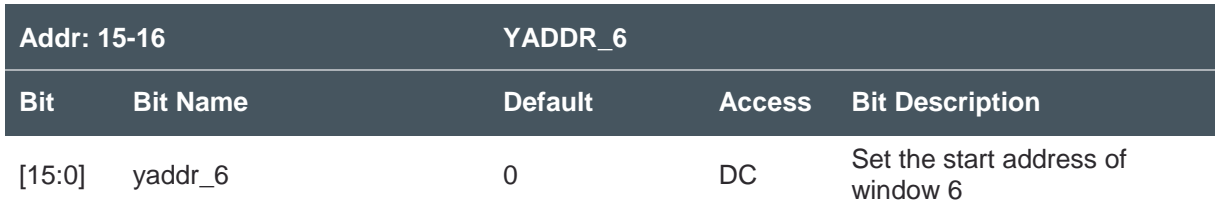

### **8.2.9 YADDR\_7 Register (Address 17-18)**

**Figure 78: YADDR\_7 Register**

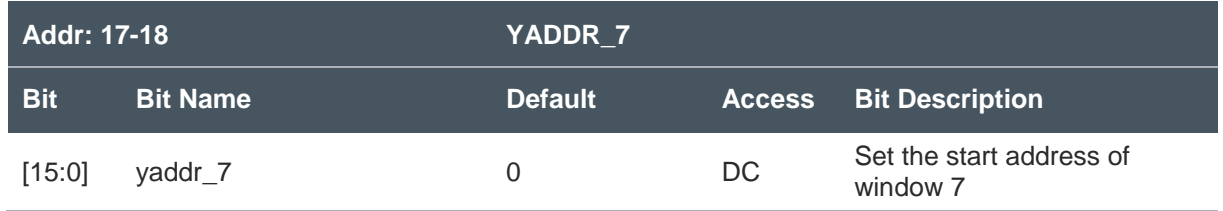

# **8.2.10 YSIZE\_0 Register (Address 19-20)**

**Figure 79: YSIZE\_0 Register**

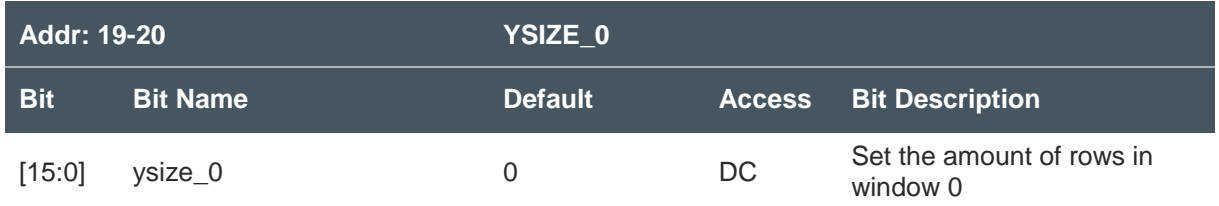

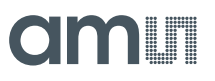

# **8.2.11 YSIZE\_1 Register (Address 21-22)**

**Figure 80: YSIZE\_1 Register**

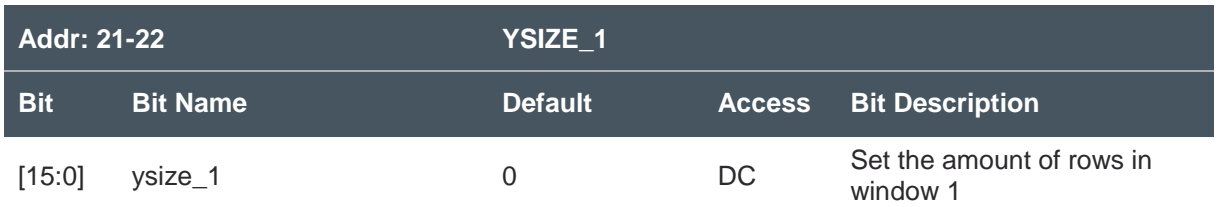

### **8.2.12 YSIZE\_2 Register (Address 23-24)**

**Figure 81: YSIZE\_2 Register**

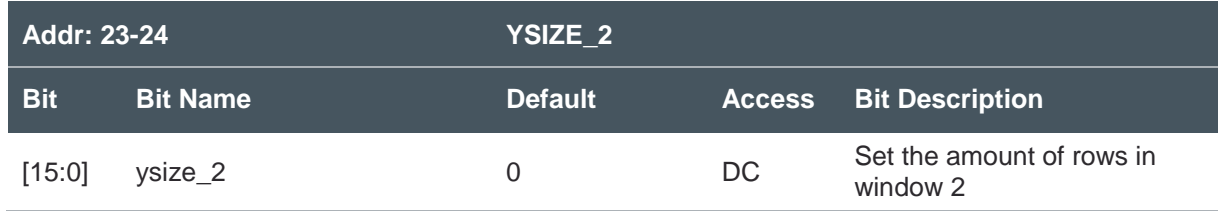

# **8.2.13 YSIZE\_3 Register (Address 25-26)**

**Figure 82: YSIZE\_3 Register**

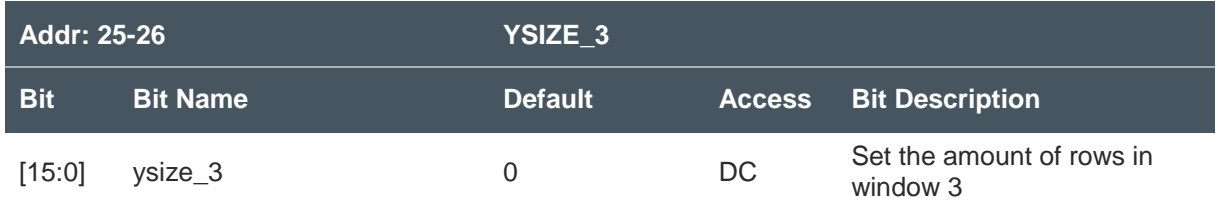

# am

# **8.2.14 YSIZE\_4 Register (Address 27-28)**

**Figure 83: YSIZE\_4 Register**

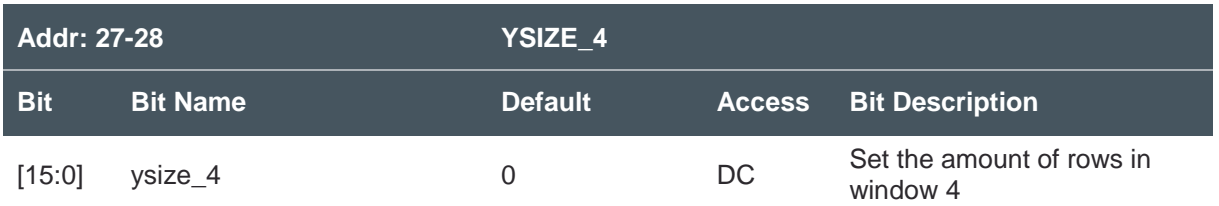

### **8.2.15 YSIZE\_5 Register (Address 29-30)**

**Figure 84: YSIZE\_5 Register**

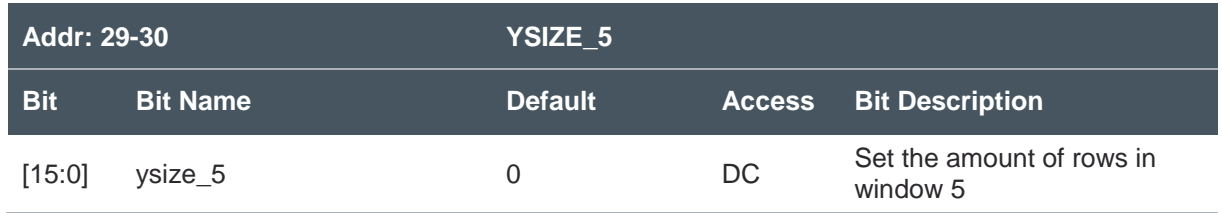

# **8.2.16 YSIZE\_6 Register (Address 31-32)**

**Figure 85: YSIZE\_6 Register**

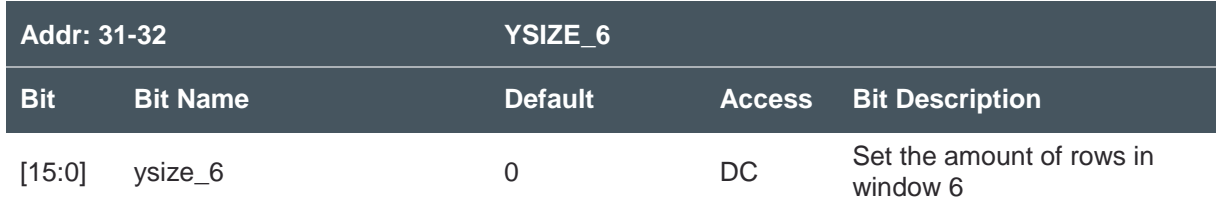

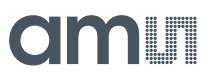

# **8.2.17 YSIZE\_7 Register (Address 33-34)**

**Figure 86: YSIZE\_7 Register**

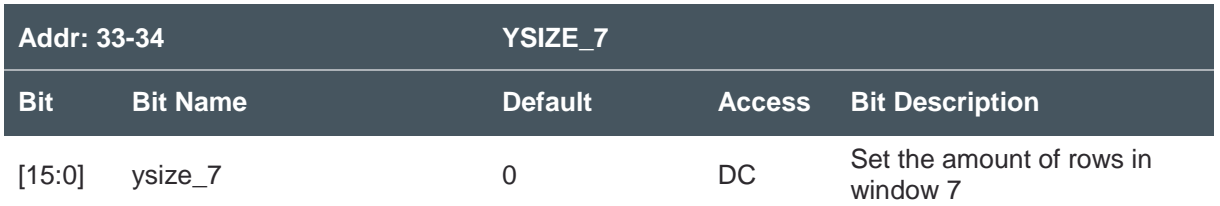

### **8.2.18 YSKIP1 Register (Address 35-36)**

**Figure 87: YSKIP1 Register**

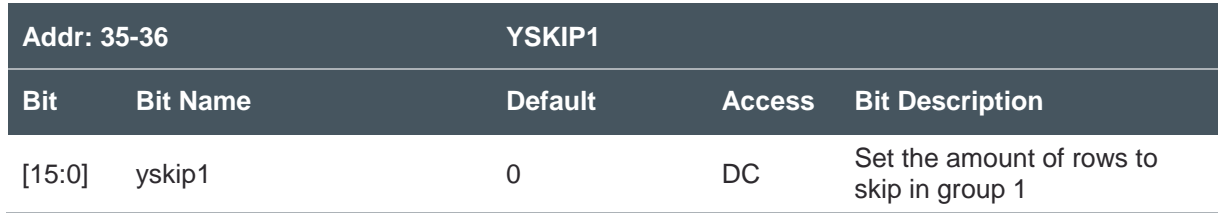

# **8.2.19 YSKIP2 Register (Address 37-38)**

**Figure 88: YSKIP2 Register**

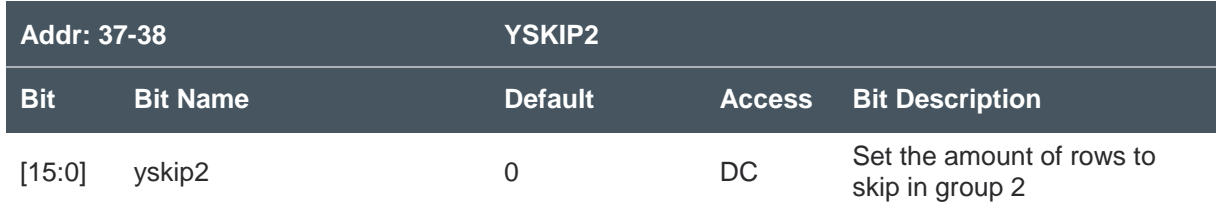

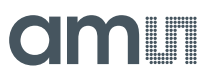

# **8.2.20 MIRROR Register (Address 39)**

**Figure 89: MIRROR Register**

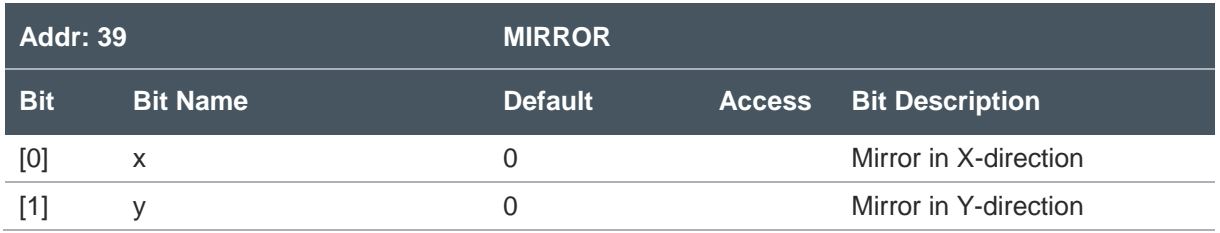

# **8.2.21 INTE Register (Address 40)**

**Figure 90: INTE Register**

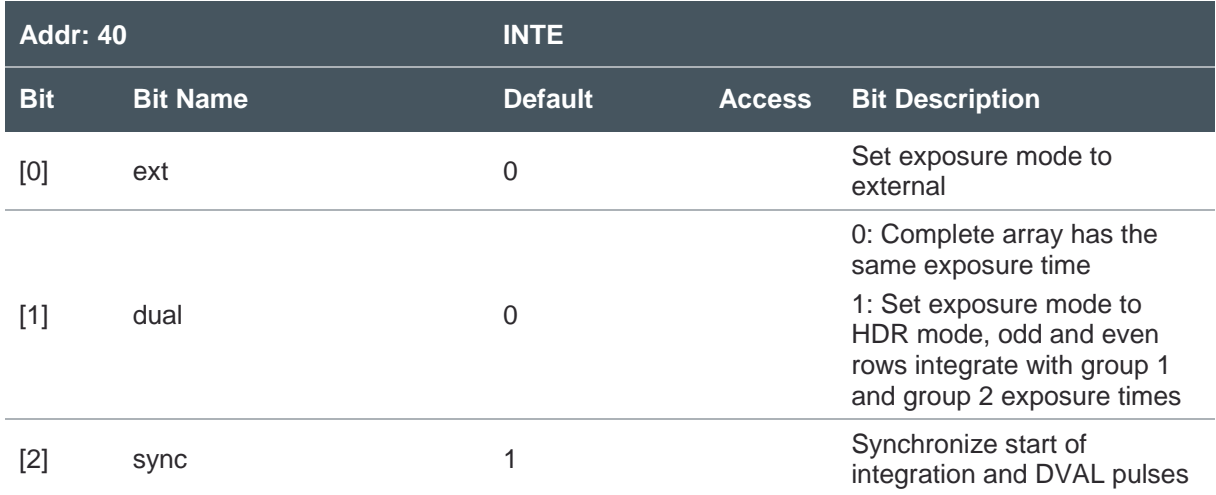

# **8.2.22 EXP\_LENGTH Register (Address 41-43)**

**Figure 91: EXP\_LENGTH Register**

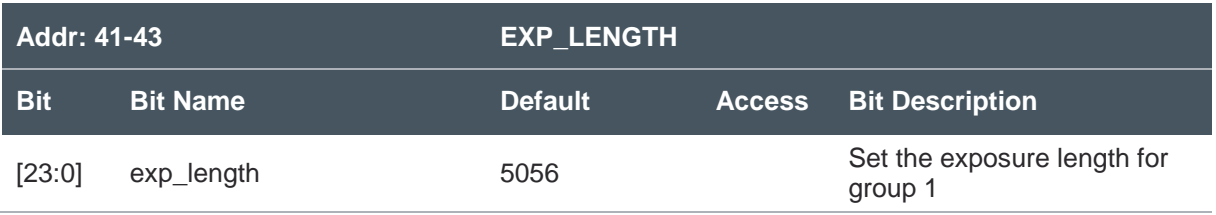

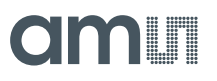

# **8.2.23 EXP\_LENGTH2 Register (Address 44-46)**

**Figure 92:** 

**EXP\_LENGTH2 Register**

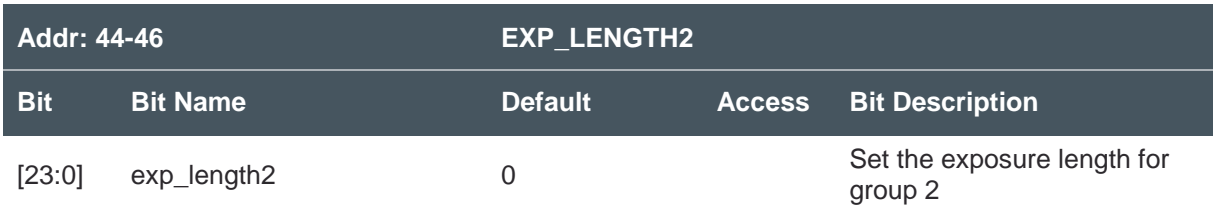

### **8.2.24 SLOPES Register (Address 47)**

**Figure 93: SLOPES Register**

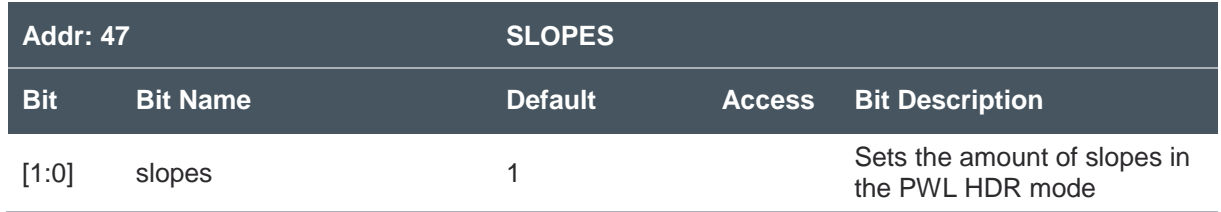

# **8.2.25 EXP\_K1 Register (Address 48-50)**

**Figure 94: EXP\_K1 Register**

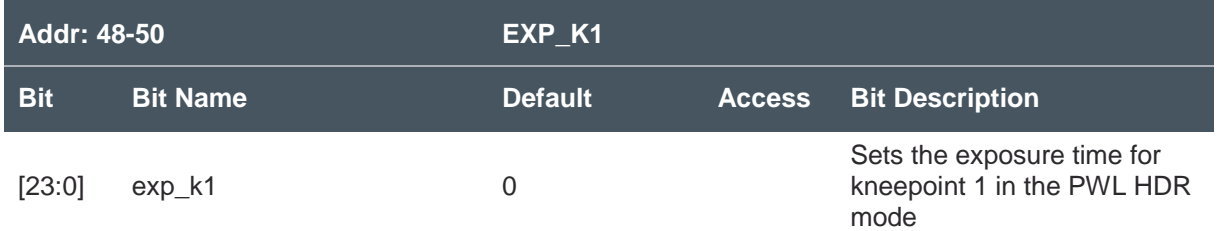

# am

# **8.2.26 EXP\_K2 Register (Address 51-53)**

**Figure 95: EXP\_K2 Register**

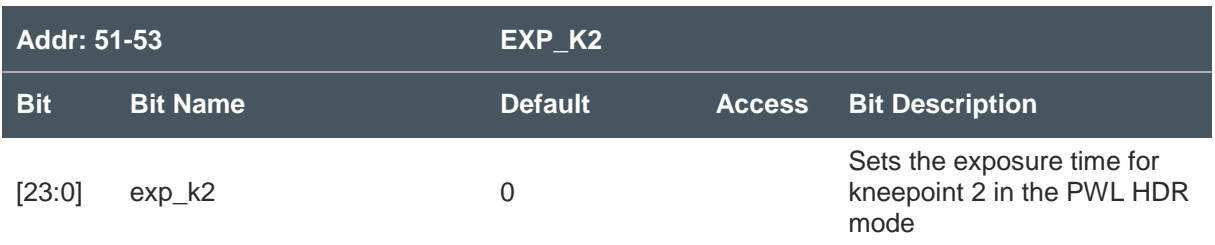

# **8.2.27 FRAMES Register (Address 54-55)**

**Figure 96: FRAMES Register**

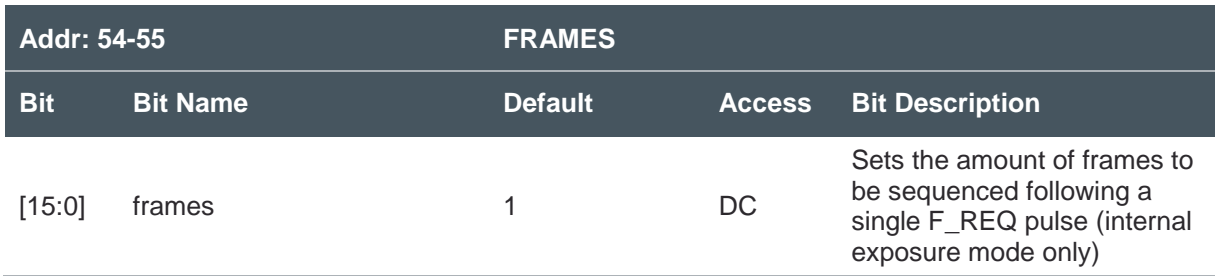

### **8.2.28 LVDS\_TRAIN Register (Address 56-57)**

**Figure 97: LVDS\_TRAIN Register**

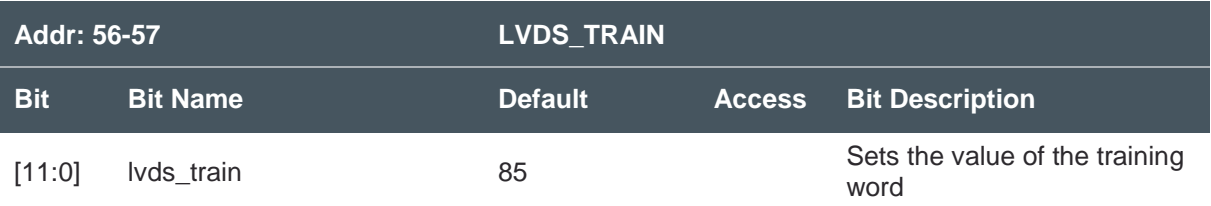

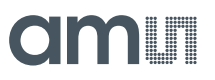

# **8.2.29 DUMMY Register (Address 58)**

**Figure 98: DUMMY Register**

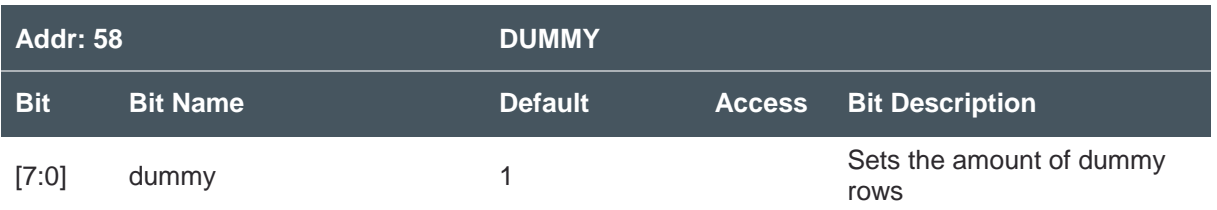

### **8.2.30 MUX Register (Address 59)**

**Figure 99: MUX Register**

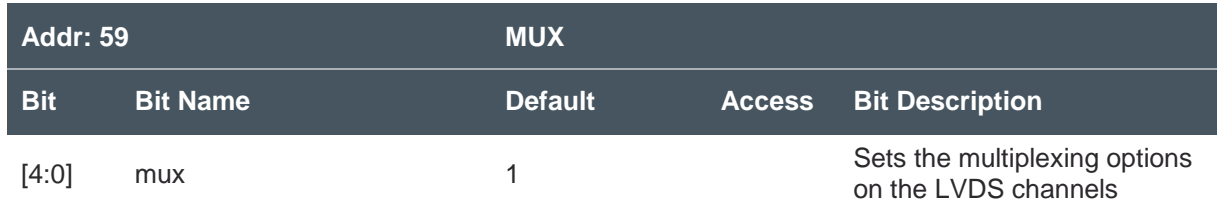

# **8.2.31 CHANNEL\_EN Register (Address 60)**

**Figure 100: CHANNEL\_EN Register**

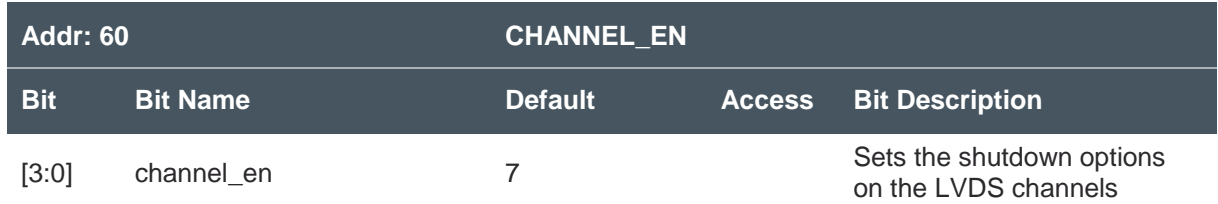

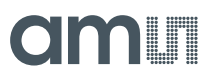

# **8.2.32 SLOT\_LENGTH Register (Address 61)**

**Figure 101:** 

**SLOT\_LENGTH Register**

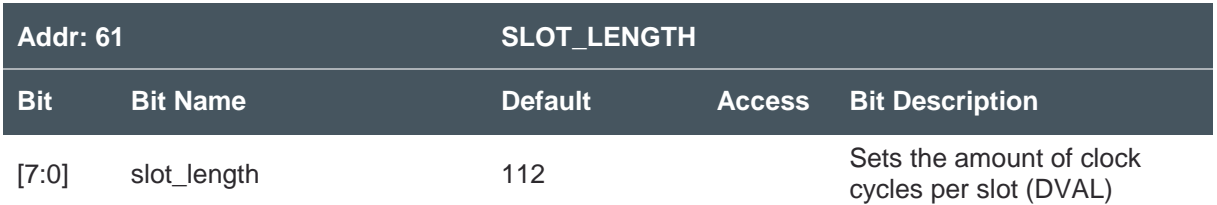

### **8.2.33 ROW\_LENGTH Register (Address 62)**

**Figure 102:** 

**ROW\_LENGTH Register**

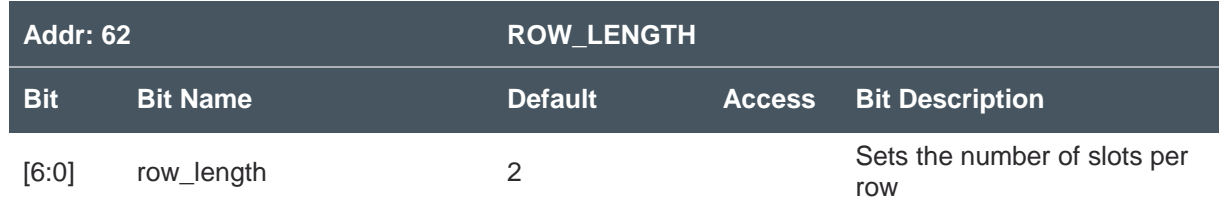

# **8.2.34 SMP\_LENGTH Register (Address 65)**

**Figure 103: SMP\_LENGTH Register**

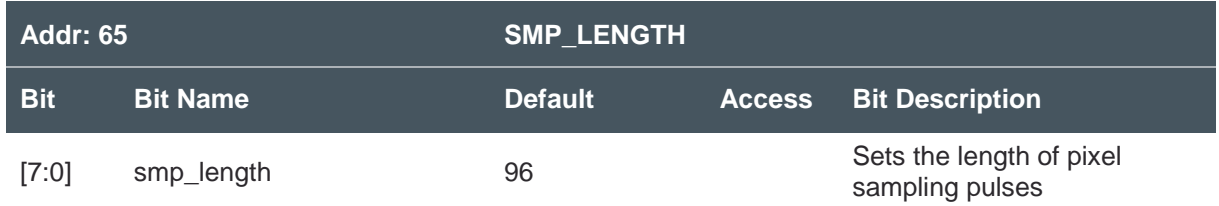

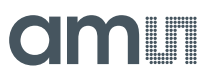

# **8.2.35 SMP\_OPTIONS Register (Address 68)**

**Figure 104:** 

**SMP\_OPTIONS Register**

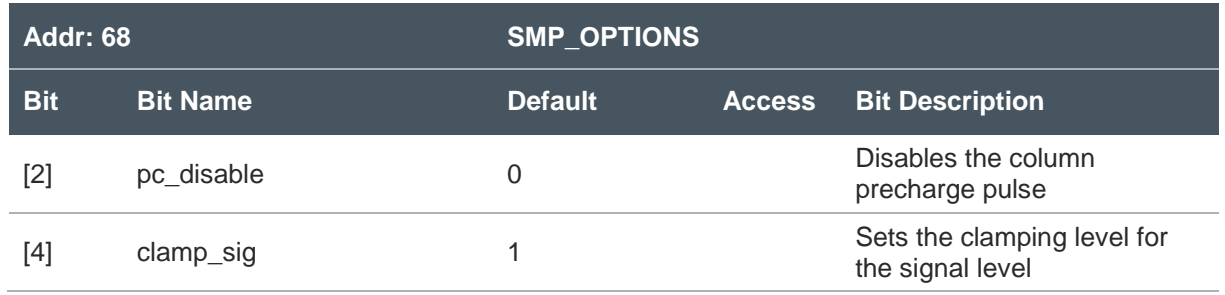

### **8.2.36 ADC\_RAMP\_R\_SIZE Register (Address 71-72)**

**Figure 105: ADC\_RAMP\_R\_SIZE Register**

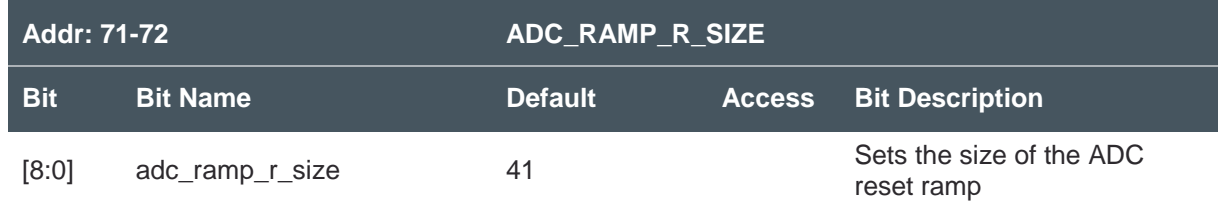

### **8.2.37 ADC\_INTERVAL Register (Address 73)**

**Figure 106: ADC\_INTERVAL Register**

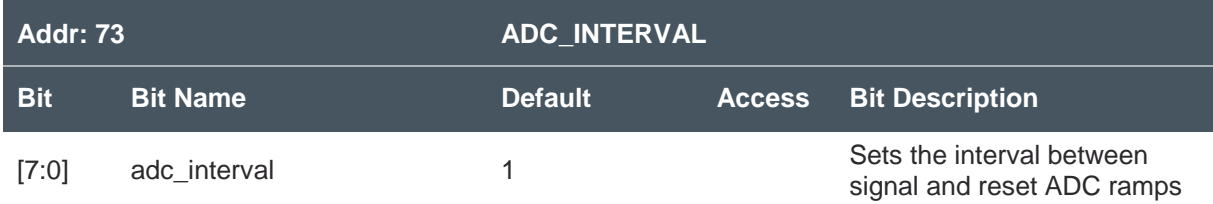

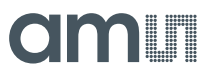

# **8.2.38 ADC\_RAMP\_S\_SIZE Register (Address 74-75)**

**Figure 107:** 

**ADC\_RAMP\_S\_SIZE Register**

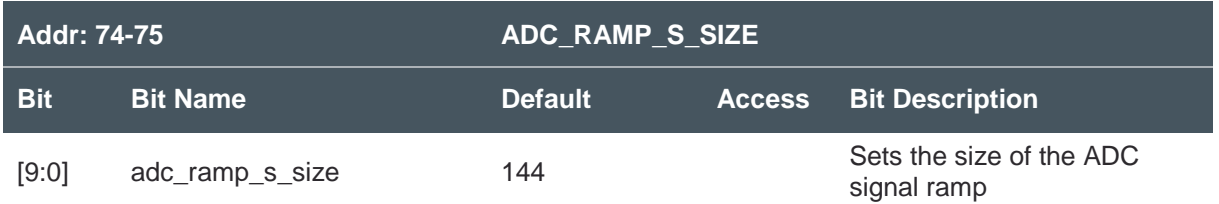

### **8.2.39 ADC\_OPTIONS Register (Address 76)**

**Figure 108:** 

**ADC\_OPTIONS Register**

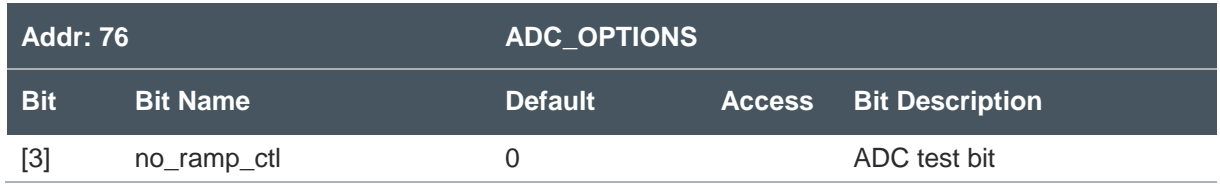

# **8.2.40 FOT\_LENGTH Register (Address 77)**

**Figure 109: FOT\_LENGTH Register**

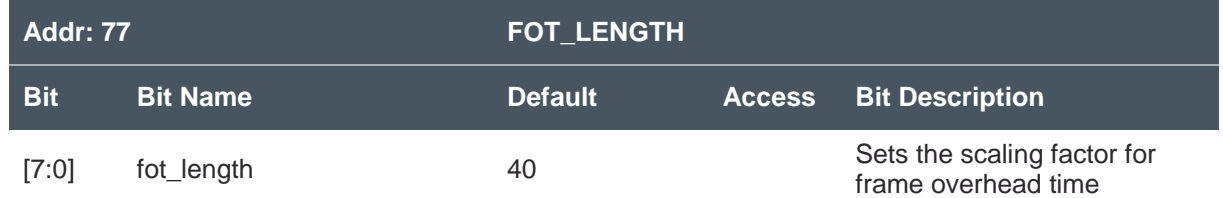
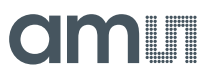

### **8.2.41 FOT\_OPTIONS Register (Address 78)**

**Figure 110:** 

**FOT\_OPTIONS Register**

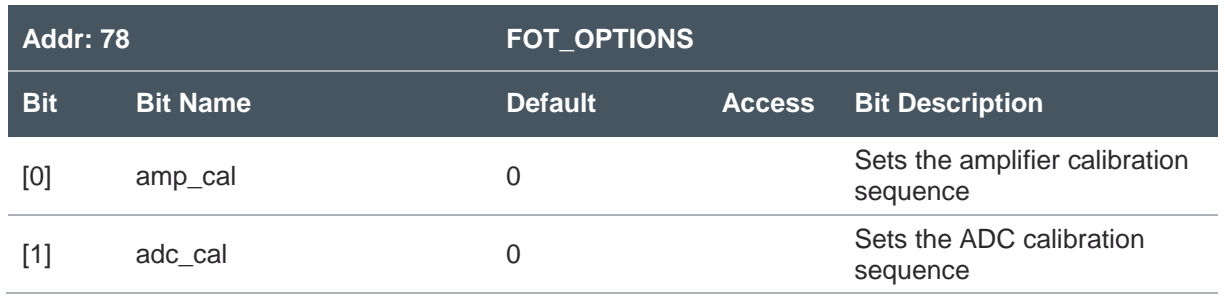

#### **8.2.42 DB Register (Address 79)**

**Figure 111: DB Register**

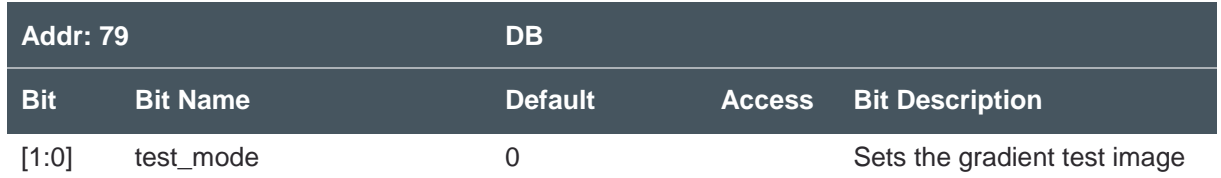

#### **8.2.43 DB\_OFFSET\_DATA Register (Address 80-81)**

**Figure 112:** 

**DB\_OFFSET\_DATA Register**

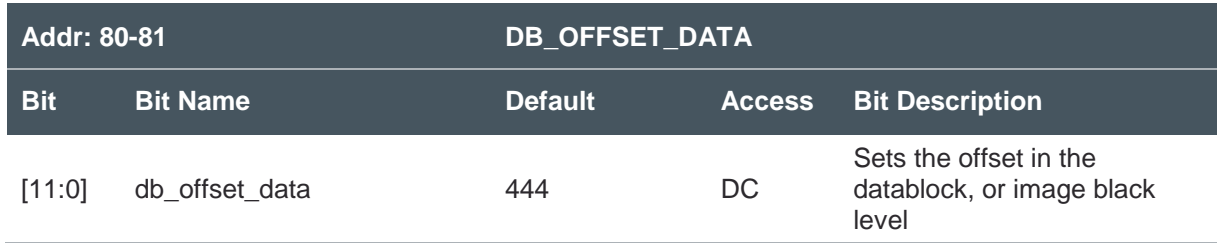

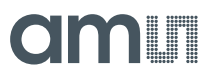

#### **8.2.44 DB\_DIG\_GAIN Register (Address 82)**

**Figure 113:** 

**DB\_DIG\_GAIN Register**

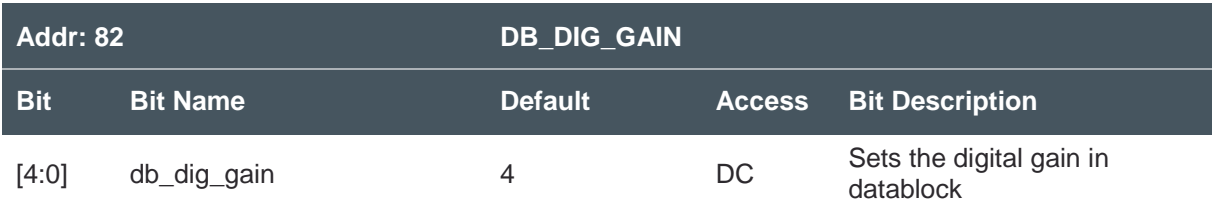

#### **8.2.45 RESOLUTION Register (Address 83)**

**Figure 114:** 

**RESOLUTION Register**

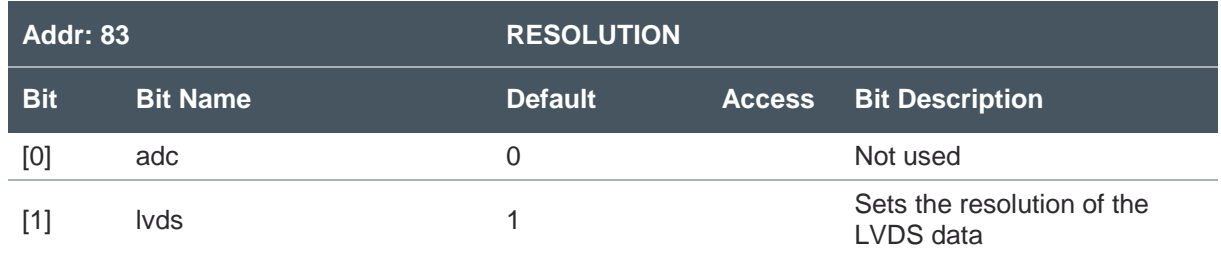

#### **8.2.46 CLK\_OPTIONS Register (Address 84)**

**Figure 115: CLK\_OPTIONS Register**

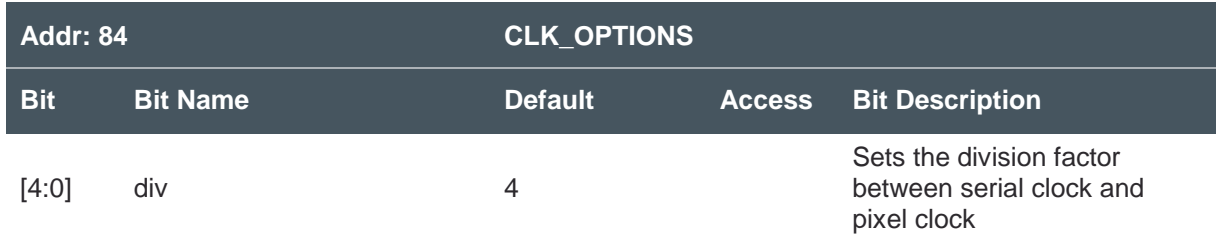

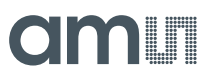

#### **8.2.47 MONITOR Register (Address 87)**

**Figure 116: MONITOR Register**

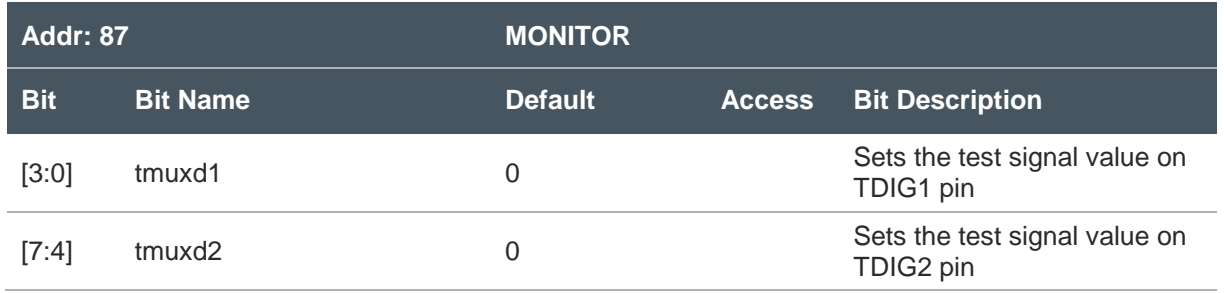

#### **8.2.48 TEMP Register (Address 88-89)**

**Figure 117: TEMP Register**

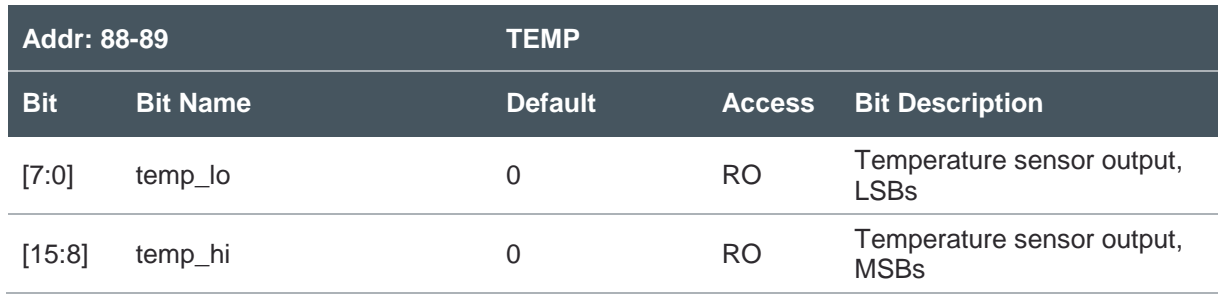

#### **8.2.49 REV\_ID Register (Address 90)**

**Figure 118: REV\_ID Register**

| <b>Addr: 90</b> |                 | <b>REV ID</b>  |               |                              |
|-----------------|-----------------|----------------|---------------|------------------------------|
| <b>Bit</b>      | <b>Bit Name</b> | <b>Default</b> | <b>Access</b> | <b>Bit Description</b>       |
| $[7:4]$         | product_id      | 8              | RO.           | Shows the sensor product ID  |
| [3:0]           | rev id          |                | RO.           | Shows the sensor revision ID |

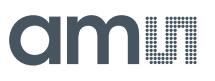

#### **8.2.50 V\_PC Register (Address 91)**

**Figure 119: V\_PC Register**

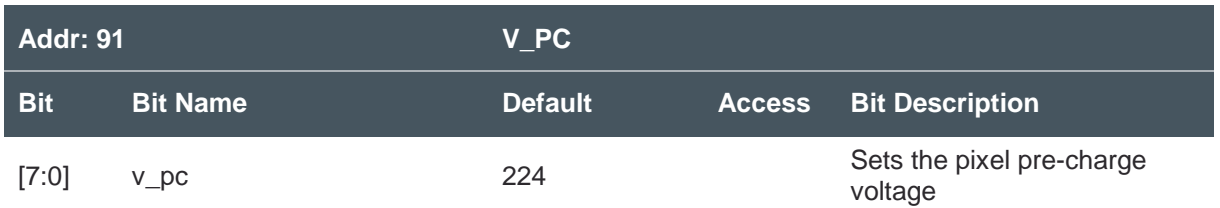

#### **8.2.51 V\_PCHIGH Register (Address 92)**

**Figure 120:** 

**V\_PCHIGH Register**

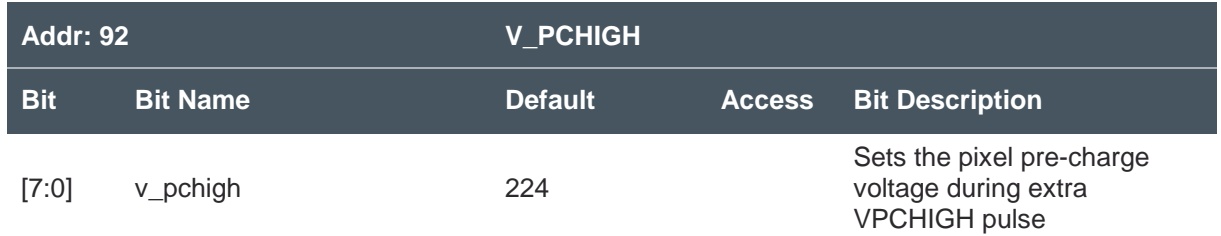

#### **8.2.52 V\_TGLOW1 Register (Address 94)**

**Figure 121: V\_TGLOW1 Register**

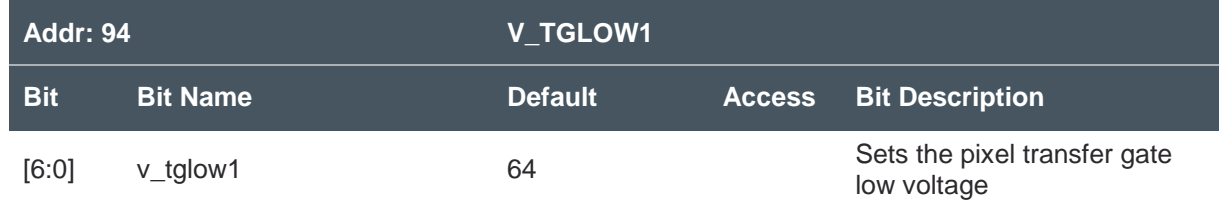

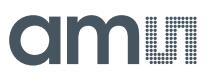

#### **8.2.53 V\_TGLOW2 Register (Address 95)**

**Figure 122:** 

**V\_TGLOW2 Register**

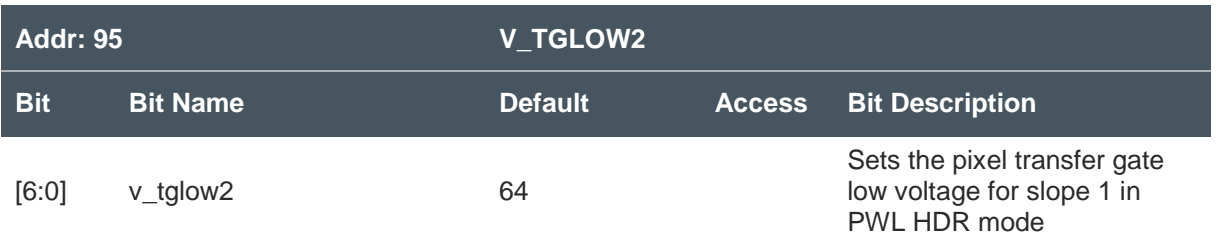

#### **8.2.54 V\_TGLOW3 Register (Address 96)**

**Figure 123: V\_TGLOW3 Register**

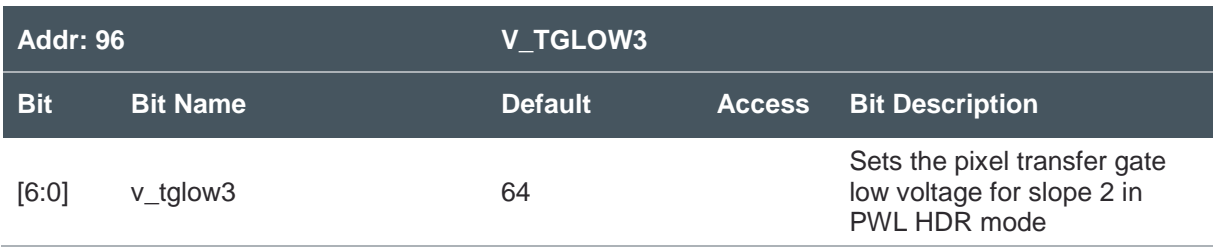

#### **8.2.55 SLEW Register (Address 97-98)**

**Figure 124: SLEW Register**

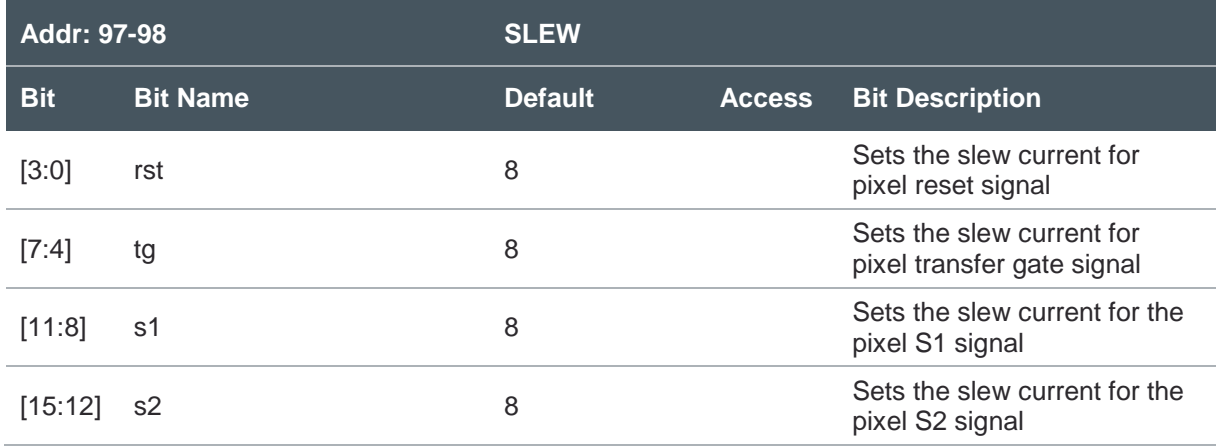

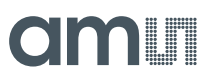

#### **8.2.56 I\_COL Register (Address 99)**

**Figure 125: I\_COL Register**

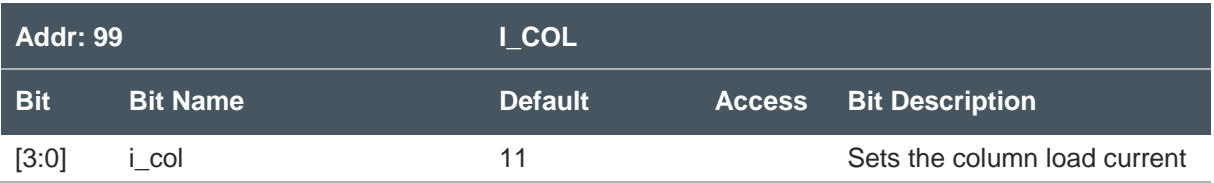

#### **8.2.57 TMUXANA Register (Address 101)**

**Figure 126: TMUXANA Register**

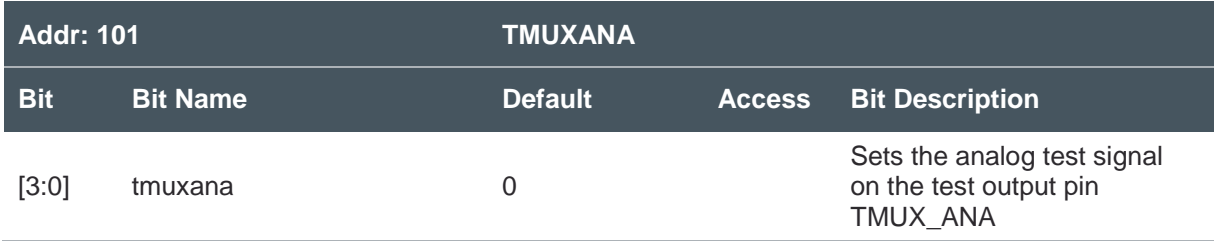

#### **8.2.58 I\_LVDS Register (Address 102)**

**Figure 127: I\_LVDS Register**

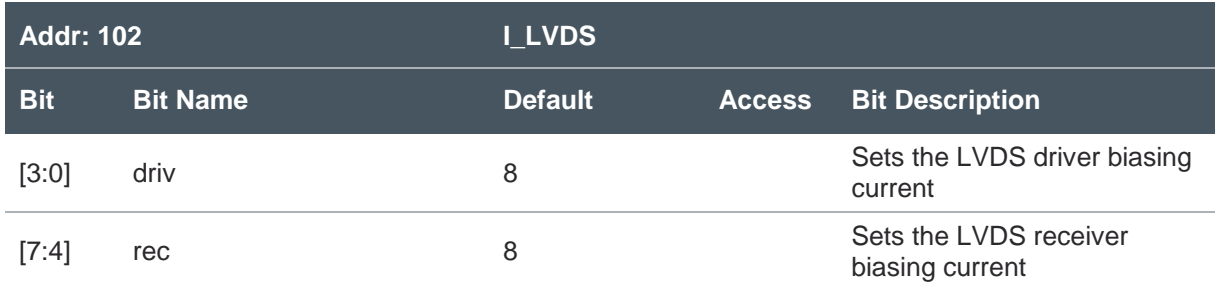

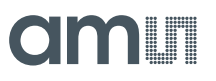

#### **8.2.59 V\_CLAMP\_RST Register (Address 103)**

**Figure 128:** 

**V\_CLAMP\_RST Register**

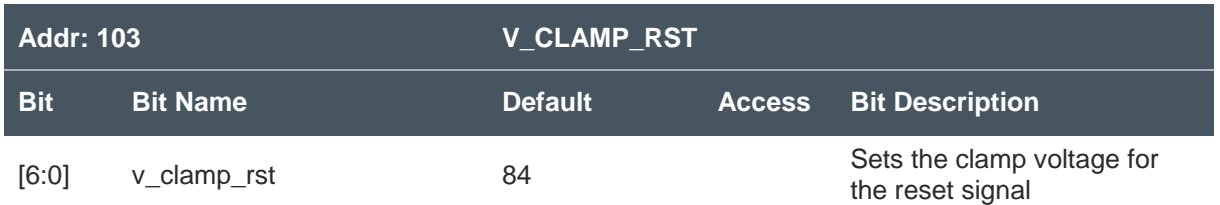

#### **8.2.60 I\_ADC Register (Address 106)**

**Figure 129: I\_ADC Register**

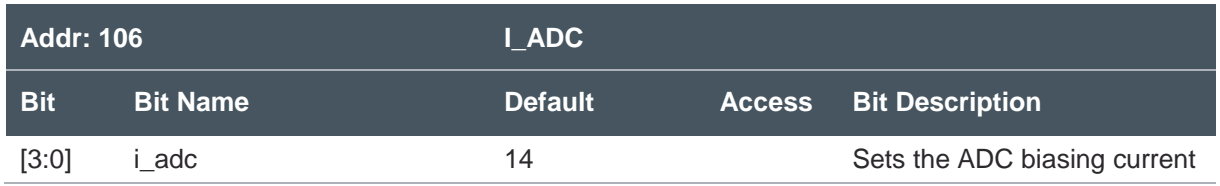

#### **8.2.61 V\_VRAMP\_RES Register (Address 115)**

**Figure 130: V\_VRAMP\_RES Register**

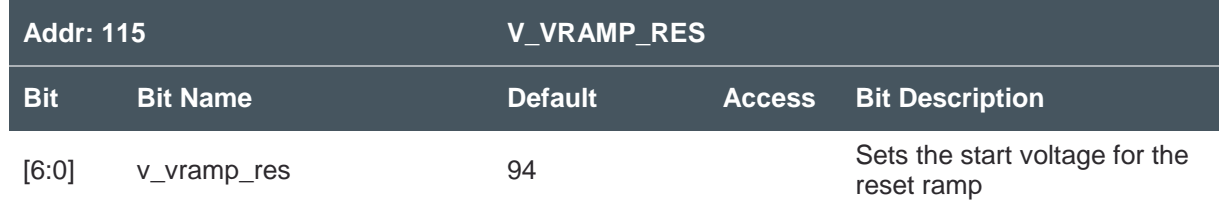

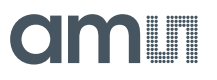

#### **8.2.62 V\_VRAMP\_SIG Register (Address 116)**

**Figure 131:** 

**V\_VRAMP\_SIG Register**

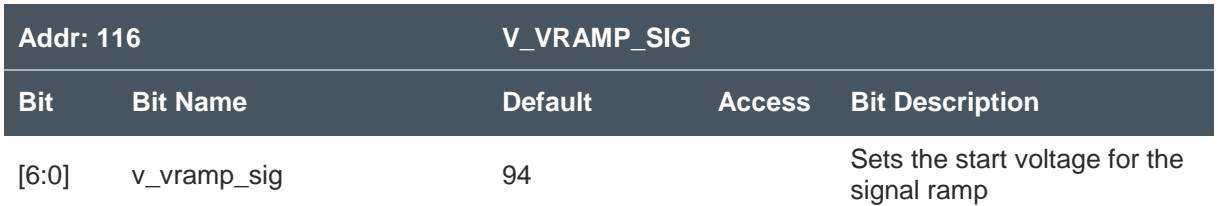

#### **8.2.63 ADCRAMP Register (Address 117)**

**Figure 132: ADCRAMP Register**

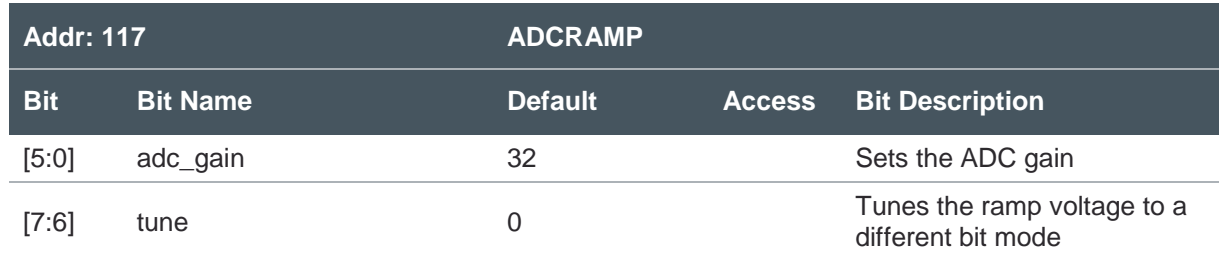

#### **8.2.64 PGA\_GAIN Register (Address 118)**

**Figure 133: PGA\_GAIN Register**

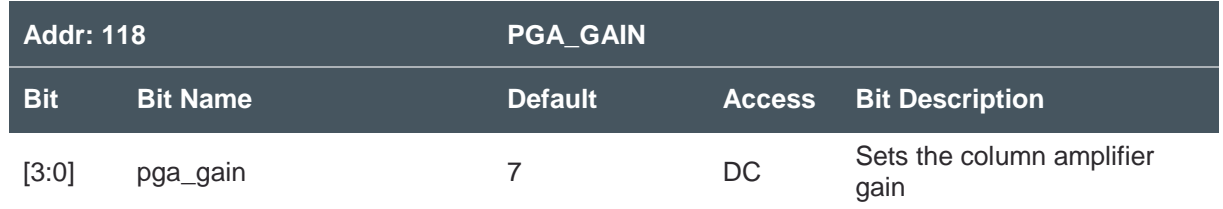

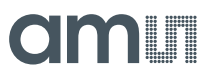

#### **8.2.65 ANA\_ENABLE Register (Address 121)**

**Figure 134:** 

**ANA\_ENABLE Register**

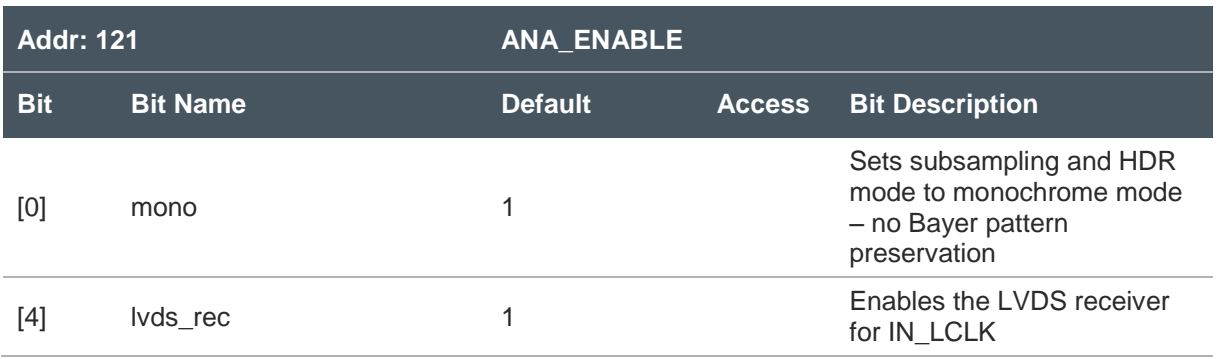

#### **8.2.66 SPARE\_1 Register (Address 123)**

**Figure 135: SPARE\_1 Register**

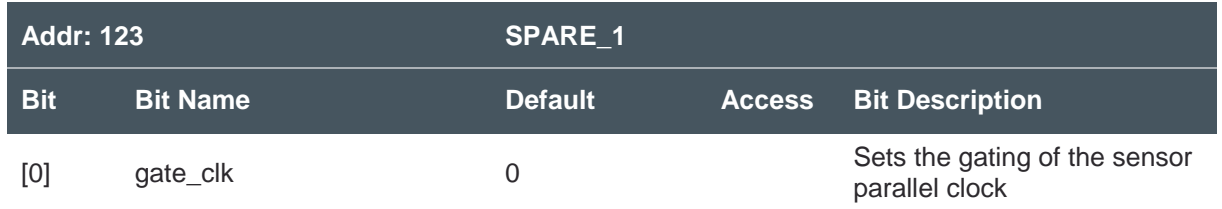

### **9 Application Information**

### 9.1 Color Filters

A color version of the CMV8000 is available that has a Bayer pattern applied to the pixels. The pixel on channel 1 which is available for read-out first, has the red filter applied.

**Figure 136: Bayer Pattern Layout**

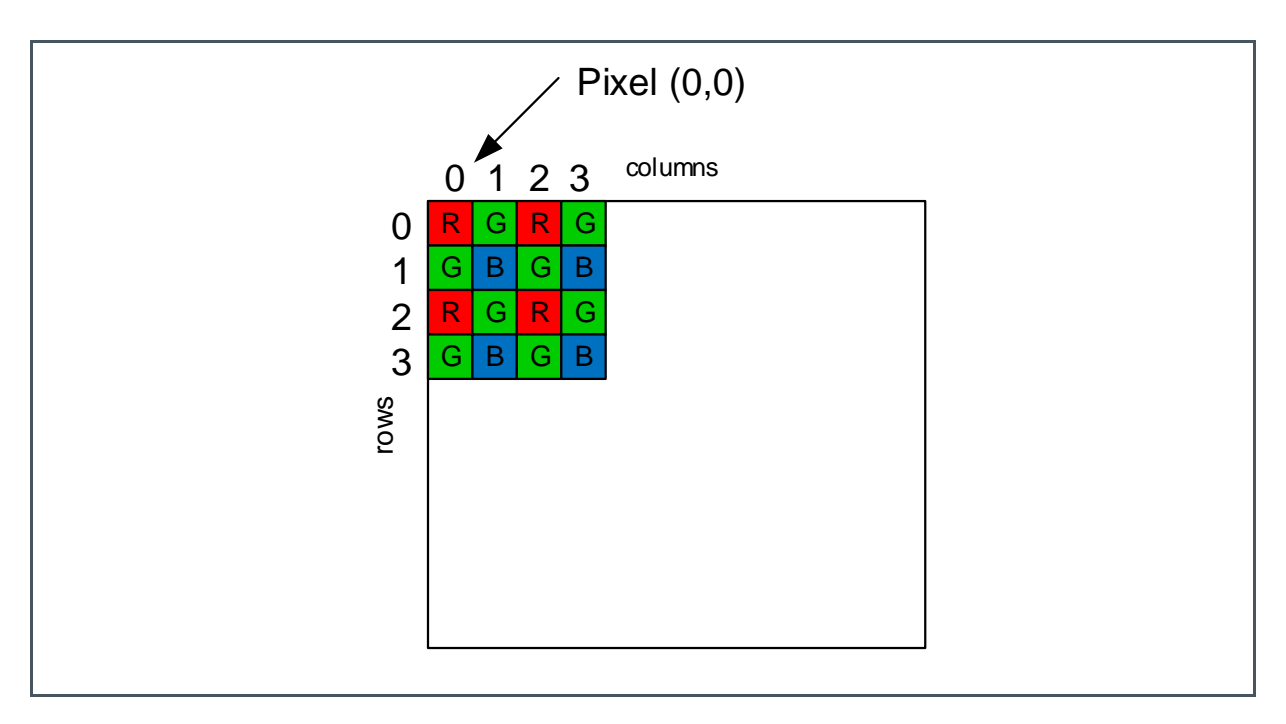

### 9.2 Socket

To avoid putting the sensor through the soldering heat (stressing the color filters and micro-lenses), it is advised to use a socket and place the sensor after the solder stage. Sockets for this device are available from Andon Electronics [\(www.andonelectronics.com\)](http://www.andonelectronics.com/). The following part numbers are available:

- **●** Thru-hole: IS232-848107T-400T4-R27-L14
- **●** SMD: IS232-848107T-414T4-R27-L14
- **●** Rollerball®: IS232-848107T-RB501T4-R27-L14

For more information, contact Andon Electronics directly.

### 9.3 Pin Layout

#### **Figure 137:**

**Pin Layout from Top View**

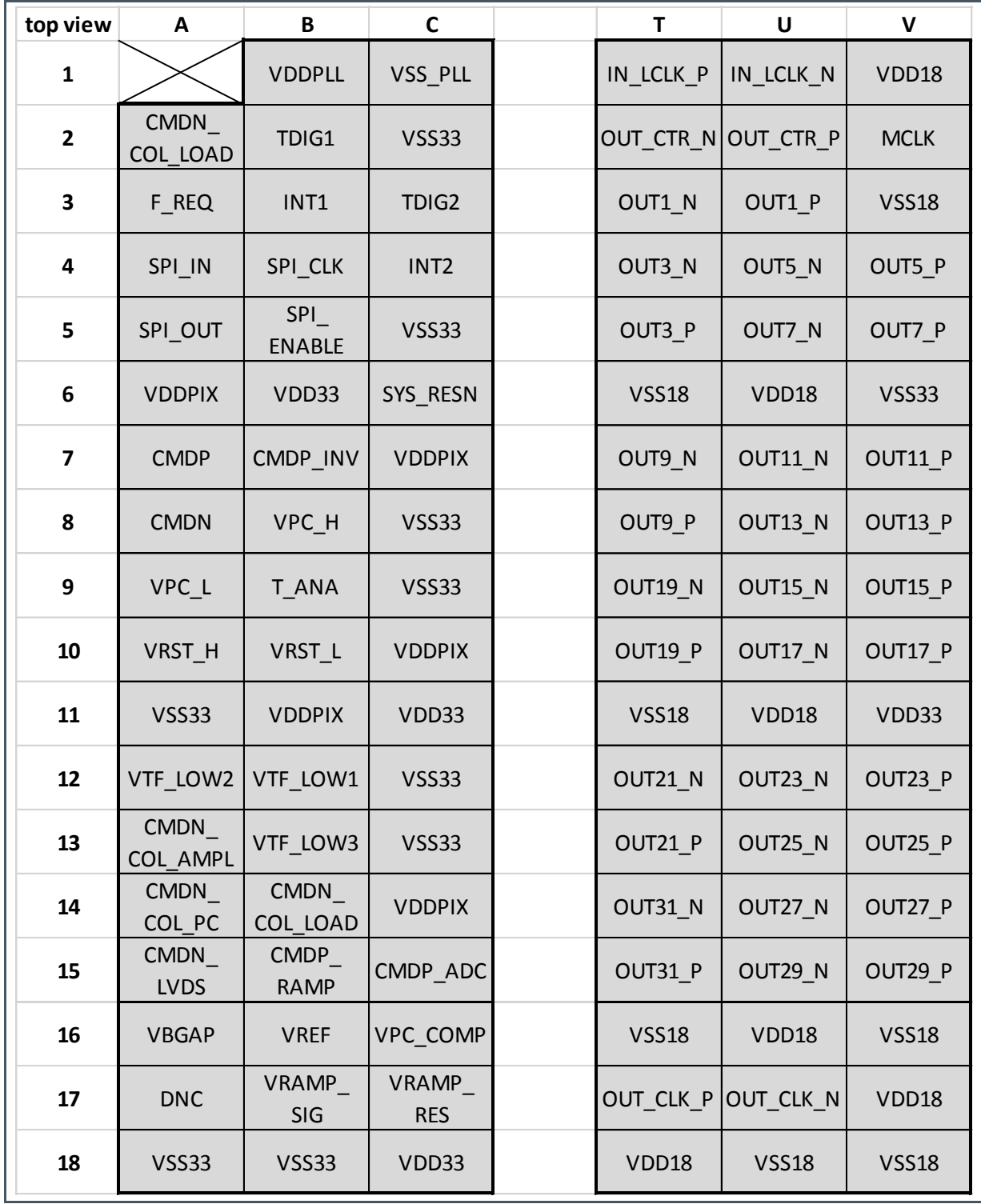

# amin

### **10 Package Drawings & Markings**

#### **Figure 138:**

**CMV8000 Ceramic Package Drawing**

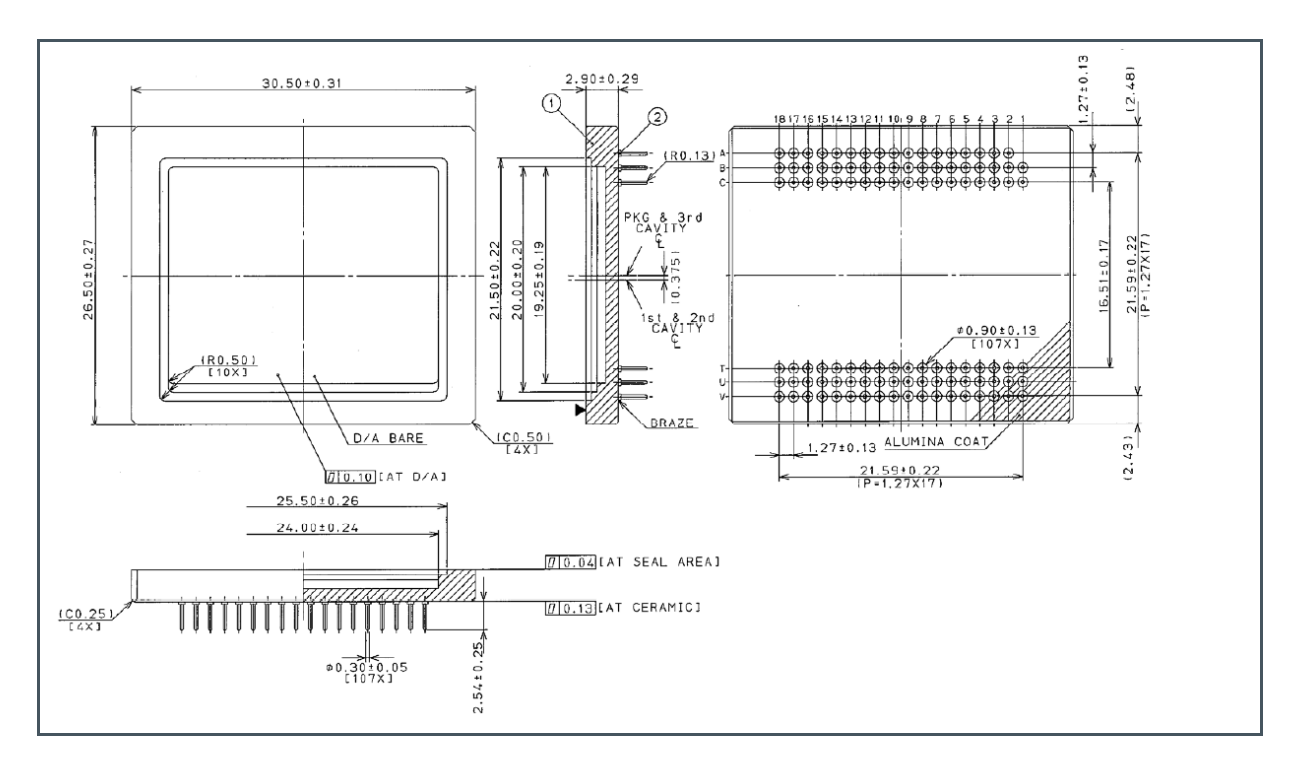

#### **Information**

- All dimensions are in millimeter.
- Gold plate 0.76 min. over 2.0 μm min. nickel.
- Metallize by pin through plating, no tie bars.
- Unplated area on pin tip shall be less than 0.30 within 0.50 max from pin tip.
- NTK SPEC YA 1010 shall apply.
- No blisters on Au after 3 minutes (in air) at 350 °C as seen under 10x magnification.
- Excess Au plating on alumina coat is acceptable.

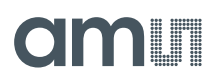

#### **Figure 139: CMV8000 Assembly Drawing**

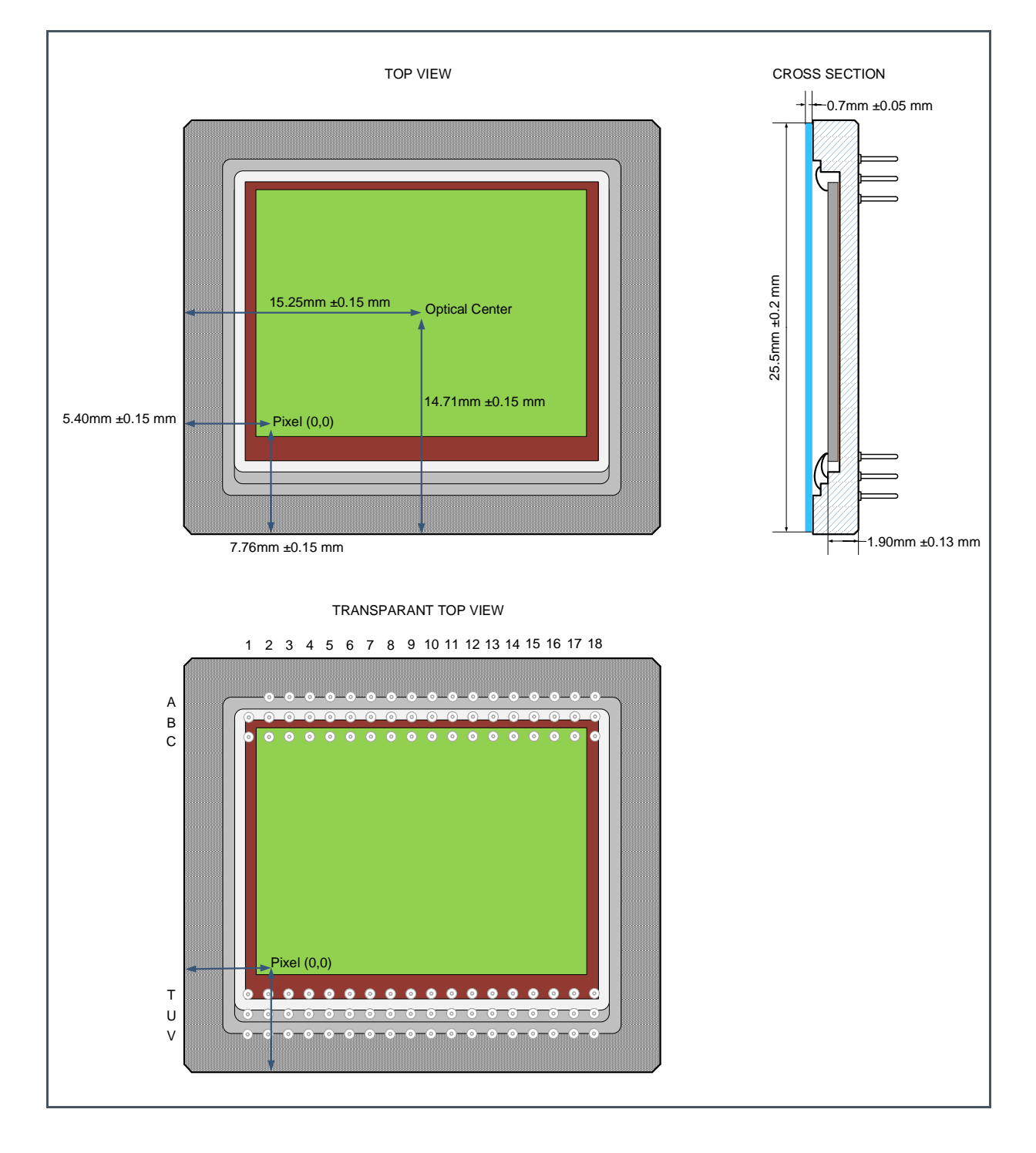

# am

## **11 Soldering & Storage Information**

**Attention**

Image sensors with color filter arrays and micro lenses are particularly sensitive to high temperatures. Prolonged heating at elevated temperatures may result in deterioration of the optical performance of the sensor.

A socket is the safest way to avoid any thermal stress. When not using a socket, we recommend to use manual hand soldering. Wave soldering can be used with precautions. Reflow soldering is not recommended.

Manual Soldering: Use partial heating method and use a soldering iron with temperature control. The soldering iron tip temperature is not to exceed 350 °C with a 270 °C maximum pin temperature. Touch for a 2 seconds maximum duration per pin. Avoid touching and global heating of the ceramic package during soldering. Failure to do so may later device performance and reliability.

Wave Soldering: Wave solder dipping can cause damage to the glass and harm the imaging capability of the device. Avoid the solder to come in contact with the glass or ceramic body.

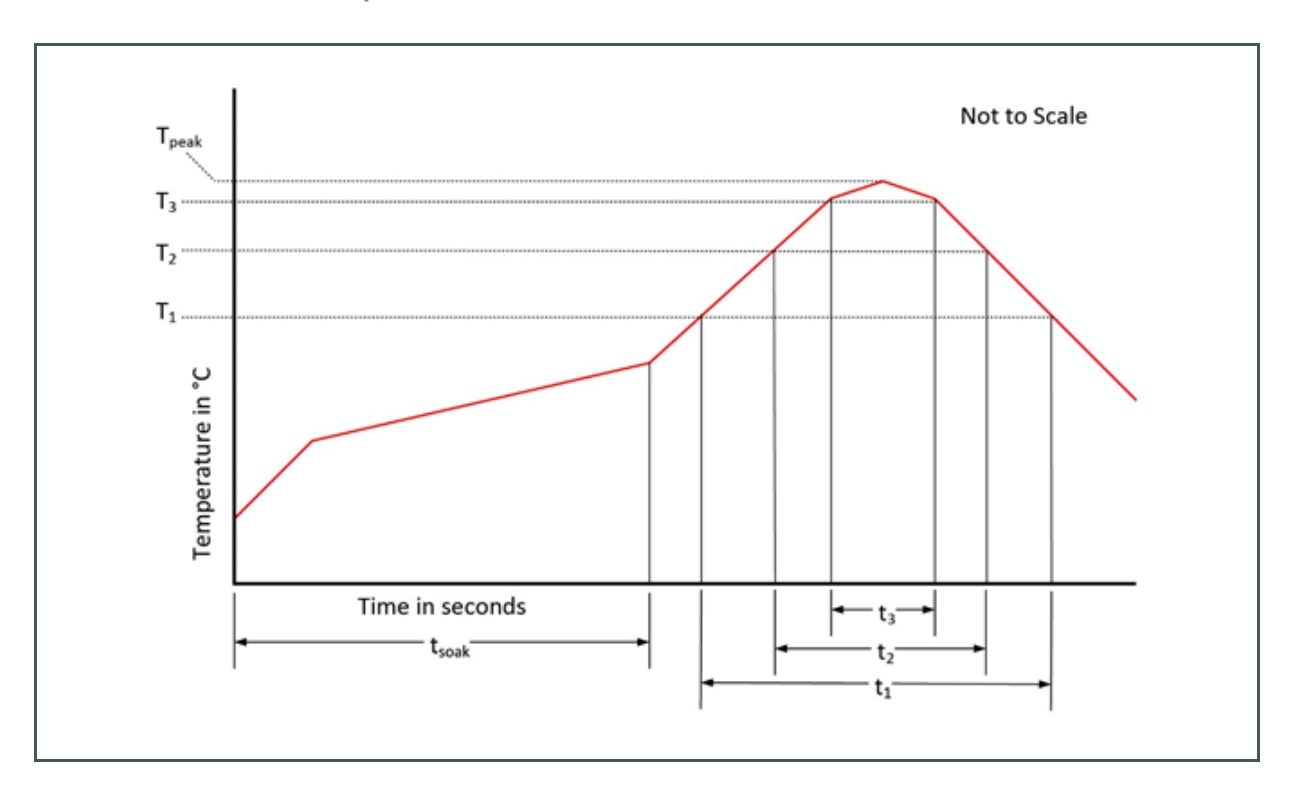

**Figure 140: Solder Reflow Profile Graph**

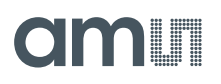

**Figure 141: Solder Reflow Profile**

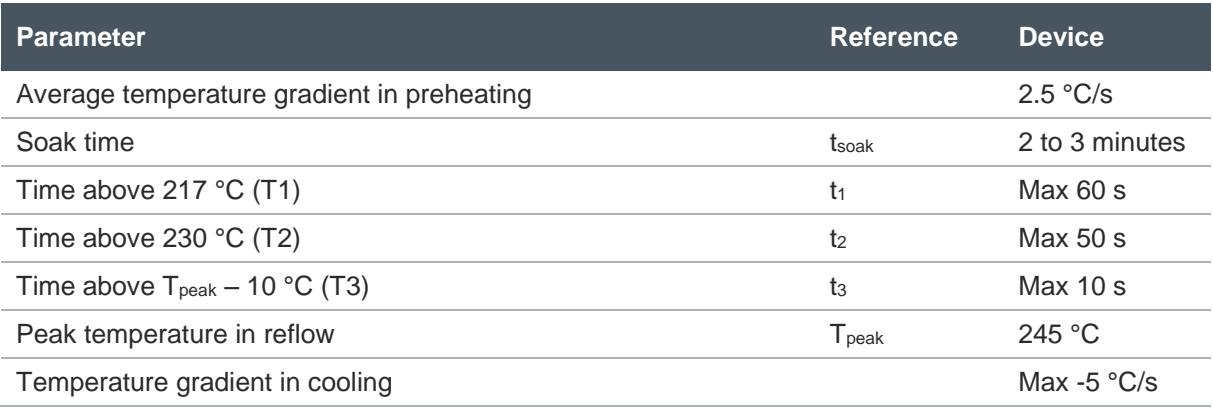

## **12 Revision Information**

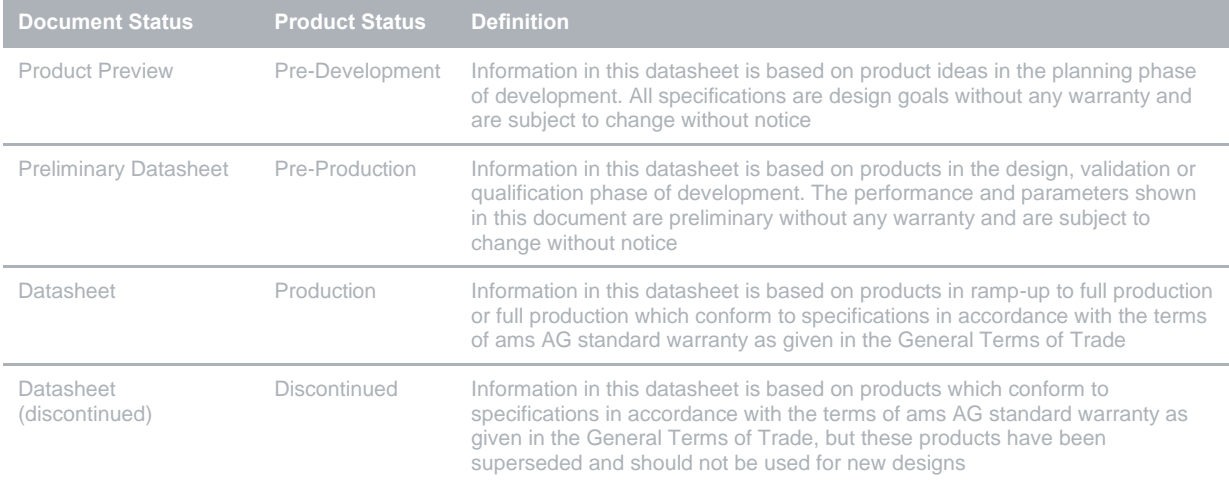

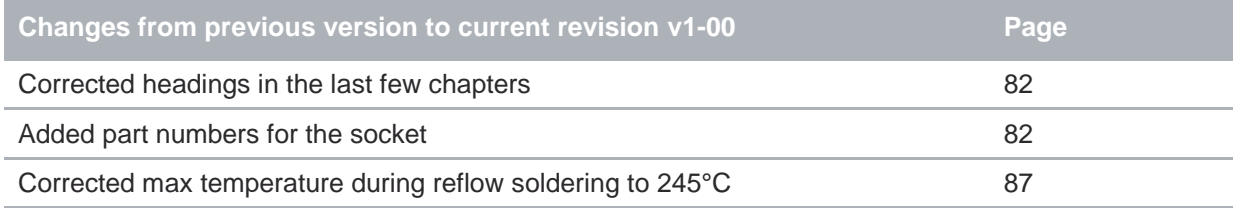

**●** Page and figure numbers for the previous version may differ from page and figure numbers in the current revision.

Correction of typographical errors is not explicitly mentioned.

### **13 Legal Information**

#### **Copyrights & Disclaimer**

Copyright ams AG, Tobelbader Strasse 30, 8141 Premstaetten, Austria-Europe. Trademarks Registered. All rights reserved. The material herein may not be reproduced, adapted, merged, translated, stored, or used without the prior written consent of the copyright owner.

Devices sold by ams AG are covered by the warranty and patent indemnification provisions appearing in its General Terms of Trade. ams AG makes no warranty, express, statutory, implied, or by description regarding the information set forth herein. ams AG reserves the right to change specifications and prices at any time and without notice. Therefore, prior to designing this product into a system, it is necessary to check with ams AG for current information. This product is intended for use in commercial applications. Applications requiring extended temperature range, unusual environmental requirements, or high reliability applications, such as military, medical life-support or life-sustaining equipment are specifically not recommended without additional processing by ams AG for each application. This product is provided by ams AG "AS IS" and any express or implied warranties, including, but not limited to the implied warranties of merchantability and fitness for a particular purpose are disclaimed.

ams AG shall not be liable to recipient or any third party for any damages, including but not limited to personal injury, property damage, loss of profits, loss of use, interruption of business or indirect, special, incidental or consequential damages, of any kind, in connection with or arising out of the furnishing, performance or use of the technical data herein. No obligation or liability to recipient or any third party shall arise or flow out of ams AG rendering of technical or other services.

#### **RoHS Compliant & ams Green Statement**

**RoHS Compliant:** The term RoHS compliant means that ams AG products fully comply with current RoHS directives. Our semiconductor products do not contain any chemicals for all 6 substance categories, including the requirement that lead not exceed 0.1% by weight in homogeneous materials. Where designed to be soldered at high temperatures, RoHS compliant products are suitable for use in specified lead-free processes.

**ams Green (RoHS compliant and no Sb/Br):** ams Green defines that in addition to RoHS compliance, our products are free of Bromine (Br) and Antimony (Sb) based flame retardants (Br or Sb do not exceed 0.1% by weight in homogeneous material).

**Important Information:** The information provided in this statement represents ams AG knowledge and belief as of the date that it is provided. ams AG bases its knowledge and belief on information provided by third parties, and makes no representation or warranty as to the accuracy of such information. Efforts are underway to better integrate information from third parties. ams AG has taken and continues to take reasonable steps to provide representative and accurate information but may not have conducted destructive testing or chemical analysis on incoming materials and chemicals. ams AG and ams AG suppliers consider certain information to be proprietary, and thus CAS numbers and other limited information may not be available for release.

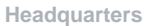

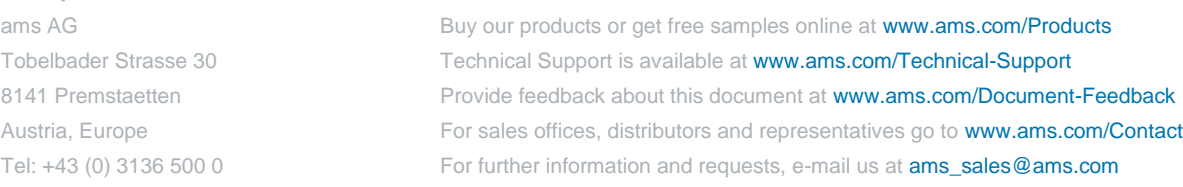

Please visit our website a[t www.ams.com](https://ams.com/)